NILU: TR 05/2006 REFERENCE: O-103045 DATE: APRIL 2006 ISBN: 82-425-1746-0

# **ESA Campaign Database (CDB) User Manual**

**Aasmund Fahre Vik, Terje Krognes, Sam-Erik Walker, Sjur Bjørndalsæter, Christoffer Stoll, Trygve Bårde, Roland Paltiel and Bjørn Gloslie** 

# **Preface**

<span id="page-2-0"></span>The ESA Cal/Val database was developed and implemented at NILU to provide ENVISAT scientist with a common framework and repository for exchange of correlative data, mainly from ground based measurements. The experience from this activity led to a new ESA initiative to develop a more general database, the ESA Campaign Database (CDB). This system is a generalisation and further development of the Cal/Val system used for some ENVISAT calibration and validation campaigns. We have tried to keep the differences to a minimum, to make the transition easy for the user community of the original system. The CDB includes all data and metadata definitions from the previous Cal/Val data centre, but is able to handle data from all ESA campaigns. It is a system for storing and indexing complex data sets from a multitude of sciences, and is no longer a database for correlative data only. Addition of new functionality or redesign of existing components will be an evolutionary process in co-operation with ESA and user representatives. The first step in this process was to accommodate data from 3 pilot campaigns, ESAG02, LARA and DAISEX. Later on, data from several other ESA sponsored campaigns such as SPARC, SEN2FLEX and BACCHUS has been added. The data centre has furthermore been used as a repository for older data sets from the EMAC campaigns of the early nineties.

# **Contents**

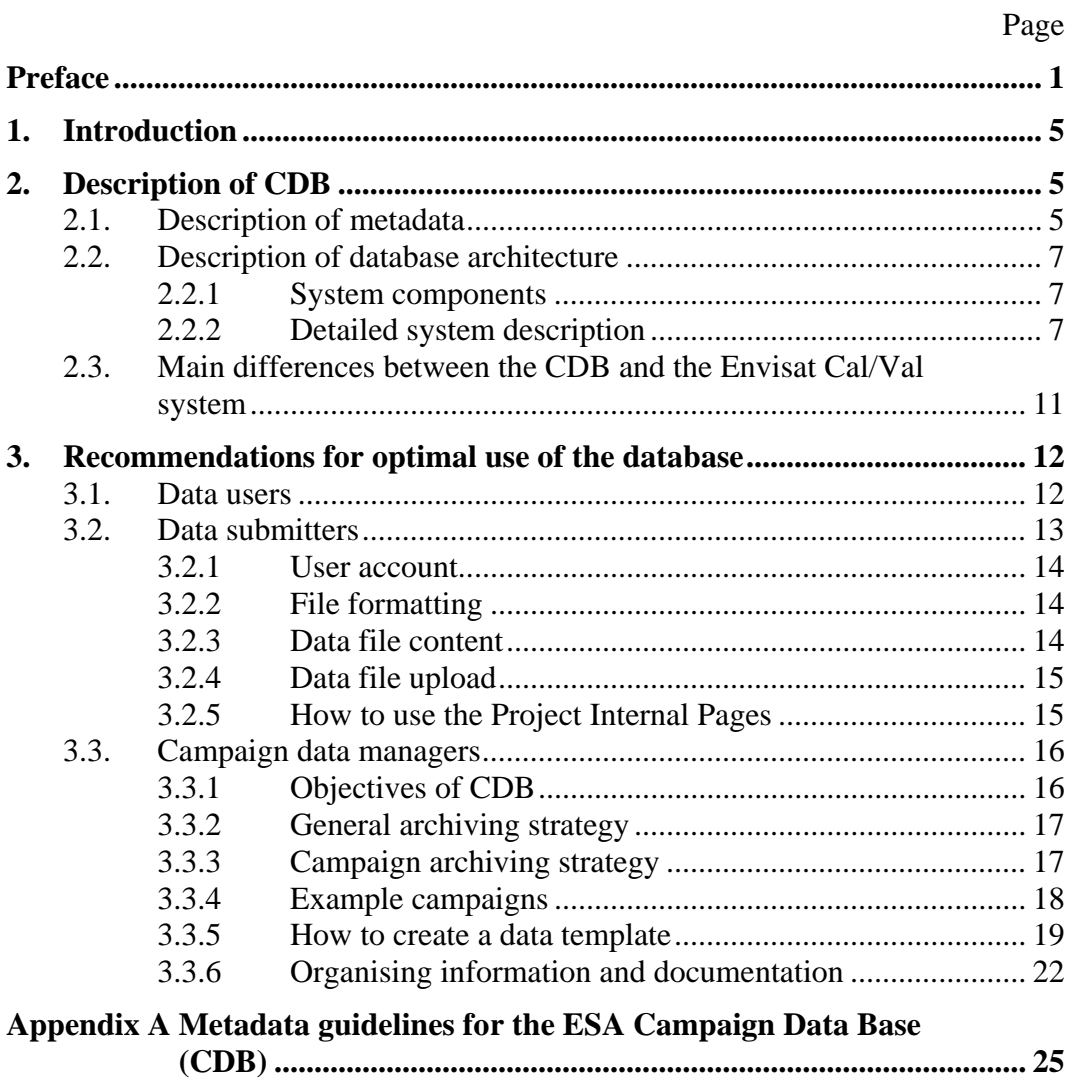

# <span id="page-6-0"></span>**ESA Campaign Database (CDB) User Manual**

### **1. Introduction**

The current document is meant as an introduction to new users of the ESA Campaign Database (CDB). It gives a brief description to CDB, on how the system is built up, how metadata are described, and what functionality that is provided to the users. It furthermore provides users of CDB data a description on how to use the centre. Finally a detailed description of the CDB metadata definitions is given as an appendix.

The ESA Campaign Database is available at [http://nadir.nilu.no/cdb.](http://nadir.nilu.no/cdb) A user account is required to enter the restricted part of the data centre. The account is personal and will give a user access to data from one or more campaigns. A user registered as data submitter (DS) is allowed to upload data for one or more campaigns and sub-projects, and can browse and download data from other users under the same campaigns. To become a user of CDB you need to sign a data protocol and be registered in the system metadata. Please contact NILU to get this protocol form or download it from the CDB web pages (open area).

In addition to the information and help provided in this document, users of the data centre are encouraged to use the help-desk provided by NILU. The institute has several trained technical and scientific persons ready to assists the users of CDB with any kind of problem. Please feel free to contact the NILU CDB team:

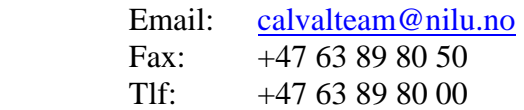

In case you wish to call us, please ask the switchboard for any of the authors of this document.

### **2. Description of CDB**

#### **2.1. Description of metadata**

Metadata are in fact data about data. They provide the information that the datauser needs in order to understand the actual data. For an atmospheric observation, the data can be a series of numbers that does not make sense unless you provide the metadata on what the numbers represent. Typical metadata in this case would be time and location of the measurement, what parameter is measured, what is the uncertainty in the measurement, who did the measurement, what unit is used, etc.

In the ESA project on calibration and validation of ENVISAT (Cal/Val), a comprehensive effort was put down into developing a structure for defining such metadata. The structure was based on previous developments at NILU, mainly through the experiences gained from the EMEP database that has been operative since 1979. The structure for the Cal/Val database specifies all the metadata parameters that are needed for each data file. Table 1 shows the complete list of <span id="page-7-0"></span>metadata parameters used in HDF files at the ENVISAT Cal/Val data centre. The structure is very flexible and is designed to store most types of measurements. The first entry in the table is in fact 12 different parameters that are used to identify the owners of the file. The Variable description and Visualisation attributes must be separately declared for each variable, while the other attributes only occurs once in the file. The metadata system is described in more detail in the Appendix A of this document.

| <b>Originator Attributes</b>                        |
|-----------------------------------------------------|
| PI, DO, DS with NAME, AFFILATION, ADDRESS and EMAIL |
|                                                     |
| <b>Dataset Attributes</b>                           |
| DATA_DESCRIPTION                                    |
| <b>DATA DISCIPLINE</b>                              |
|                                                     |
| <b>DATA GROUP</b>                                   |
| <b>DATA LOCATION</b>                                |
| DATA_SOURCE                                         |
| DATA_TYPE                                           |
| DATA_VARIABLES                                      |
| DATA_START_DATE                                     |
| DATA FILE VERSION                                   |
| DATA MODIFICATIONS                                  |
| <b>DATA CAVEATS</b>                                 |
| DATA_RULES_OF_USE                                   |
| DATA_ACKNOWLEDGEMENT                                |
|                                                     |
| <b>File Attributes</b>                              |
| FILE NAME                                           |
| FILE GENERATION DATE                                |
| FILE ACCESS                                         |
| FILE PROJECT ID                                     |
| <b>FILE ASSOCIATION</b>                             |
| FILE META VERSION                                   |
|                                                     |
| <b>Variable Description Attributes</b>              |
| VAR NAME                                            |
| <b>VAR_DESCRIPTION</b>                              |
| <b>VAR NOTES</b>                                    |
| <b>VAR DIMENSION</b>                                |
| VAR_SIZE                                            |
| VAR DEPEND                                          |
| VAR_DATA_TYPE                                       |
| VAR_UNITS                                           |
| VAR_SI_CONVERSION                                   |
| VAR VALID MIN                                       |
| VAR_VALID_MAX                                       |
| VAR_MONOTONE                                        |
| VAR_AVG_TYPE                                        |
| VAR_FILL_VALUE                                      |
|                                                     |
| <b>Variable Visualisation Attributes</b>            |
| VIS LABEL                                           |
| <b>VIS FORMAT</b>                                   |
|                                                     |
| VIS PLOT TYPE                                       |
| VIS SCALE TYPE<br>VIS SCALE MIN                     |
|                                                     |
| VIS_SCALE_MAX                                       |

*Table 1: Metadata parameters used in the CDB database.* 

<span id="page-8-0"></span>In addition to this structure, most metadata parameters are associated with a separate list of legal values that must be used to describe the observation. This makes it easier to store similar or related types of observations in a comparable manner. As an example, a variable containing ozone should be named O3.CONCENTRATION, and not ozone, ozone\_concentration, etc. Only the legal values of metadata will be accepted by the database.

CDB builds on the efforts laid down in the Cal/Val project and reuse the same lists of legal parameters. However, new entries to these lists have been provided in order to cope with the different requirements and scope of CDB. This work is continuing as new campaigns are using the data centre. Because of this, a section of continuously updated values of the various metadata parameters are provided on the database web-interface. The lists of legal values found in appendix A of this document may therefore become outdated after some months. It is therefore advices to check the web pages (and the table.dat file that is explained later) first before requesting a change or addition to the metadata parameters.

#### **2.2. Description of database architecture**

NILU has designed and implemented a system for organizing ground based measurement data, and for retrieval of the same data by scientists that perform comparisons with measurements from the ENVISAT satellite. The work has been performed in close co-operation with ESA and with representatives of the user community. The system is complex since it entails co-operation between wide spread scientific communities that have separate and different cultures and methods. In the ESA ENVISAT Calibration/Validation effort the measurements of stratosphere physicists, modellers and mathematicians, marine biologists, and space scientists needed to be described within one common frame of reference. As the system evolved through a generalisation process into CDB, an even larger user community had to be incorporated. The system that handles this task is described in the following.

#### *2.2.1 System components*

ESA selected the HDF 4.1r3 file format for the file exchange, based on the established use of this format within ESA and some of the user groups. Main software tools have been developed in FORTRAN, IDL, CF (Cold Fusion), SQL and UNIX shell-scripts. The system uses Red Hat Linux, Apache web-server with CF server-side scripting, and a MySQL database.

Through extensive co-operation with the ESA project Officials Rob Koopman, Jolyon Martin and Remo Bianchi, the system design has been extended and adapted according to the CDB user requirements. Luis Alonso and Luis Gomez-Chova have been of particular help with defining the user requirements .

#### *2.2.2 Detailed system description*

The system components are here described in a logical order when we follow a data file as it passes from the originator into the storage and forward to an end user. [Figure 1](#page-9-0) shows a schematic diagram of how the various components are connected.

<span id="page-9-0"></span>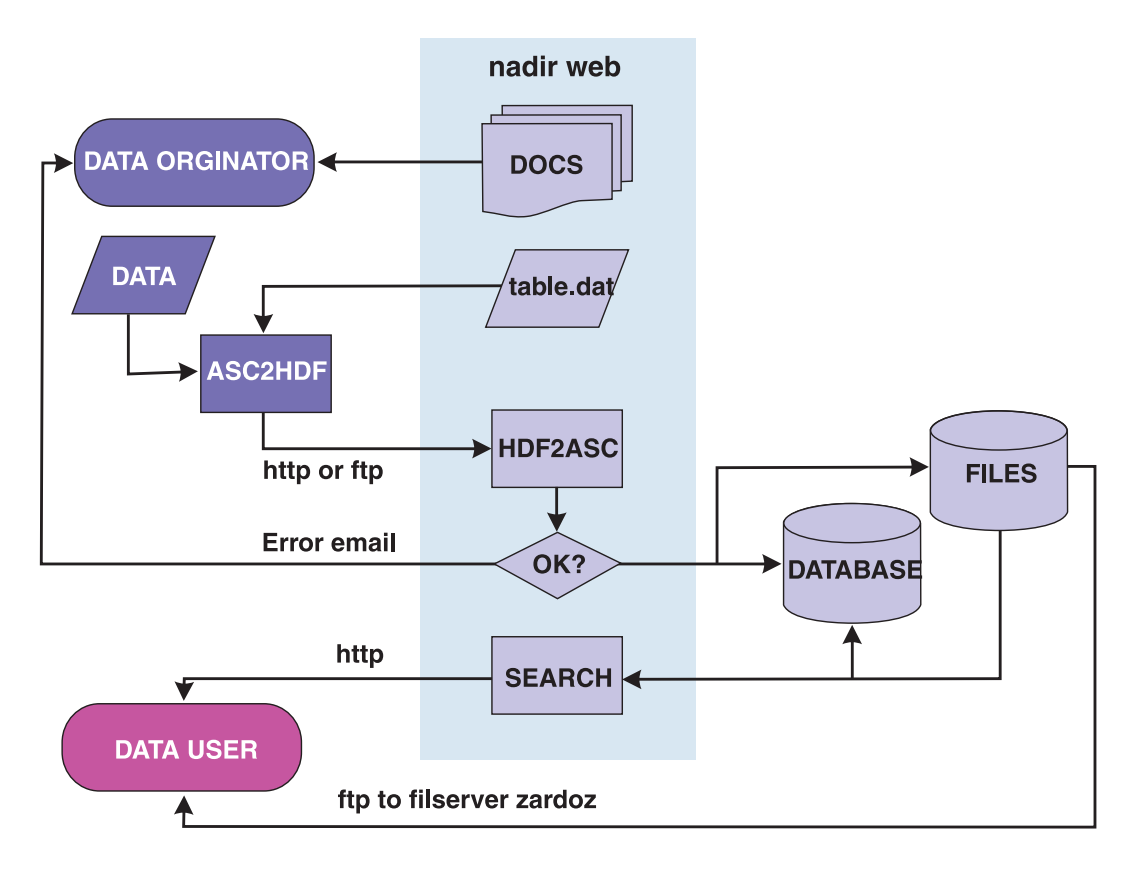

*Figure 1: Schematic diagram of data flow from data originator (dark purple modules) to file collection and index database and back to data user (pink module).* 

The DS (Data Submitter) needs to sign a data protocol and be registered in the system metadata. This allows the user access to the CDB web site, and is also used to give permission to upload data for one or more campaigns and subprojects (AO's) if requested.

At the CDB website (**<http://nadir.nilu.no/cdb/restricted/>**) the user will find a database manual (this document), file templates and other documents that help with formatting original data into an HDF file. A software tool named ASC2HDF is available for Windows, Linux, Solaris and HPUX users. This tool accepts data and metadata in two simple text files, and will generate an HDF file after extensively testing the input. A special Excel tool has been developed that allows users to save data directly from the spreadsheet into a correctly formatted HDF file. Both the ASC2HDF program and the Excel tool that work on top of ASC2HDF are described in separate user manuals, also available at the CDB website. One important input file is the so-called table.dat, which contains up-todate information on all legal values in each metadata field. Whenever metadata are updated at the central site, a new version of table.dat is posted on the web.

When the HDF file has been successfully tested at the local site, it may be uploaded to the CDB site by ftp (**/nadir/esa/incoming**), or through a web upload page ([http://nadir.nilu.no/cdb/restricted/index.cfm?fa=upload.main\)](http://nadir.nilu.no/cdb/restricted/index.cfm?fa=upload.main). A set of UNIX shell scripts is started every 5 minutes. These scripts check for new files in the incoming directory, and process each file by launching a FORTRAN program

named HDF2ASC, which fetches its business rules and allowed metadata values from the same table.dat file that is published for local use by the data suppliers.

Even files that have been successfully tested by the originator, may be rejected at NILU, mostly due to inconsistencies in the file name (which reflects a subset of the metadata content), or due to duplicate file names or out-of-sequence version numbers. If the data supplier is not accredited for the campaign or sub-project listed in the file, the file will also be rejected. An error report will automatically be emailed to the data supplier and the owner of the logon name that was used, and the file will be moved to a hidden directory.

If all checks out correctly, the received HDF file will be moved to a storage file tree starting at /nadir/esa/data/, and the file name, upload details and central metadata elements are stored in an index database. The system enforces consistent naming of variables and other metadata elements, and consistent spelling of names for people, organisations and sites.

The index database contains the official list of allowed metadata values in the CDB HDF data files, in addition to logs of uploaded/downloaded files, an overview of metadata contents, and the variable list of all accepted HDF data files. All this information is available to dynamic web pages at the web site. The main end-user tools on this site are the pages for data search (<http://nadir.nilu.no/cdb/restricted/index.cfm?fa=search.main>**)** which allows the user to sort through the data files with advanced criteria selections. Filtering by data supplier, project, location, data source, data type, component and other metadata elements is supported. Data files may also be filtered by a "4-D box algorithm" (any file with data relevant for a given geographical area, altitude/ depth-range and time-frame). Furthermore, files can be filtered by submission date and update status.

All data files that match the search criteria are listed in a new web page, with links to HDF data file download, to comments, and to a variable list. In the variable list page the user may select variables and generate an on-line plot. In the file list the user may also select multiple files for download as a tar-ball. The user may save the search criteria in the index database for convenient re-use at a later time. Metadata content in various files can be browsed on-line and plots can be generated to visualise data content. An example of this is shown in [Figure 2.](#page-11-0)

In addition to the described search interface a graphic interface showing the geographical location of the data may be used for searching. This is a webpage with a Macromedia Flash MX application showing a world map with information on geo-location. The map works in two modes, the Station and the Trajectory mode, and the user may zoom into the map to study details. The station mode displays data where geo-location is constant within a data file and the trajectory mode displays data where geo-location varies over time, but is constant for each time step in the file. The trajectory mode furthermore displays the altitude of the location by a colour scheme. A user may retrieve data by clicking on a dot (in the station mode) or on a trajectory. Within the flash-application a filter-tool with drop-down menus similar to those of the already described text-based search interface is available, and the user may chose one or several parameters. The map <span id="page-11-0"></span>in the background will automatically be updated when the user chooses a value for one of the parameters and dots or trajectories not matching the chosen values will vanish. This allows the user to differentiate between all available data files and the user will see the location of all data files before he/she press the "Get file(s)" button at the bottom of the filter. It is also possible to click on any of the remaining dots/trajectories to retrieve data from only that parcel or location. A screen shot of the mapping tool is shown in [Figure 3.](#page-11-0)

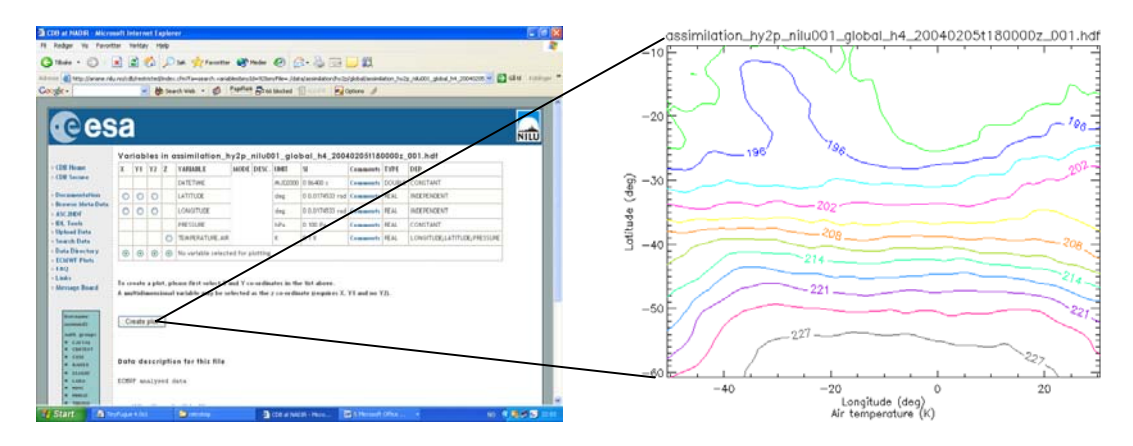

*Figure 2: A screenshot from the CDB web pages. Metadata on variables can be browsed on-line, and data may be visualised through built-in plotting routines.* 

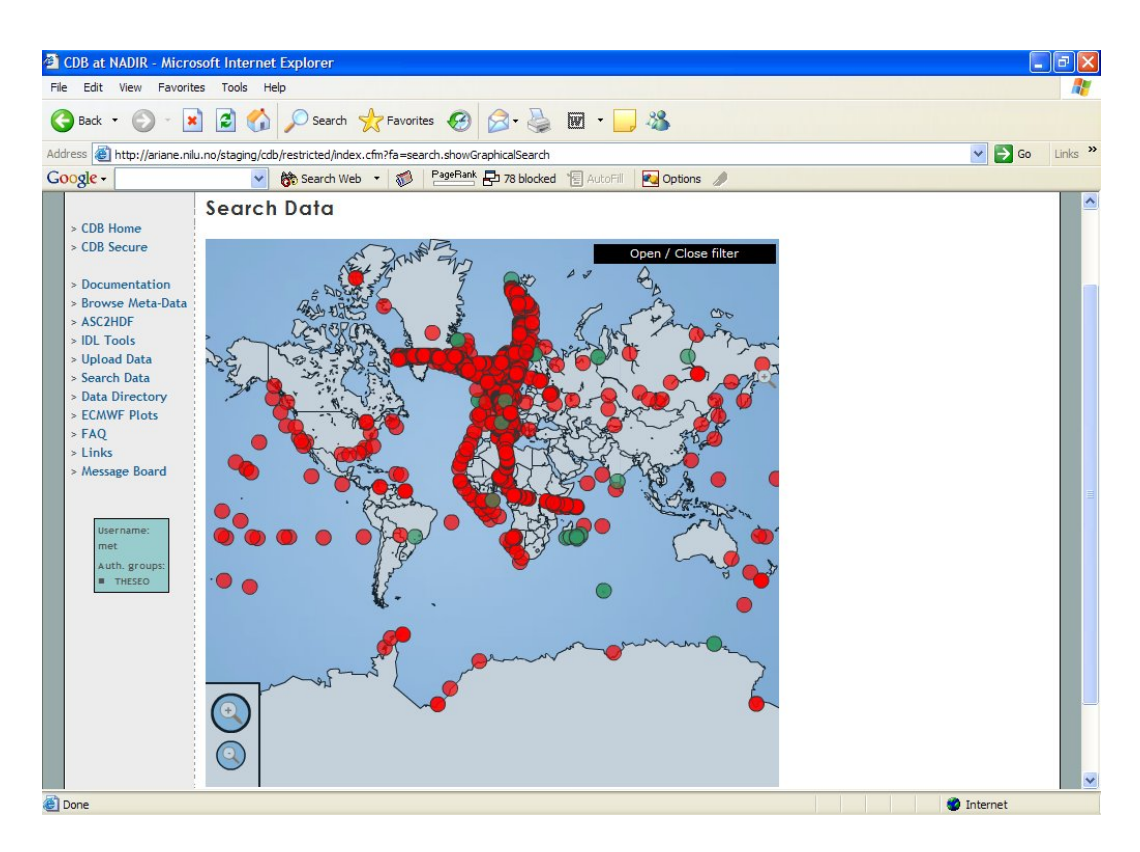

*Figure 3: Screenshot of the mapping tool in the station mode. The user sees the location of all files in the database, but will only have access to those marked with green.* 

<span id="page-12-0"></span>Through the construction of the ENVISAT Cal/Val data centre, the possibility of storing data from several different campaigns was considered. The system was therefore designed to archive files from multiple campaigns, and each file is therefore associated with a FILE\_ACCESS parameter that declares which campaigns have access to the file. When the web interface decides whether a user should get a match on the file in a search, the FILE\_ACCESS variables are used. This functionality was crucial to the generalisation of the data centre into CDB, where several campaigns are included, and cross-linking and shared ownership of data between different projects is likely to occur. The CDB web pages show which campaigns you have been given access to in a box in the lower left corner.

Users that have an IDL license may download IDL scripts for HDF data file formatting (excluding the detailed error checking available in the FORTRAN version) and for plotting of data sets from HDF files ([http://nadir.nilu.no/cdb/restricted/index.cfm?fa=secure.idltools\)](http://nadir.nilu.no/cdb/restricted/index.cfm?fa=secure.idltools).

Users that have signed an additional protocol for access to ECMWF data will find pre-computed T106 ASCII extractions and plots for the last 30 days, as well as plots of isentropic and isobaric forecasts. There is an on-line tool for extracting T106 data into HDF files. There is also an on-line facility for plotting 10-day back trajectories (based on data calculated at DMI by Dr. B. Knudsen). All ECMWF products are available through a web interface [\(http://nadir.nilu.no/ecmwf](http://nadir.nilu.no/ecmwf)). These met- products are mainly adapted to the stratospheric research community, but other data may be made available on users request and agreement with ESA. Please contact NILU to get this protocol.

A new feature of CDB was the implementation of Project Internal Pages (PIP), where users may share campaign specific information through a web-portal. The PIP is available at <http://www.nilu.no/pip>and contains sections for documents, a link archive, contact information, an image gallery and a discussion board. A user account is also needed to access these pages. Usage of the system is described in section 3.3.6.

#### **2.3. Main differences between the CDB and the Envisat Cal/Val system**

The two systems are in fact just one system that currently has separate web interfaces. The Envisat Cal/Val web pages are still maintained and kept operational to avoid unnecessary changes for existing users. Both the Cal/Val and the CDB web portals therefore use the same file processing system, data tree and index database. CDB therefore contains all the Envisat Cal/Val data and the CDB web portal has all the same functionality as the other service, but new additions and modifications have been made. These are generally not visible from the Cal/Val pages.

The main difference between the two web portals and also the main reason for creating a new web interface is that CDB is able to store a multitude of campaign datasets from a variety of scientific disciplines. The Envisat Cal/Val effort is one such campaign. In addition to this, there were needs for developing additional functionality for CDB that was not needed for the Envisat Cal/Val campaign. In addition to the previously described Excel tool for creation of HDF files this includes implementation of quick-looks and storage of image data. This allows

<span id="page-13-0"></span>upload and archiving of any types of images (i.e. any type of file in any file format) to the data centre. It is also possible to upload thumbnail image or quicklooks and associate this with a large image or HDF file. Both the upload of quicklooks and large image files (or other files) is done through the web-portal at the upload pages. To upload a non-HDF file the users needs to enter all metadata manually in a web form since the system is not able to extract this automatically. Quick-looks may be uploaded and associated to any file (both HDF and non-HDF files) that the specific user has uploaded before. Quick-looks and non-HDF data files are stored in directories separate from the HDF file-tree.

### **3. Recommendations for optimal use of the database**

The previous chapter mainly dealt with what the data centre contains and how it works. The current chapter is an introduction on how to use the database and how to approach the various aspects of data handling. The amount of information you need to get started using the data from the centre is minor, while a data manager of a campaign needs to know the system in detail before he/she can start using it. To avoid overloading users with unnecessary information, we therefore divide our users into three categories: Data users, data submitters and campaign data managers. The following three sections is an introduction to the CDB with specific hints and information for each of these user groups.

#### **3.1. Data users**

As mentioned in chapter 1, a personal user-account is required to access the data centre. Such an account can be obtained by filling out the CDB data protocol. Here you may also specify which campaigns you need access for. ESA may, if necessary, approve requests for access to other campaigns than a user participates in. Once you have received your personal user-name and password, you may enter the restricted area on the CDB web pages. The URL of these pages and how they are linked with the data repository is described in chapter 2.

Data are organised in files and values are not stored in the index database. Whenever you want to retrieve a specific dataset, you will have to do this from a data file. The index database is only used to organise these data files, and makes it possible to search for data through the "search data" pages described in Section 2.2.2. The text-based search interface incorporates much of the metadata structure of [Table 1](#page-7-0) (Section 2.1) and allows the user to select data according to data location, campaign, sub-project (AO), name of persons involved in the measurement, instrument name (data source), data variables, etc. The drop-down menus of the web page are generated on the basis of what is actually stored in the database. As is mentioned on the page, it is not always possible to combine several selection criteria, and some searches may result in no matching files. This is obvious in the graphical search interface where all dots or trajectories disappears when a users selects impossible combinations. Finally, it is possible to limit the text-based search in time and space through selection of a 4-dimensional boundary box. This is not possible in the graphical search interface, but the may click directly on a dot or trajectory to get matching data from that specific station or flight-track.

<span id="page-14-0"></span>A successful search will return a list of data files matching the selected criteria, and it is possible to download a single file by simply clicking on the file name. It is also possible to download all files in a zipped tar-ball. In addition to file download, the user may view file content on-line by clicking on the "variables" link to the left of the file-name. This will give the user an overview of which data variables the file contains including possible comments made for each variable. This web page also provides on-line visualisation of the data content, and the user may select values for x and y-axis to get an overview of what the file contains. It is furthermore possible to create plots with two y-variables on one x-axis and 2D, 3D or 4D variables may be visualised by selecting the z-axis. In the latter case, it is necessary to make sure you select the correct x and y-axis in order to get a sensible plot. This could be seen from the right-most column where variable dependencies are displayed.

If you choose to download files, you will need a special tool or program to read the data. As mentioned in Section 2.2, the files are archived in HDF 4.1r3 (Hierarchical Data Format), which is a binary format that allows storage of data in a structure similar to a directory tree. For the CDB, a strict implementation of the HDF format is used and files must be formatted according to the metadata guidelines as described in Section 2.1 and Appendix A. Up-to-date lists of legal values for the various parameters are furthermore available through the web portal. File and variables names are generally self-explanatory, and it is not necessary to know all the details of the metadata definitions to understand the file content. To read the file, it has become common within the scientific community to use the IDL or NOESYS software, both by RSI ([http://www.rsinc.com\)](http://www.rsinc.com/). Another solution is to simply use the basic ncdump program that comes with the HDF libraries and that are available for several platforms through the HDF home page (<http://hdf.ncsa.uiuc.edu/release4/obtain.html>). This will generate text output that can be viewed directly. A simple search on the internet for an hdf browser will also provide you with a list of freeware programs, but the quality of these are not know to NILU.

As explained in section 2.2.2 CDB also allows upload of non-HDF files through the web portal. The format, data and parameter content and geolocation of these files are stored in the database and available for each file through the "variables" link in the file-list (list of files returned by the file-search pages).

As a data user it is important that you contact either NILU, if you have problems using the data centre, or any of the persons mentioned in the data files (PI, DO or DS) if you have any questions regarding specific data.

#### **3.2. Data submitters**

The data submitter (DS) is the person responsible for formatting of HDF files and upload of data to the data centre. This person should preferably be someone with a scientific knowledge of the data and is commonly the same person who performs post processing of measurements or numerical simulations. The DS has to know how to use the data centre, as explained in the previous section, but additional information is needed in order to start formatting of data files.

#### <span id="page-15-0"></span>*3.2.1 User account*

As for the data user, the DS needs an account at the CDB in order to log in through the password protected web area. Furthermore, he/she needs to be assigned to a specific sub-project under the campaign in order to upload data files successfully. In the ENVISAT Cal/Val activity, these sub-projects were named AOs (AOID158, AOID320, etc.). For other campaigns we are currently also using the organisation acronym name of the DS involved as name of the sub-project. A DS will thereby only be able to upload files that are owned by his/her organisation. Upload rights for data owned by other organisations may be arranged if this is practical, and there is no technical limit to the number or subprojects one user may have upload right for.

#### *3.2.2 File formatting*

Before the DS starts creating HDF files, it is important to contact the campaign data manager (if this is another person) to define what data that are to be archived. A guide for data managers is given in a later section (3.3). The data manager will be responsible for working out a strategy for data archiving together with NILU and should define data templates that tell the DS how to organise the data files. These templates will contain information on what parameters that should be reported in the files, how long should a timeseries be, what temporal and spatial resolution shall be used, etc. As an example, the data from the LaRA campaign (Coincidental airborne laser and Radar altimetry over ice-sheets and sea-ice) contains simultaneous measurements from two airborne instruments. In theory, it is possible to put nearly all the data into one huge HDF file, but this is not optimal for future use of the data. Instead it was decided to split the data into many smaller files with one instrument and a limited series of measurements per file. This makes it easy to search for the measurements of interest and the data are much easier to handle.

The safest way to create an HDF file is by using the ASC2HDF program developed by NILU. This is available for windows and various UNIX-based platforms and can be downloaded from the restricted area of the CDB web portal. The program takes two ASCII files as input, one data and one metadata file, and formats an HDF file according to the guidelines described in Section 2.1 The program comes as a package with precompiled binaries, documentation, example files and Fortran source code. The latter makes it possible to incorporate file formatting directly into existing user side programs. The main advantage with ASC2HDF is that you are always sure that the file is formatted correctly. It is possible to write your own HDF-converter, but it may be difficult to get everything correct and according to the strictly implemented guidelines. NILU also provides a simpler HDF formatting program for users that have a personal IDL license installed. This is called IDL2HDF and does much of the same as ASC2HDF, but it does not have the same extensive tests for data integrity. Both ASC2HDF and IDL2HDF are found on the restricted area of the CDB web portal. Detailed documentation/user manuals are also found on these pages.

#### *3.2.3 Data file content*

With the file formatting tool installed at the users computer, there is normally still a barrier to overcome before files can be produced routinely. It is advisable to <span id="page-16-0"></span>study the ASC2HDF manual and to look at the example files to get an idea on how to use the program. Once the technical problem is solved, one has to consider exactly how the variables should be expressed in the file, i.e. which variables should be independent and which should be dependant. This is where the importance of a proper template comes in. When in doubt, please contact NILU and we will try to sort out the problem. If you have access to the CDB, you might also want to search for related data sets there to give you a start.

Through the CDB effort, NILU will be responsible for controlling the scientific content of incoming data. Even though the system for uploading of files to the database performs an automatic check on the data, there is always a risk that the uploaded files contain errors beyond simple formatting issues. An example is erroneous use of scales, e.g. using MPa instead of mPa when reporting pressure. Such errors will not be detected automatically, but should be caught by the scientists operating the database. When in doubt about formatting of files, please contact the NILU staff for assistance.

#### *3.2.4 Data file upload*

When the HDF file has been successfully tested at the local site by ASC2HDF, it may be uploaded to the CDB site (/nadir/esa/incoming) by ftp, or through a web upload page. A set of UNIX shell scripts is started every 5 minutes. These scripts check for new files in the incoming directory, and process each file by launching a FORTRAN program named HDF2ASC. The program verifies data and metadata according to the predefined rules in the table.dat - the same file that was used by ASC2HDF.

Even files that have been successfully tested by the originator, may be rejected at NILU, mostly due to inconsistencies in the file name (which reflects a subset of the metadata content), or due to duplicate file names or out-of-sequence version numbers. If the data supplier is not accredited for the project listed in the file, the file will also be rejected. An error report will automatically be emailed to the data supplier and the owner of the logon name that was used, and the file will be moved to a hidden directory.

If all checks out correctly, the received HDF file will be moved to a storage file tree starting at /nadir/esa/data, and the file name, upload details and central metadata elements are stored in an index database. The system enforces consistent naming of variables and other metadata elements, and consistent spelling of names for people, organisations and sites.

#### *3.2.5 How to use the Project Internal Pages*

Documentation of data is essential to obtain maximum reuse of data after the campaign is finished. For this purpose, we recommend the data submitters to report as much metadata as possible in the actual data files. The structure of [Table 1](#page-7-0) (Section 2.1) offers plenty of possibilities to report both general file metadata and specific information on each variable. Secondly, it is important also to store an overview and any additional information of the campaign data in the Project Internal Pages (PIP).

<span id="page-17-0"></span>The PIP will be set up by the campaign data manager together with NILU, and will typically contain a section for documentation connected to the campaign. The PIP is located at <http://www.nilu.no/pip>, and a user-name and password is required to access this area. This system is physically located on a different server than the geophysical database, and the two systems do currently not share a password database. Normally, the PIP is accessed with a user-name and password that is common to all member of a specific campaign. The campaign data manager will arrange the "documents" section of the PIP into sub-folder as needed, and all the campaign member will be able to upload any type of files through this system. In addition to documents, the PIP is a natural place to put contact information and links to external key resources on the Internet. A discussion board is available and an image gallery allows users to upload pictures, plots, maps, etc. to the web pages. Please note that the user-side web browser may limit the possibility of displaying special graphic files. Files of the type gif, jpg, tiff, png, etc. are normally displayed properly in most web browsers. Users are encouraged to use the PIP before, during and after the campaign.

#### **3.3. Campaign data managers**

The campaign data manager is commonly someone working closely with the scientific campaign coordinator and will thereby have the general overview of all the data collected through the campaign or project. The main task of the data manager is to set down guidelines for reporting of data so that the data submitters know what data that should be archived and how to format their files. The campaign data managers furthermore needs to look beyond the scope of their campaign and try to see how archiving of the campaign data fit in with the objectives of CDB.

#### *3.3.1 Objectives of CDB*

The campaign database shall provide an online information system that supports users in managing and exploiting campaign datasets for Earth Observation missions and applications. In a more future perspective the overall aim is to provide a data centre that handles Cal/Val data, satellite data and campaign data in an integrated way. This type of integration will provide an add-on value to all types of measurements, as the data centre becomes a one-stop source to look for data. The centre will in this way increase the dissemination potential for all classes of data. The database is built with a strict quality control of incoming data and options for individual file-formatting is very limited. Using the same principles also for non Cal/Val data, will simplify the use of multi disciplinary data since all files are part of the same uniform data set.

CDB aims to increase the use of geophysical data after a campaign is completed. Measurements are made available for other scientists (only after permission is given from original PI) and data are no longer sent to rest in the drawer of a scientist desk. CDB provides the final archive for the data. Another advantage with using the CDB is the possibility of sharing data within the campaign consortium – both during the campaign and in the analysing phase.

### <span id="page-18-0"></span>*3.3.2 General archiving strategy*

The metadata guidelines (Appendix A) define rules for what names and values that can be inserted in a data file. Apart from this, it provides no rules for how the data structure should be defined in a file. As an example, for ozone sondes it is possible to store the ozone concentration (mPa) as a function of altitude, total pressure, time after launch, etc. A template provides the data submitter, i.e. the person responsible for creation and upload of data files, with a guideline for how he or she should define independent and dependent variables and which of these it is necessary to include. An archiving strategy is implemented in order to keep the different templates compatible, so that there is a uniform way of archiving data from different measurements and platforms. This allows for easier comparisons of different observations.

In the ENVISAT Cal/Val activity the data centre was used to store correlative data, later to be used by scientists involved in calibration and validation of some of the satellite instruments. There were clear goals for how the data should be used and a strategy for archiving data was defined based on these. This strategy advised campaign PIs to perform measurements in conjunction with a satellite overpass, and to collect data using a variety of instruments and techniques. This made it possible to assess the various geophysical parameters and to provide an estimate of their uncertainties. It was furthermore important to present the data in a form that was easy to compare against measurements from the satellite instruments. Recommendations for how data should be stored for various instruments were given and these were implemented in a series of templates. These templates are available at the CDB web portal.

#### *3.3.3 Campaign archiving strategy*

Before a campaign is performed, the PIs or campaign manager have clear goals for what they want to achieve with the measurements. For the ESA campaigns to be stored at CDB, it is necessary to keep these goals in mind when data are to be converted into HDF files and stored at the data centre. It is furthermore important to keep in mind that CDB is a database for several campaigns, and data from one campaign could be used by other campaigns (please note that data are not automatically shared between campaigns, and that sharing of data only occurs after an agreement with ESA and campaign managers). Such reuse of data may justify upload of more or other types of data. It should also be emphasised that CDB is mainly a geophysical database. All data-files to be converted to HDF and uploaded to the DB must have a specific geo-location and time reference. Auxiliary data may only be uploaded to the PIP and can normally not be shared among different campaigns.

There is also a question regarding the level of data to be archived. The only requirement regarding presence of variables in the CDB data files is that they must contain a time and geo-reference. Data must therefore be of level 1 or higher. A measurement campaign normally includes further processing of data into physical values such as ice thickness, gas concentration, vegetation index, etc. When reporting data to CDB, the data manager must again consider the purpose of the campaign and choose what levels of data that should be archived.

<span id="page-19-0"></span>Sometimes, it is beneficial to store all campaign data products, on all available levels. This will allow for future reprocessing of data sets.

#### *3.3.4 Example campaigns*

In the first phase of CDB, three additional campaigns (DAISEX, LaRA and ESAG02) were analysed and data were uploaded to the data centre. Together with the ENVISAT Cal/Val activity these three campaigns represent the kind of data that are to be archived in the campaign database. The main focus and archiving issues of these campaigns are discussed in the following. Even though the three campaigns and the ENVISAT Cal/Val campaign represent typical CDB data, it is expected that future campaigns might require additional treatment and that the following archiving guidelines do not apply to all users of CDB.

### **DAISEX – remote sensing of geo/biophysical parameters**

As stated on the DAISEX homepage: "The main scientific objective of the DAISEX campaigns was to demonstrate the feasibility of quantitatively retrieving geo/biophysical variables by accounting for atmospheric effects while at the same time analysing the data for possible additional information on directional anisotropy". The geo/biophysical parameters were measured with a range of different airborne instruments and in-situ air and ground-based measurements (soil-properties, vegetation indices, etc.) were performed in parallel to provide values for validation and atmospheric corrections. In DAISEX, the essential data are those obtained from the airborne measurements, but all data needed to be uploaded to the database. In this way, both the main and correlative data were stored in the same repository. As stated in the previous section, it is possible to store both level 1 data (spectral data) from the airborne sensors in the database, but also higher-level products such as Leaf Area Index (LAI), surface temperatures, etc. In DAISEX, the development of new methods and algorithms for earth observations was the essential goal, and the actual data that was recorded, was of less importance. Still it was considered favourable to store also the raw data in order to make future improvements of algorithms and reprocessing possible. The archiving strategy for DAISEX was therefore to store level 1 and level 2 data from the airborne sensors together with correlative ground-based data. An example on how to format such data in a CDB HDF file is given in Section 3.3.5.

#### **ESAG02 – Airborne gravity measurements and Lidar and laser altimetry over sea-ice**

ESAG02 was somewhat similar to DAISEX in the way that the campaign included airborne sensors that were validated against ground-based measurements. Again, it was necessary to store both airborne and correlative of data. The objectives of ESAG02 were twofold: To acquire high-accuracy airborne gravity measurements of the Arctic Ocean and to acquire scanning laser ranging (Lidar) data and profiling laser altimetry over the sea-ice north of Greenland. Both objectives were furthermore in support of the ESA GOCE and CryoSat missions respectively. The objectives of ESAG02 were rather different from DAISEX – the measurements themselves were the essential part of the project, and were not undertaken to demonstrate, develop or validate new methods. For ESAG02 data it was therefore advisable that data were only uploaded to CDB after the cross<span id="page-20-0"></span>validation between ground-based and airborne measurements had taken place. Data were then structured as gravity and ice elevation (lidar  $+$  laser altimetry data) in separate files, both types represented as a function of location and time of the measurement (please note that one file may contain references to several time and locations). Metadata such as altitude/attitude/pitch/roll/etc. of the aircraft were included in the files. Gravity and ice elevation data were expected used by different groups, and it was decided to separate the two data streams into different files.

#### **LaRA – Coincidental airborne laser and Radar altimetry over ice-sheets and sea-ice**

The LaRA campaign had a main objective to compare height estimates from coincidental airborne laser and Radar measurements. As for the DAISEX campaign, the actual data, i.e. the measurements of the aircraft cruising altitude, was not the essential results of the project. For LaRA data we therefore proposed to archive the retrieved data from the various instruments as different streams in separate files. Since this was an inter-comparison campaign, the low-level products were probably the most interesting and these were archived to be used for later analyses. The actual altitude and position of the aircraft during the flight (high level product) were probably of less interest, but could also have been reported along with the individual measurements. The Radar level 1b products seemed ideal for storage in the CDB, but the metadata had to be somewhat reformatted and new entries in the list of legal parameters had to be added. This procedure is described in the next section (Section 3.3.5).

#### *3.3.5 How to create a data template*

The campaign archiving strategy will provide the data submitters with a clear idea of what they should archive in CDB, but templates should be deduced for each type of data to specify exactly how data should be formatted. The CDB web pages contains references to several templates that were made for the ENVISAT Cal/Val effort, and these templates can be seen as guidelines to how new data should be stored. For the generalisation of the database, the data from the three demonstration campaigns were analysed in details. Below is a resume of this process from the study of LaRA data, showing how raw data in a special campaign format can be reprocessed and stored in CDB HDF files.

The LaRA level 1b Radar data were organised in files with alternating sequences of Data headers and corresponding Waveform data. The first 51 bytes of a sequence were allocated for the header and contained information on time, the aircraft position and attitude, Radar tracking range, tracking shift, receiver attenuation, samples per radar pulse (length) and the Doppler Bin Size. The number of samples per pulse was 512, 256, 128 or 64. As described below, this variation induced an additional difficulty in data formatting. The data array followed the header information and consisted of one real and one imaginary part. The size of the data array was 8 \* length (number of pulses) bytes.

In order to avoid storing each waveform in a separate HDF file, it was possible to store the data as a multidimensional array. We proposed to define DATETIME as the main independent variable, and let all other parameters be dependent on this. A problem arose when we used this approach, since we needed another time-

variable to represent the waveform (signal as a function of time). This timevariable was on a much smaller scale, and we proposed to solve this with the variable name SIGNAL.SAMPLE. This was an array containing either an index (1,2,3,4…n) or actual time expressed in seconds (or rather a fraction of seconds). We decided to use the index-approach since the time-steps were constant (constant sampling rate). The actual data were then stored in two variables that were dependent on both DATETIME and SIGNAL.SAMPLE. One variable was declared for the real and one for the imaginary part of the data. It was also possible to store these two 2D arrays into one 3D variable, but this solution would complicate the format.

Another problem with using the described approach was that the number of samples per waveform, i.e. the necessary length of the array SIGNAL.SAMPLE varied throughout a measurement series. In some cases there were 512 samples per waveform and only 64 in other cases. We decided to scale the array to the maximum sampling number in order to create a rectangular 2D matrix for the waveform data and to use missing values in cases where less samples had been used. The method is described in the example below.

To visualize the approach, lets say we have 5 waveforms with sampling numbers between 5 and 10. We just use increasing numbers as data to make it easier to trace them. Numbers in parenthesis indicate numbers of samples per wave form.

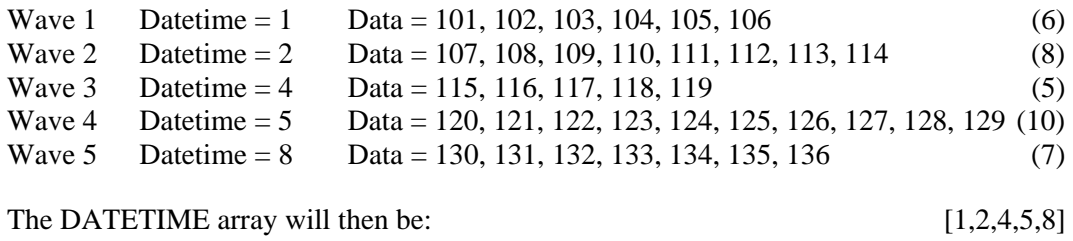

The SIGNAL.SAMPLE array will then be: [1,2,3,4,5,6,7,8,9,10]

The maximum data value is 136 and the VAR\_FILL VALUE must then be -99999 (5 nines). See appendix A for rules on how to define the fill values (missing values).

The 2D data array will then be like the table below. **Bold** numbers are for the independent variables that define the axes of the array. *Italic* numbers are for the real data (including missing values).

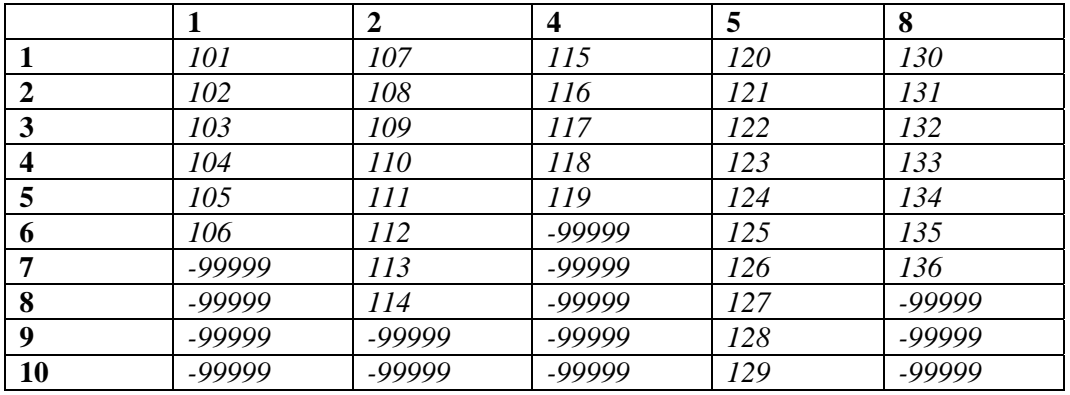

Such an array can be used to store both the real and the imaginary part of the data (need two variables containing such a 2D array). The drawback with the method is the unnecessary use of missing-values that take up extra space in the HDF file. To avoid this, the data can be stored in a 1D variable with one waveform trailing the previous one. This is similar to how the data were stored in the original LaRA Radar level 1b data (except that they had headers in between the data arrays. This approach would require less storage space, but the files will be more difficult to understand and the data user has to keep track on where one waveform begins and where it ends (like a tape-archive). For the LaRA data we therefore proposed to format the data more like a spreadsheet in a 2D structure like the one just described.

Regarding the actual implementation and storage of the data, a number of new variable names had to be decided on. Below is a list of all the variables that was necessary to include in the HDF file to properly archive the level 1b data. In addition to the ones below, one could also include error estimates of some data in separate variables, and it was naturally necessary to include the global metadata parameters. Variables in bold were necessary to add to the list of legal values for this formatting task.

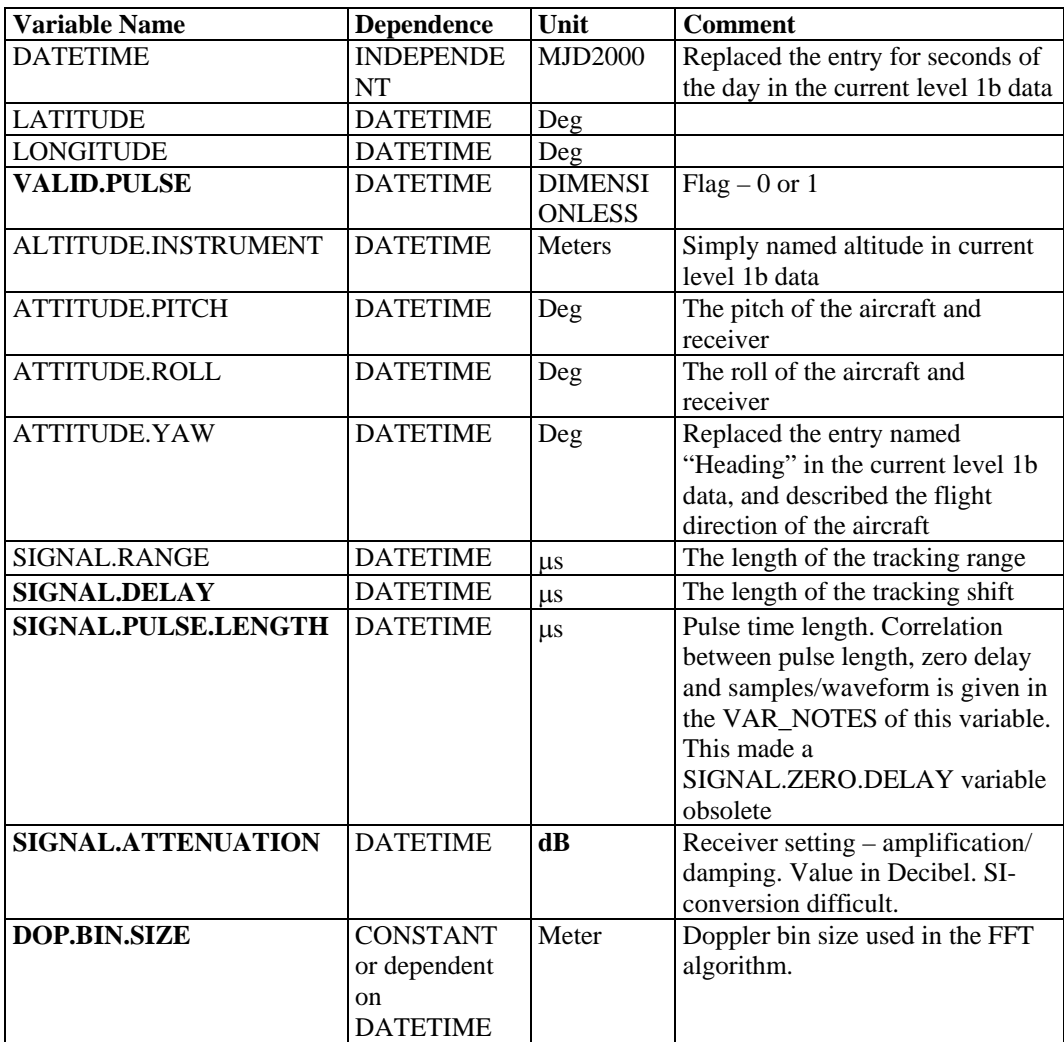

<span id="page-23-0"></span>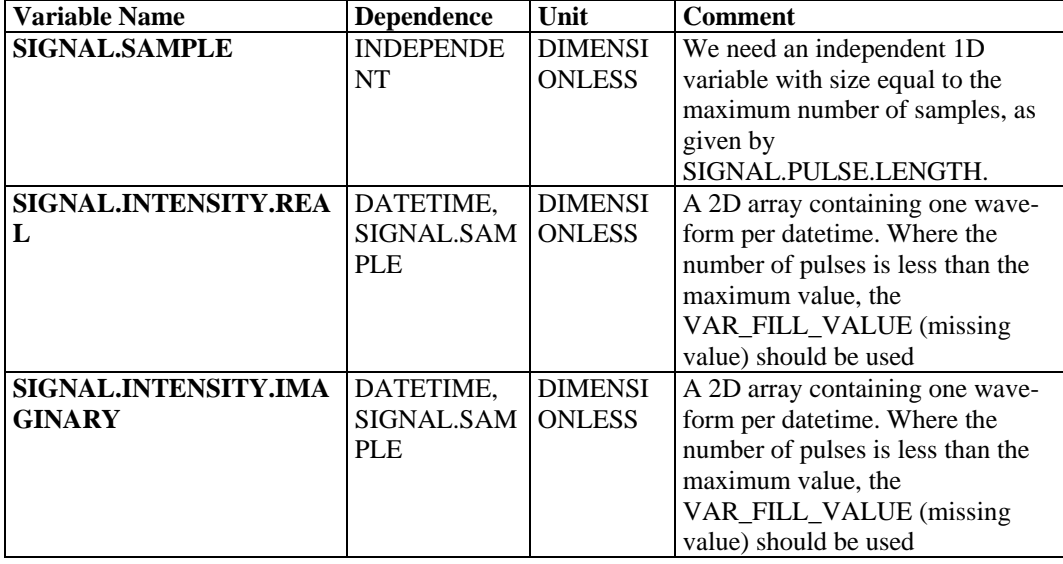

In addition to the ones above, a series of constant variables describing the D2P Radar Characteristics could be included. This is, however, not normally done. The Radar is, however, not a traditional Radar altimeter and a special instrument name is used instead of ALTIMETER.RADAR. An example could be ALTIMETER.RADAR.D2P to indicate that this is Delay/Doppler Phasemonopulse Radar.

The above example is a brief explanation on how data sets are approached in order to create a data template. In addition to the information given above, the template should contain full metadata descriptions on all variables and a complete definition of all global metadata in the file. The examples found on the CDB web portal should be used as guidelines.

#### *3.3.6 Organising information and documentation*

NILU will set up a campaign specific version of the Project Internal Pages (PIP) and will provide the campaign data manager with an administration account. This account will allow you to modify the PIP according to your needs. As a PIP administrator you should especially be aware of the following:

The administrator can create other user accounts for the PIP – both normal users and other administrators of the same campaign. Depending on the needs in the campaign, the administrator can choose to give each individual a separate account or everyone can use the same login and password. Please note that the user names and passwords used in the PIP has no connection to the login accounts used for the geophysical database. Creating a new user is done by following the link "Contact Info" from the main page, and then further by clicking on "New user". You create a new user by filling in all relevant information in the boxes and by clicking on the "Insert new user" button. White boxes must be filled in while the yellow ones are optional. The "Contact info" page will now be updated with the new user. The administrator can delete users or edit user information by clicking on the respective links to the right of the user names.

The PIP has a module for archiving of documents, and this can be set up with any number of folders and sub folders, much similar to a directory tree structure. A PIP administrator can create new folders and sub folders and can also upload/download files to these. The administrator can also remove directories that are not needed anymore, e.g. any of the three pre-made directories in the documents section. A normal user can only upload/download files to existing folders and will not be able to create or remove directories.

The PIP administrator has the possibility to modify the text in the "Project information" and the "Message" boxes on the PIP main page. This is done by clicking on the corresponding links in the top right corner, and filling out new information in the boxes. Some formatting tools are available to ease creation of e.g. outlined text and hyperlinks. Please contact NILU if you need help with this.

**Appendix A** 

<span id="page-26-0"></span>**Metadata guidelines for the ESA Campaign Data Base (CDB)** 

# **Preface**

<span id="page-28-0"></span>The ESA Cal/Val database was developed and implemented at NILU to provide ENVISAT scientist with a common framework and repository for exchange of correlative data, mainly from ground based measurements. The experience from this activity led to a new ESA initiative to develop a more general database, the ESA Campaign Database (CDB). This system is a generalisation and further development of the Cal/Val system used for some ENVISAT calibration and validation campaigns. We have tried to keep the differences to a minimum, to make the transition easy for the user community of the original system. The CDB includes all data and metadata definitions from the previous Cal/Val data centre, but is able to handle data from all ESA campaigns. It is a system for storing and indexing complex data sets from a multitude of sciences, and is no longer a database for correlative data only. Addition of new functionality or redesign of existing components will be an evolutionary process in co-operation with ESA and user representatives. The first step in this process was the preparation to accommodate data from 3 pilot campaigns, ESAG02, LARA and DAISEX, and the system is currently used for various measurement campaigns sponsored by ESA.

For maximum compatibility and easy re-use of data, the rules should be common for all campaigns that use the system. Yet, specific project policies are often required. The objective of the CALVAL guideline document was to define specific metadata guidelines for the Validation Campaign of the European Space Agency's Envisat earth observation mission, in particular for the validation of the AATSR, GOMOS, MERIS, MIPAS and SCIAMACHY sensors. Particular rules were formulated for use by the Envisat Principal Investigators (PIs) Data Originators (DOs) and Data Submitters (DSs). The CDB campaigns may need more general guidelines, but conflict with the CALVAL rules are avoided any impact on existing users..

The current document implements the following highlighting:

The current document is based on the metadata guidelines document developed for the initial Envisat Cal/Val activity, Bojkov et al. (2002). Current metadata definitions and additions are, in agreement with ESA, created by NILU.

*Norwegian Institute for Air Research* 

*terje.krognes@nilu.no sam.erik.walker@nilu.no afv@nilu.no*

*Terje Krognes Sam Erik Walker Aasmund Fahre Vik* 

# **Contents**

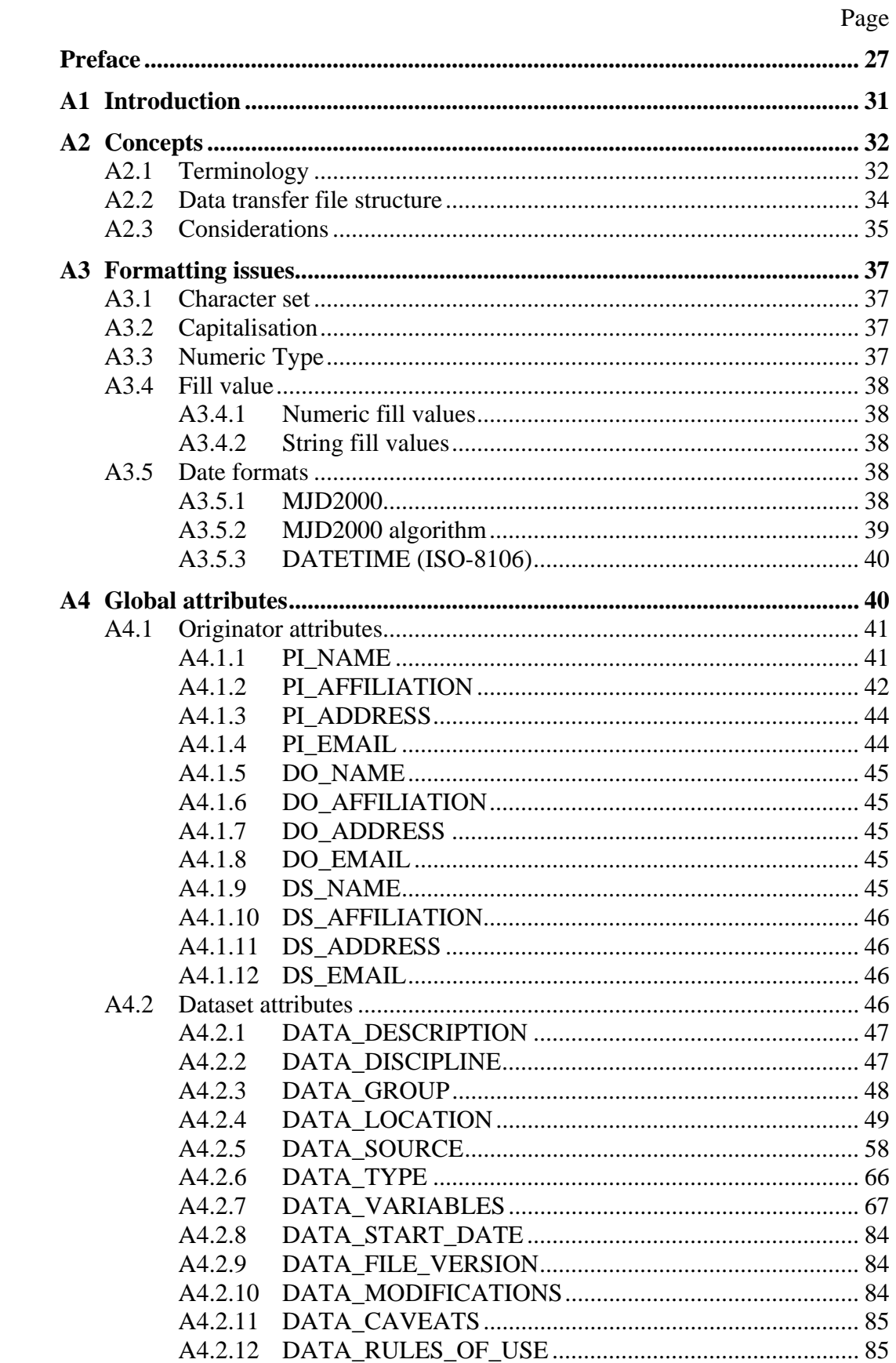

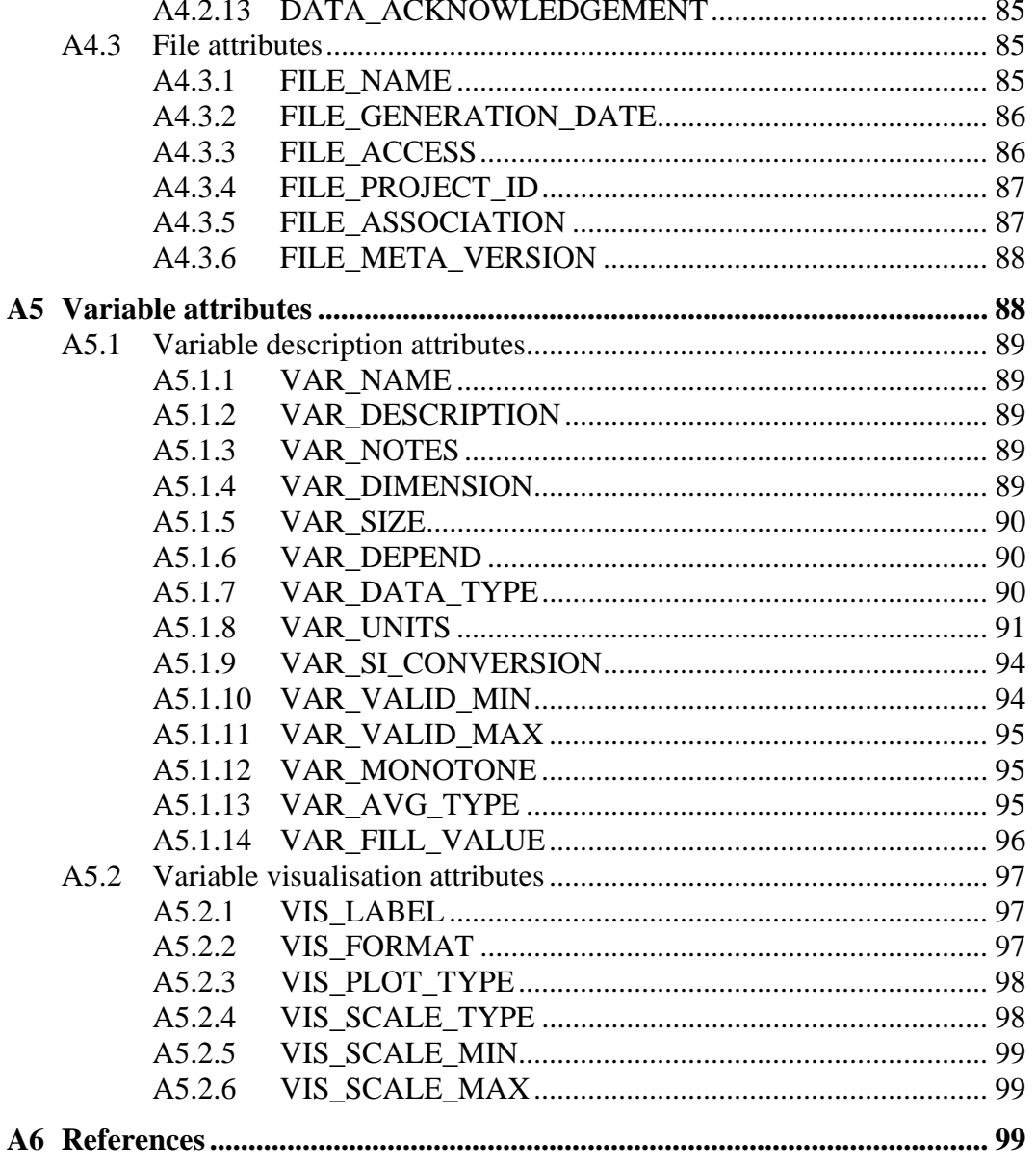

# <span id="page-32-0"></span>**Metadata guidelines for the ESA Campaign Data Base (CDB)**  Version April 5<sup>th</sup> 2006

### **A1 Introduction**

Earth observation satellite campaigns are multidisciplinary, and generally combine selected datasets from satellite instruments with correlative groundbased data. Participants are spread around the globe, and work in different fields of science and in different organisations. This creates a large demand for electronic data exchange, and for indexing and retrieval of many different types of datasets. Common file formats are important tools for efficient indexing and retrieval, although the diversity of the data material is too large for one single file format. Common data definitions (naming conventions and definitions for data and metadata elements) are essential for such complex data exchange. The data definitions constitute a common language, which ensures that the indexing and search terms are subject to one common interpretation by all participants. Furthermore, each data set must be accompanied by metadata that describe the content and context of the data set. These Metadata Guidelines define the meaning of the terms we use. They also define the metadata content that is required in each data set.

The CDB is a generic Campaign Data Base that will hold both selected satellite data sets and data from groundbased measurements and computations. Groundbased in this context covers measurements performed on the ground or inside the atmosphere, with instruments that may be stationary, or may be carried in cars, ships, aircraft, balloons or other vehicles. In many cases the groundbased datasets are created by satellite instruments during tests inside the atmosphere. In some cases groundbased data are created specifically for comparison with satellite data, and are commonly named correlative data. The datasets may be pure measurements, model calculations, or assimilation results (model computations adjusted by assimilation of actual measurements). Depending on the level of finishing, a dataset may have been processed by computer programs that perform anything from simple scaling and calibration to sophisticated outlier removal and assimilation into model computations.

Datasets may be usable for more than one campaign. While some datasets must be protected from viewing by others than campaign or project members, other data sets must be made available for other specified campaigns, or for the entire user community. Extensive mechanisms for user control and data ownership control are included in the system.

These Metadata Guidelines describe a generalised metadata standard based on the Envisat Cal/Val system (Bojkov et al., 2002). The definitions have been carefully chosen to allow new campaign data types to be included, while keeping as much as possible of the original definitions. This is a living document, and modification should be expected to both data definitions, reporting routines and file formats. The CDB consists of a central clearing house for data transfer files, a relational <span id="page-33-0"></span>database index, web interfaces for data providers, data users and administrators, Metadata Guidelines and other documentation, software products for creation and quality control of data transfer files, and a group of support personnel at NILU (working under contract for ESA).

## **A2 Concepts**

The multidisciplinary exchange of data in earth observation depends heavily on *good* definitions for data and metadata. Freedom of choice would let different end-users describe similar data sets in very different terms, thus hindering efficient retrieval. To avoid this, we define a small set of data and metadata entities (the structure of our data), and allowed values for each of these entities (the metadata values). The central structural data-definitions are briefly discussed in the following paragraphs.

#### **A2.1 Terminology**

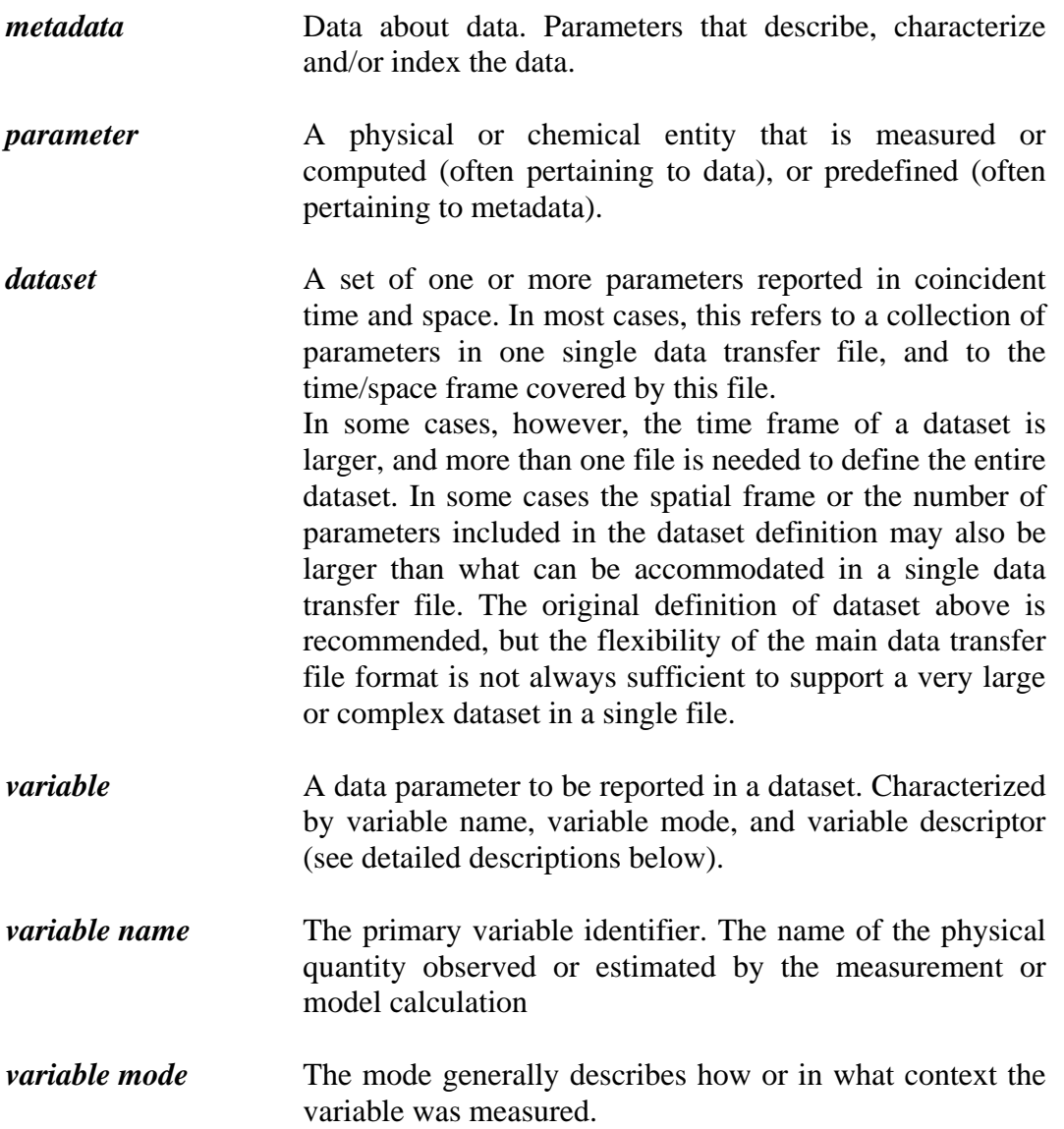

- *variable descriptor* The descriptor will shift the focus from the normal value of the variable to some other aspect, like its uncertainty, its minimum, a flag, etc.
- *unit* Ideally, any given combination of a variable name, mode and descriptor should have only one natural, legal unit and scale. The CDB adds the possibility to enforce correct use of units as a part of the campaign policy.
- *constant* A constant is named as a variable (with name, mode and descriptor, as required). In a global context the constant may actually be a variable entity, but in the context of a given data transfer file (for the range of independent variables covered by that file), the constant can only hold one single value.
- *independent variable Each data file must have at least one independent variable (more than* one if the dependent variable is multidimensional). The dependency is defined in the context of the current data transfer file. In a global context, the variable may not be independent, but it does not depend on the value of any other variable in the current file.
- *dependent variable* A parameter that is provided as a function of another parameter (for example temperature as a function of time) is called a dependent variable. The parameter on which it depends is an independent variable. The number of independent variables determines the dimensionality of the grid on which the dependent data are provided.
- *data source* An instrument or a model. Data from the source is normally quality controlled, calibrated and scaled before it is formatted into a data file and submitted to the data centre. Some instruments gather samples that must be analysed in a laboratory before results are reported. The sampler is then considered to be the source. In the CDB we add an option to subdivide the data source name. The subdivision may define several channels as part of an instrument. In assimilation it is often convenient to define the output of each component as a separate "instrument channel", which can be named by the component name.
- *data location* The position of the sampled or modelled site (this may be a mobile entity such as a plane or ship).
- *DO* Data Originator. A defined role for a person that may be referenced in a data file. This role does not automatically give web access or file upload privileges.
- <span id="page-35-0"></span>*DS* Data Supplier. A defined role for a person that is registered in metadata with permission to access the CDB web site, and to upload data files for one or more projects or campaigns.
- *PI* Principal Investigator. A defined role for a person that may be referenced in a data file. This role does not automatically give web access or file upload privileges.

#### **A2.2 Data transfer file structure**

The main file format is a subset of the HDF 4.1r3 format. The current document limits the user to only use certain features of this format, and to add mandatory metadata information with the variable names and values listed in this document (and the updated on-line versions). In the future, the main file format may be changed to HDF5, which allows more flexibility and more logical formatting of some data types.

When technically feasible (and when required by project policy) the DS will create a data transfer file in the main format for each dataset, and include in this single file both the data and the associated metadata. After checking the file (preferably with the ASC2HDF tool provided from the data centre), the DS will upload the file to the data centre. Sufficient metadata must be available in the header of each file (as specified in Sections 4 and 5). This is required both for proper indexing, and to make the data useful to the end user that retrieves the file. The user will expect to be able to use the data properly without searching for metadata in other sources.

Metadata parameters are divided into Global Attributes (pertaining to an entire dataset contained in one single file), and Variable Attributes (pertaining to one single variable within a dataset). A variable is commonly a chemical component or physical parameter that is reported in a file (the main content of the file). Several variables are normally included in a dataset. The term parameter is in our context normally used for a metadata element (a piece of information about a variable or an entire dataset). The term field is often used for a subdivision of the content of a parameter (for example, a person name parameter consists of both family name and first name). In many cases, a field may be subdivided into sub fields with dot separators.
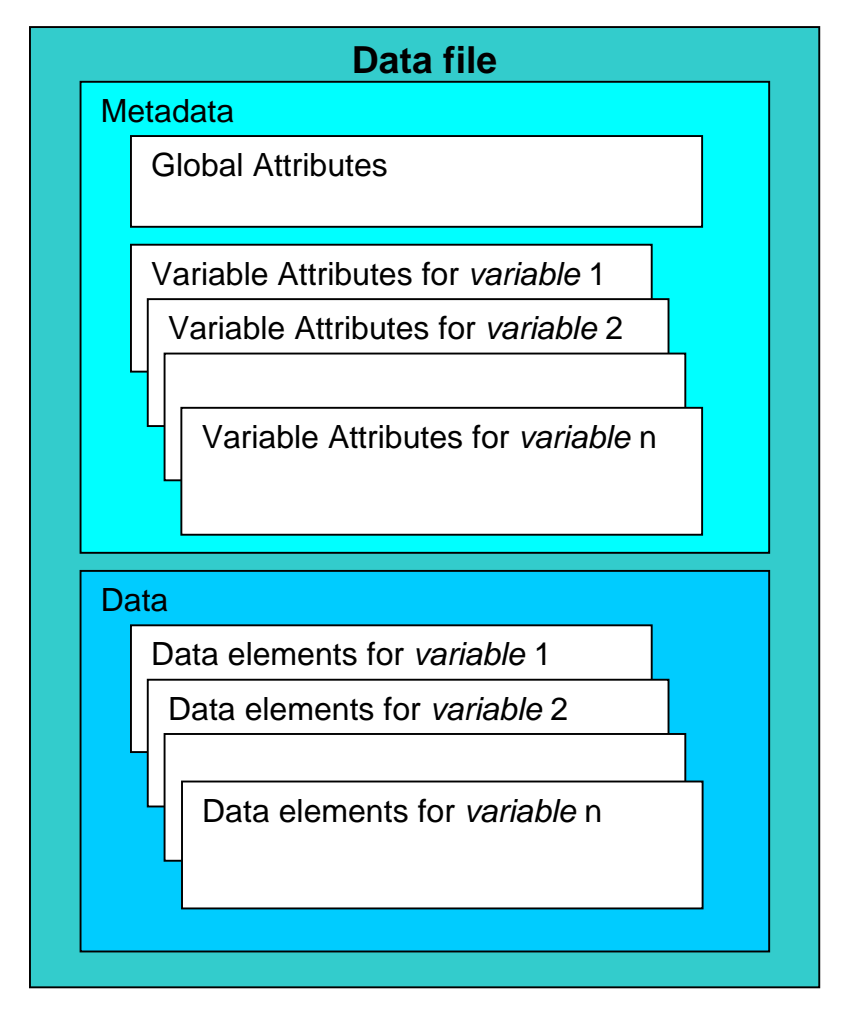

*Figure 4: Simplified view of the file data structure.*

For the purposes described here, a dataset normally consists of all data from one single instrument, auxiliary data (such as related meteorological data), and metadata that describe the data. The main data (measurements or calculations) are often referred to as primary data. The auxiliary data are often referred to as secondary data. One particular class of auxiliary data are time and position information. These variables are often independent variables. The primary data and other secondary data parameters are normally dependent variables.

# **A2.3 Considerations**

In the context of effective data exchange and efficient data management various considerations must be given to the following:

1. The identification (i.e. naming) of the parameter is of great importance. The description (consisting of **variable name** and optional **variable mode** and **variable descriptor**) should allow identification of parameters in various datasets with a similar physical basis. For that reason the **variable name** should contain a basic description in physical terms of the physical quantity estimated and of the geophysical or chemical target that is subject of the measurement, for example TEMPERATURE.AIR. The **variable mode** on the other hand, should emphasise those aspects of the measurement method that prevent simple direct comparison with other estimations: The measurement is

an estimate of the underlying physical quantity, but when comparing estimations obtained with different methods, the differences in variable mode inform the user that differences between the results may actually be due to the estimation method. The third entry, the **variable descriptor**, can be used to construct a related variable that contains additional information (for example: error, uncertainty) on the original variable.

- 2. The **variable mode** or **variable descriptor** should not be used to distinguish measurement methods that are characterised by the use of specific but potentially different input values of a physical quantity. Typical examples are reference wavelength or pre-defined depths. Instead, these quantities should be provided as independent variables if several values are applicable to the measurements, or otherwise as constants. In practice this means that numeric values will generally not appear in the **variable mode** or **variable descriptor**. The consequence of this consideration is that the data are properly formatted as multidimensional datasets, instead of being presented as one-dimensional slices with independent parameters tucked away in the variable name.
- 3. A minimal set of time and position variables is mandatory: geolocation must be specified in terms of date, time (in the variable DATETIME), latitude, longitude and altitude or depth. If at all possible this geolocation must describe the effective location of the 'object' that is subject of measurement.
- 4. Pressure (PRESSURE) or geopotential height (ALTITUDE.GPH) for the measurement or calculation position is acceptable as an alternative if altitude cannot be provided. If this is not available, the geolocation of the instrument and relevant auxiliary parameters must be provided. In this case the geolocation is expressed as LATITUDE.INSTRUMENT, LONGITUDE.INSTRUMENT, ALTITUDE.INSTRUMENT.
- 5. Data may be reported over several different time scales, such as hourly, daily, monthly or seasonal in length, depending on need. One dataset may be divided into several data files, when this facilitates comparison to satellite data. Since satellite data files typically contain much less than one day of data, correlative data files should generally not contain more than one day of data.
- 6. There is always a possibility that someone can submit an erroneous dataset that appears to be legal in normal integrity checks. Some types of errors are difficult to detect even with stringent quality control routines. To minimise the workload for data originators and data suppliers, there is a tendency to minimise the amount of mandatory metadata. The system has numerous fields for free text comments and additional information from the data originators. Data originators must use these fields liberally to ensure that users gain sufficient knowledge of the data set and its intended usage.
- 7. The metadata guidelines may appear complex. However, the guidelines serve to reduce the complexity inherent in the data exchange problem. The majority of typical errors will be detected before the file is indexed and added to a file tree. This constitutes a major improvement in the management efficiency compared to a file tree that is not supported by such an index database. The

resulting metadata index will facilitate both project management and scientific use of the collected data.

# **A3 Formatting issues**

### **A3.1 Character set**

- All metadata entries should be given with characters contained in the US ASCII character set.
- No special national characters are allowed  $(\hat{A}, \tilde{n}, \hat{o}, \tilde{o}, \text{etc.})$ .
- Underscore characters "\_" are used to separate metadata elements from each other, and cannot be part of a metadata element.
- The period symbol "." is used to separate sub fields from each other inside a metadata element.
- Other special characters  $?$ , #,  $\vdots$ ,  $\&$ ,  $\%$ , etc. ) should not occur, except in comment text strings.
- Hyphens and apostrophes may occur in names of people, locations or institutions. In other contexts such special characters are not allowed.

## **A3.2 Capitalisation**

- All metadata entries are generally all capitals.
- Variable names and measurement units are defined with specific capitalisation, and the input routines are case sensitive for such elements.
- File names are always set in lower case.
- Names of persons and addresses should be submitted with natural capitalisation.

# **A3.3 Numeric Type**

The currently implemented numerical types are found in Table 3.3. These have been chosen carefully for compatibility in FORTRAN, C, IDL and HDF.

| <b>Numeric Type</b> | <b>Comment</b>                                                                       |  |
|---------------------|--------------------------------------------------------------------------------------|--|
| <b>REAL</b>         | HDF: 32 bit floating point numbers (FORTRAN: *4real)                                 |  |
| <b>DOUBLE</b>       | HDF 64-bit floating point numbers (FORTRAN: *8real)                                  |  |
| <b>INTEGER</b>      | HDF: 16-bit signed integers (FORTRAN: *2integer)                                     |  |
| <b>LONG</b>         | HDF: 32-bit signed integers (FORTRAN: *4integer)                                     |  |
| <b>STRING</b>       | character string<br>(Note that the maximum string length is software/tool dependent) |  |

*Table 3.3: Allowed numeric types implemented for the Envisat Cal/Val project.*

# **A3.4 Fill value**

Data elements and metadata parameters cannot be left empty. A missing code (also called fill value) is normally used to fill an element when data is not available, but a measurement has been performed.

# *A3.4.1 Numeric fill values*

For numbers, the fill value is negative and consists of nines. In absolute value it must be 2 orders of magnitude larger than the absolute value of the real data. If the **VAR\_DATA\_TYPE** is of type floating point, then the fractional data of the fill value must be zeroes to the same number of digits as the measurement data.

## **ATTENTION**

*Special care must be given to the data format to prevent that the larger fill values exceed the number of positions reserved in the data format.* 

Example: *General* 

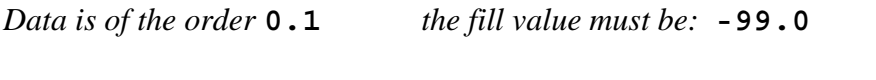

*Data is of the order* **10000** *the fill value must be:* **-9999999**

Example: *Exponentials* 

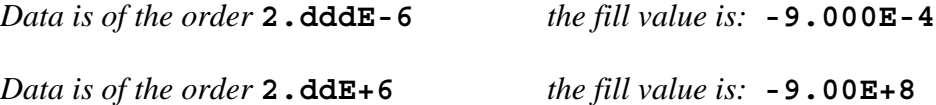

## *A3.4.2 String fill values*

For string variables – the fill value is always " $ZZZZZZZZZZZ"$  (10"Z's").

Example: *Strings* 

*The datum is a string the fill value is:* **ZZZZZZZZZZ**

## **A3.5 Date formats**

There are two date formats used in these guidelines: a numerical format (MJD2000) for data reporting and a string format (ISO 8106) used in the file name construction. The MJD2000 format is used for data records to facilitate calculations and plots.

#### *A3.5.1 MJD2000*

The Modified Julian Date (MJD2000) used throughout this document is defined as follows:

MJD2000 is 0.000000 on January 1, 2000 at 00:00:00 UTC.

The general algorithm to calculate MJD2000 is as follows:

*For a given YYYY, MM, DD, hh, mm, ss:* 

#### *STEP 1: Calculate the Julian date:*

```
IF ( MM GT 2 ) THEN 
       y = DOUBLE(YYYY) 
      m = DOUBLE(MM - 3)d = DOUBLE(DD)ELSE BEGIN 
      y = DOUBLE(YYYY - 1)m = DOUBLE(MM + 9)d = DOUBLE(DD)ENDELSE 
j = INTEGER( 365.25*( y+4712.0 ) ) +
INTEGER( 30.6*m+0.5 )+ 59.0 + d - 0.5 
Check for Julian or Gregorian calendar: 
IF ( j LT 2299159.5D0 ) THEN; If Julian calendar. 
j\ddot{d} = j<br>ELSE
                  If Gregorian calendar.
    gn = 38.0 - INTEGR(\frac{3}{3}.0*INTEGR(49.0*y/100.0) /4.0)\overline{j}d = j + gnENDELSE
```
#### *STEP 2: Calculate day fraction*

```
df = ( hh*3600.0 + mm*60.0 + ss ) / 86400.0… for second resolution 
or 
df = ( hh*3.6E+6 + mm*6.0E+4 + ss*1.0E+3 + ms ) / 8.64E+7… for milli-second resolution
```
#### *STEP 3: Calculate MJD2000*

 $m\dot{1}d2000 = \dot{1}d + df - 2451544.5$ 

Example: *for* 2002/04/20 at 11:29:23 UTC mjd2000 = 840.478738

#### **ATTENTION**

*Special care must be given to the formatting of MJD2000 by reporting the appropriate number of significant figures to represent the actual time resolution.* 

# *A3.5.3 DATETIME (ISO-8106)*

The UTC DATETIME representation in ISO-8106 long format is (ISO, 1988):

YYYYMMDDThhmmssZ

*where*

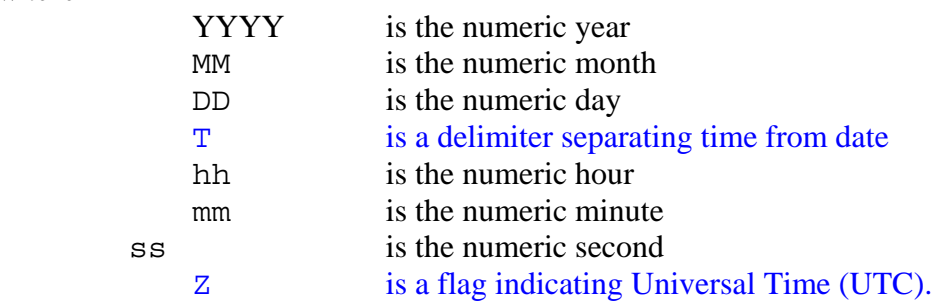

## **ATTENTION**

*When appropriate, MM, DD, hh, mm, ss may require a leading zero.* 

*For example 20010101T060501Z.* 

# **A4 Global attributes**

To facilitate the understanding of the Global Attributes, three categories have been defined, namely **Originator Attributes** (Section 4.1), **Dataset Attributes** (Section 4.2) and **File Attributes** (Section 4.3). Each metadata parameter in these 3 groups is specified once for each data file. All these attributes (with some very few exceptions) need to be filled in.

*Table 4: Overview of required Global Attributes for the Envisat Cal/Val project. 'X' indicate entries and 'O' indicate optional entries.*

| <b>Originator Attributes</b> | <b>Section</b> | Entry                                                     | <b>Entry type</b>      | <b>Req</b>   |
|------------------------------|----------------|-----------------------------------------------------------|------------------------|--------------|
| <b>PI NAME</b>               | 4.1.1          | <b>Family name; Given Name</b>                            | 2 semi-colon separated | X            |
| <b>PI AFFILIATION</b>        | 4.1.2          | <b>Affiliation name, Affiliation Acronym</b>              | 2 semi-colon separated | X            |
| <b>PI ADDRESS</b>            | 4.1.3          | Address; Postal code; Country name 3 semi-colon separated |                        | X            |
| <b>PI EMAIL</b>              | 4.1.4          | <b>E-mail address</b><br>Single entry                     |                        | $\times$     |
| <b>DO NAME</b>               | 4.1.5          | <b>Family name; Given Name</b><br>2 semi-colon separated  |                        | X            |
| <b>DO AFFILIATION</b>        | 4.1.6          | <b>Affiliation name, Affiliation Acronym</b>              | 2 semi-colon separated | X            |
| <b>DO ADDRESS</b>            | 4.1.7          | Address; Postal code; Country name                        | 3 semi-colon separated | $\mathsf{X}$ |
| <b>DO EMAIL</b>              | 4.1.8          | E-mail address<br>Single entry                            |                        | X            |
| <b>DS NAME</b>               | 4.1.9          | <b>Family name; Given Name</b><br>2 semi-colon separated  |                        | X            |
| <b>DS AFFILIATION</b>        | 4.1.10         | <b>Affiliation name, Affiliation Acronym</b>              | 2 semi-colon separated | X            |
| <b>DS ADDRESS</b>            | 4.1.11         | Address; Postal code; Country name                        | 3 semi-colon separated | X            |
| <b>DS EMAIL</b>              | 4.1.12         | <b>E-mail address</b>                                     | Single entry           | X            |
|                              |                |                                                           |                        |              |

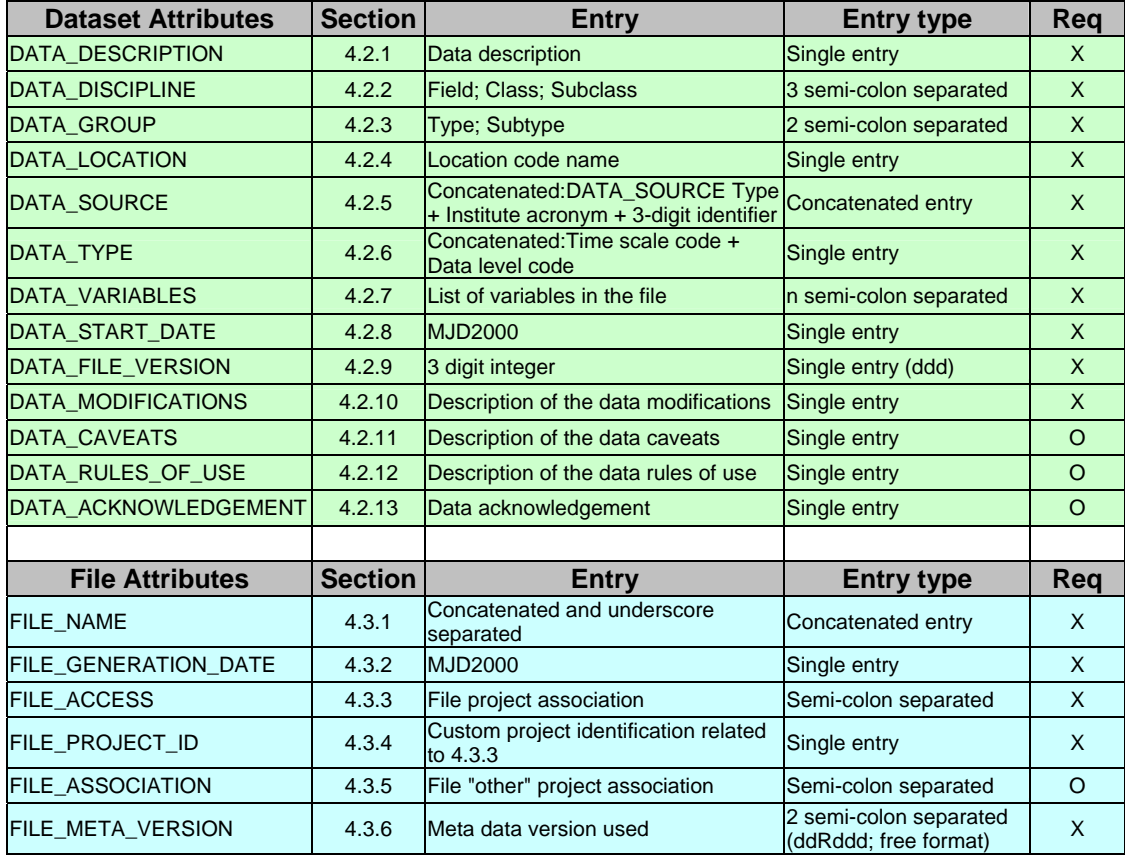

#### **A4.1 Originator attributes**

The Originator Attribute metadata entries describe the ownership of the data found in a given file as well as the guidelines for the use and/or publication of these data.

## *A4.1.1 PI\_NAME*

The Global Attribute **PI\_NAME** is the data's (or instrument's) Principal Investigator's (PI) Name. The PI has the main scientific and/or institutional responsibility for the given data.

#### **ATTENTION**

*If there is no instrument PI for the reported data in the file (as is the case for some operational satellite instruments) – then the Data Submitter (DS) must substitute the PI information with the instrument's affiliation coordinates and institute's information.* 

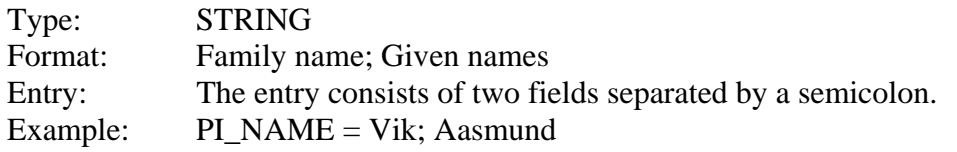

# *A4.1.2 PI\_AFFILIATION*

The Global Attribute **PI\_AFFILIATION** is the Principal Investigator's **official** affiliation name and affiliation acronym.

| Type:    | <b>STRING</b>                                                 |
|----------|---------------------------------------------------------------|
| Format:  | Affiliation name; Affiliation acronym                         |
| Entry:   | The entry consists of two fields separated by a semicolon.    |
| Example: | $PI$ AFFILIATION = Norwegian Institute for Air Research; NILU |

*Table 4.1.2: Allowed affiliation names and affiliation acronyms of the agencies and institutes participating in the Envisat Cal/Val project.*

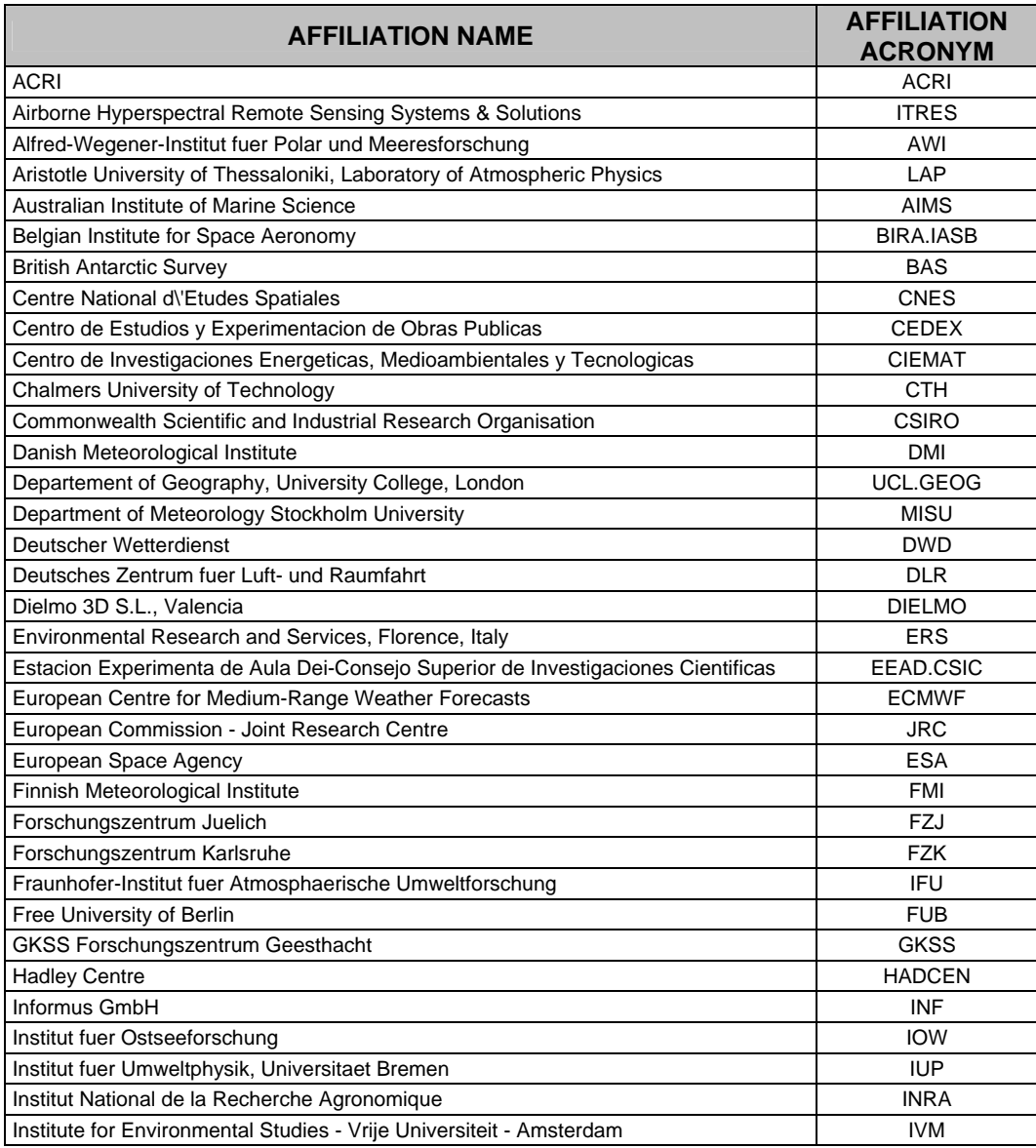

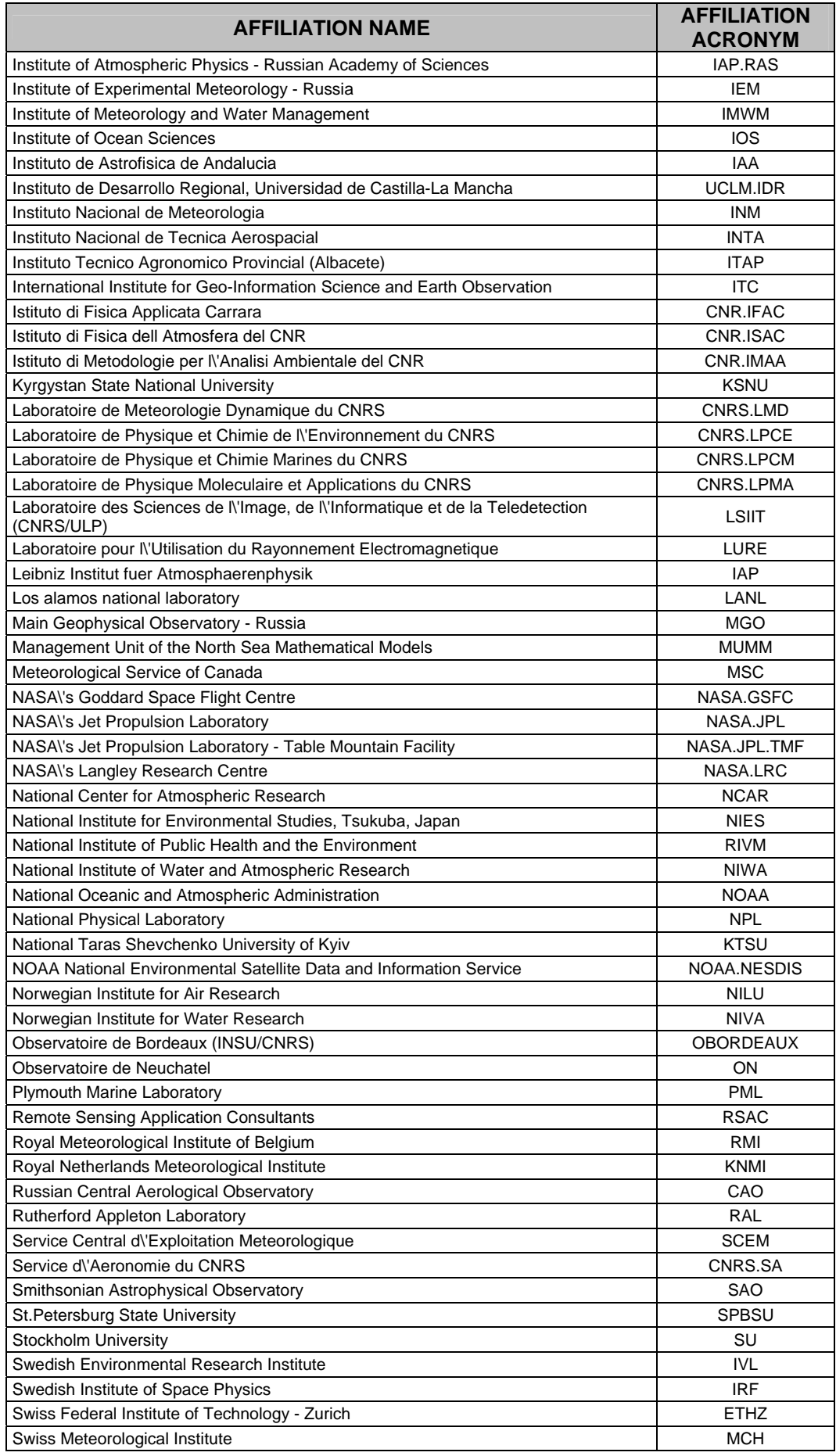

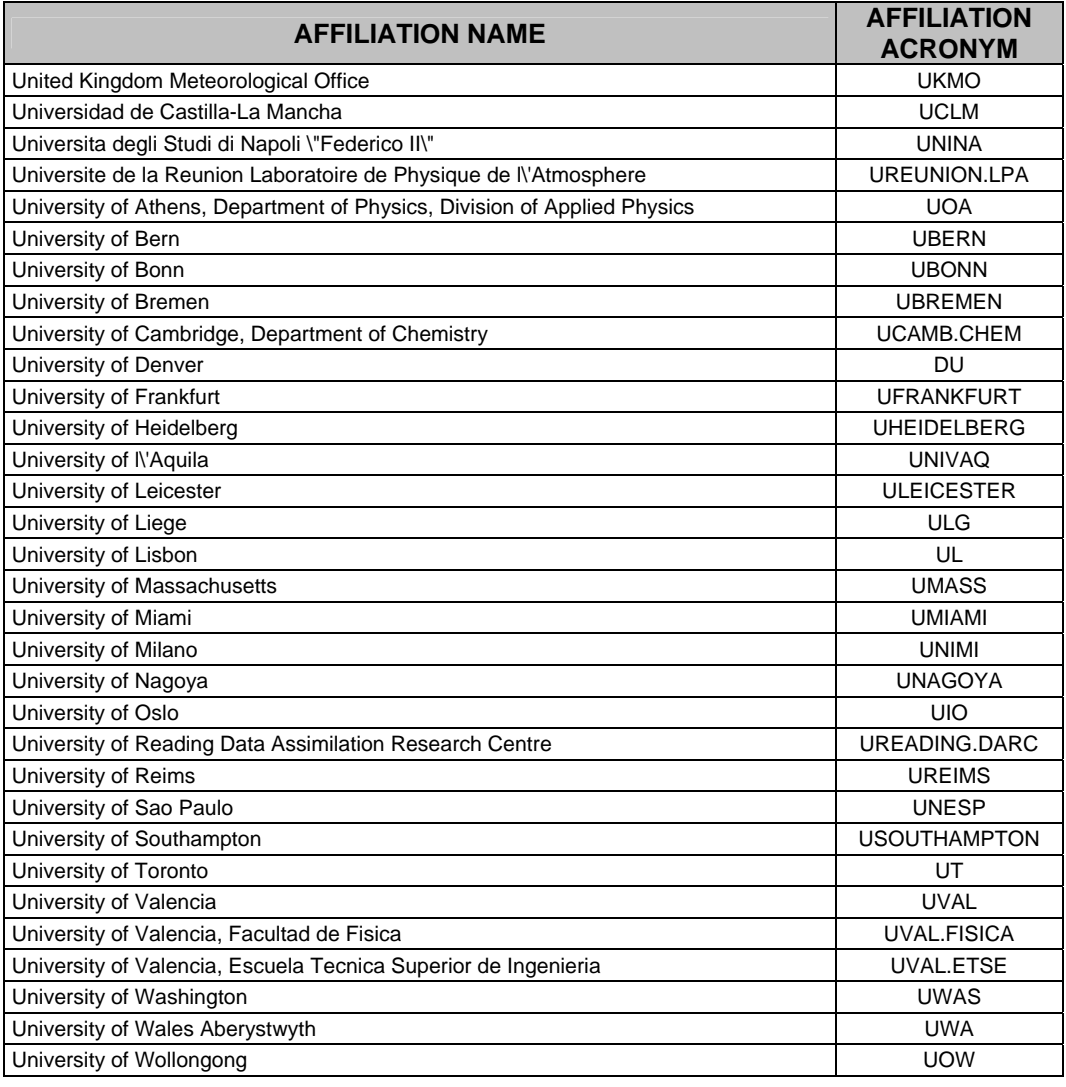

# *A4.1.3 PI\_ADDRESS*

The Global Attribute **PI\_ADDRESS** is the Principal Investigator's official mailing address. The country name must be the English entry in ISO 3166-1:1997 (ISO, 1997).

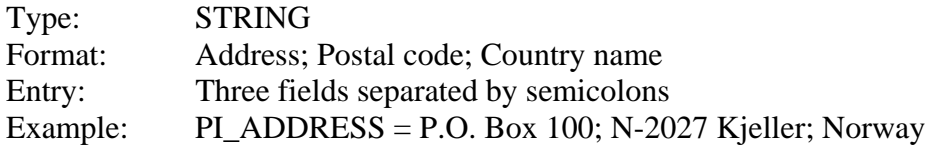

# *A4.1.4 PI\_EMAIL*

The Global Attribute **PI\_EMAIL** is the Principal Investigator's e-mail address.

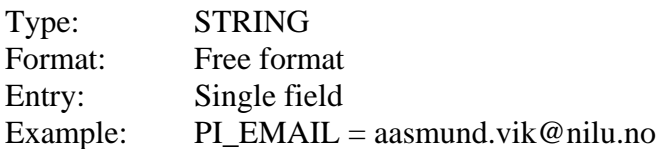

## *A4.1.5 DO\_NAME*

The Global Attribute **DO\_NAME** is the Data Originator's (DO) Name. The DO may or may not be the same person as the PI. It is often important to distinguish the DO from the PI, since the person that has performed the measurements, computed and quality controlled the results, may know details of which the PI is not aware.

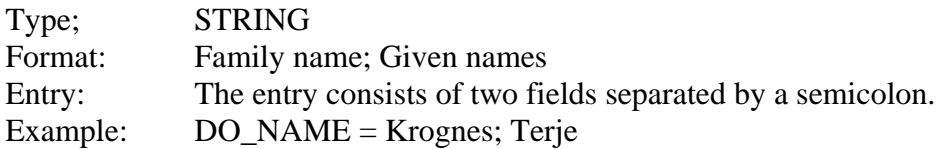

#### *A4.1.6 DO\_AFFILIATION*

The Global Attribute **DO\_AFFILIATION** is the Data Originator's **official** affiliation (the DO\_AFFILIATION may differ from the PI\_AFFILIATION).

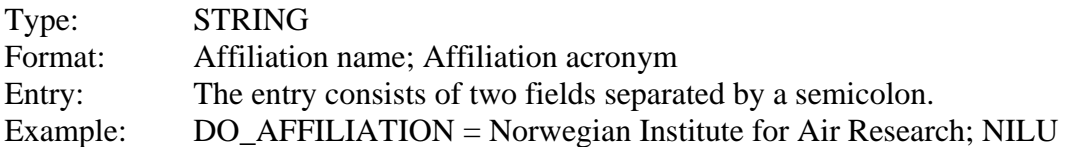

#### *A4.1.7 DO\_ADDRESS*

The Global Attribute DO\_ADDRESS is the Data Originator's mailing address (the DO\_ADDRESS may differ from the PI\_ADDRESS). The country name must be the English entry in ISO 3166-1:1997 (ISO, 1997).

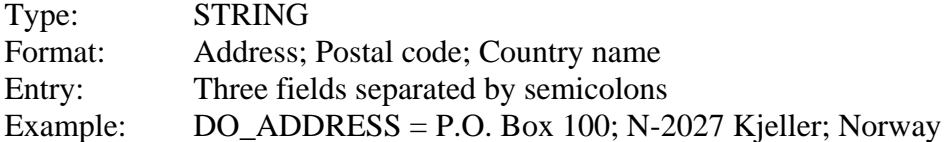

#### *A4.1.8 DO\_EMAIL*

The Global Attribute **DO\_EMAIL** is the Data Originator's e-mail address (the DO\_EMAIL may differ from the PI\_EMAIL).

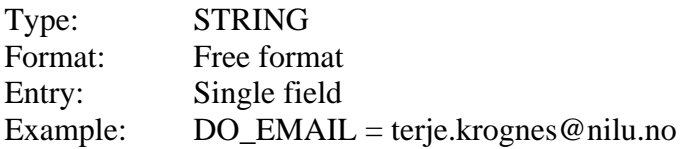

#### *A4.1.9 DS\_NAME*

The Global Attribute **DS\_NAME** is the Data Submitter's (DS) Name (the DS may or may not be the same person as the PI or the DO). Sometimes data are processed by and forwarded to the data centre by an additional person or institution. An institution that extracts a subset of the original dataset, may be named a Data Submitter.

# **ATTENTION**

*The Data Submitter must be a registered user of the database, either as Principal Investigator or as Co-Investigator. To obtain this status, the DS must submit a signed data protocol to the data centre.* 

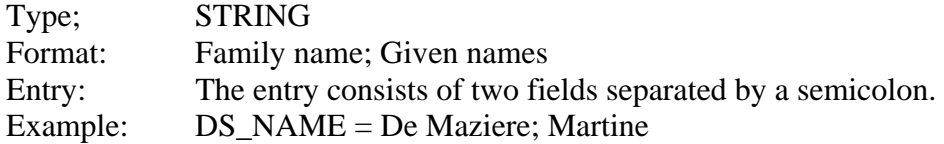

# *A4.1.10 DS\_AFFILIATION*

The Global Attribute **DS\_AFFILIATION** is the Data Submitter's **official** affiliation (he DS\_AFFILIATION may differ from the PI\_AFFILIATION and DO\_AFFILIATION).

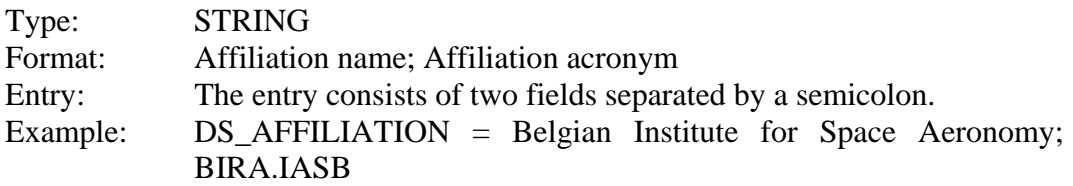

## *A4.1.11 DS\_ADDRESS*

The Global Attribute DS\_ADDRESS is the Data Submitter's mailing address (the DS\_ADDRESS may differ from the PI\_ADDRESS and DO\_ADDRESS). The country name must be the English entry in ISO 3166-1:1997 (ISO, 1997).

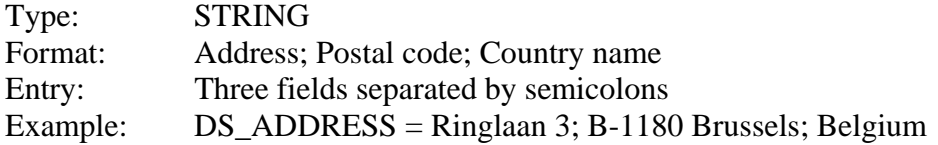

## *A4.1.12 DS\_EMAIL*

The Global Attribute **DS\_EMAIL** is the Data Submitter's e-mail address (the DO\_EMAIL may differ from the PI\_EMAIL and the DO\_EMAIL).

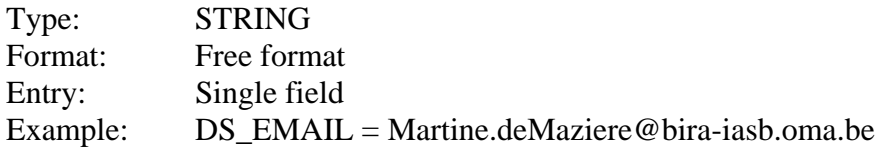

## **A4.2 Dataset attributes**

The global **Dataset Attributes** provide detailed description of the data contained in the given file. These attributes include the type and identity of the instrument or model, the discipline of the data, a list of the variables included in the file, etc.

The Global Attribute **DATA\_DESCRIPTION** is a brief sentence describing the data content.

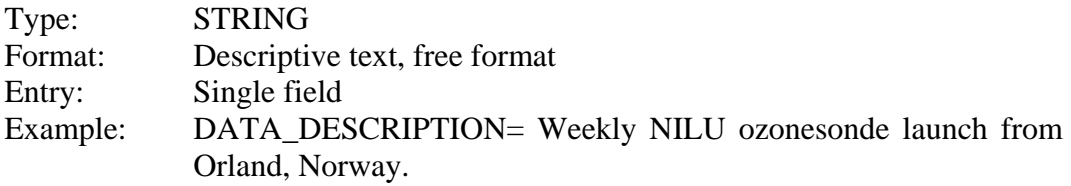

### *A4.2.2 DATA\_DISCIPLINE*

The Global Attribute **DATA\_DISCIPLINE** is a character string describing the field of research to which the data in the file belongs. The string refers to the research field and area of the data.

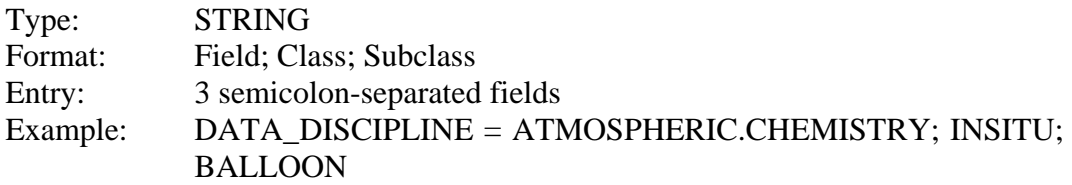

*Table 4.2.2a: Allowed DATA\_DISCIPLINE Field attribute entries. An entry consists of the combination of one of each Field, Class, and Subclass.*

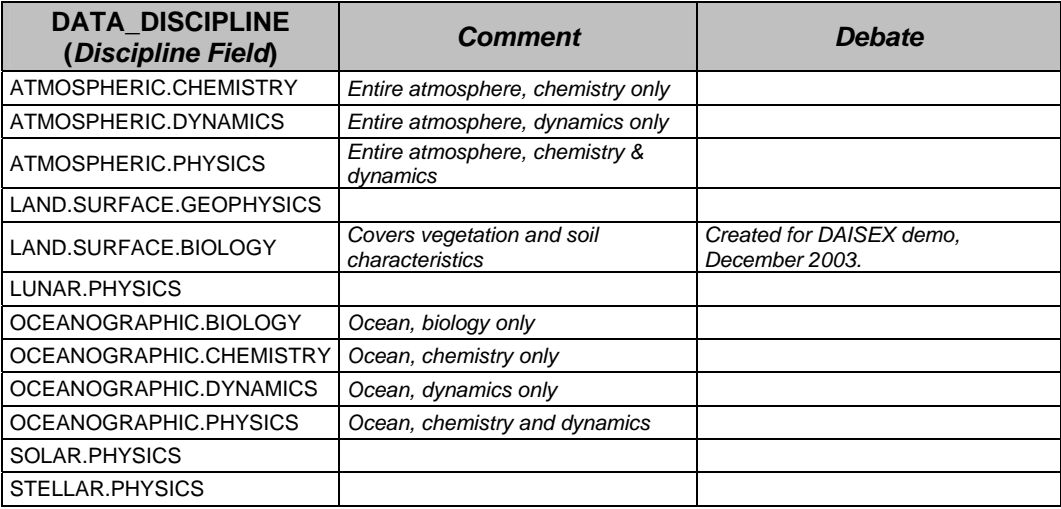

*Table 4.2.2b: Allowed DATA\_DISCIPLINE Class attribute entries. An entry consists of the combination of one of each Field, Class, and Subclass.* 

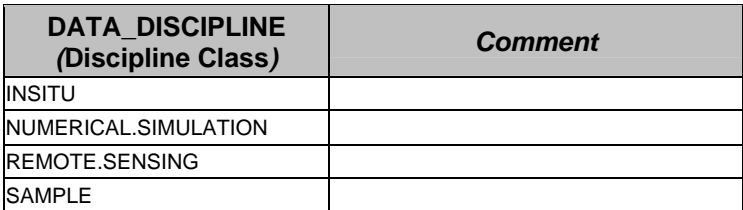

*Table 4.2.2c: Allowed DATA\_DISCIPLINE Subclass attribute entries. An entry consists of the combination of one of each Field, Class, and Subclass.*

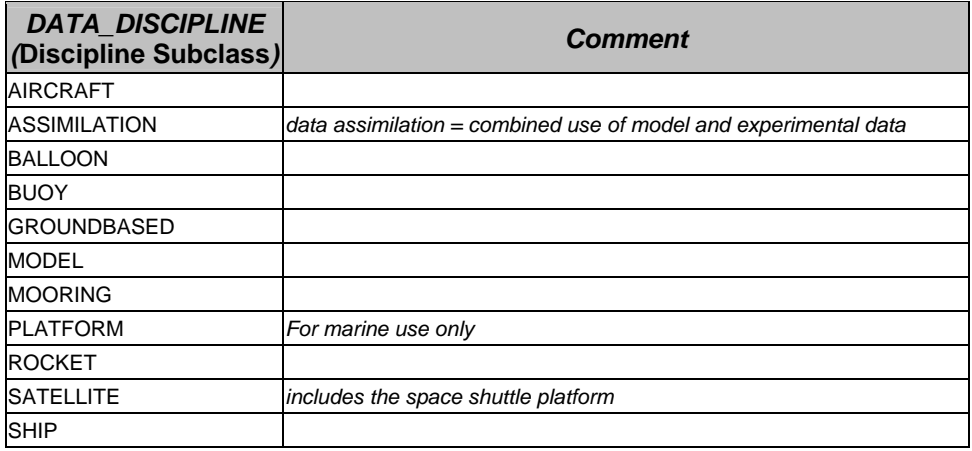

# *A4.2.3 DATA\_GROUP*

The Global Attribute DATA\_GROUP is a 2-fields entry, specifying (1) the origin of the data (experimental or model or a combination of both), and (2), the spatial characteristics of the data. The spatial characteristics include the dimensionality of the spatial grid of the dataset for a single data element, in addition to the information whether the 'footprint' of the spatial grid varies in space with time, i.e., over the successive data elements.

These concepts are best explained by considering the example of a travelling LIDAR system: At a given point in time, this LIDAR system provides measurements at a single latitude and longitude location but for multiple altitudes. With time, this 1-dimensional spatial grid (fixed latitude and longitude, vector of altitudes), is moving in latitude and longitude. The 2 field entry for this example thus becomes EXPERIMENTAL; PROFILE.MOVING.

# *NOTE*

# *The dimensionality that is expressed in DATA\_GROUP by SCALAR (0D), PROFILE (1D) and FIELD (2D or more) only refers to the spatial dimensionality.*

| Format: | Type; Subtype                                                                                                    |  |
|---------|----------------------------------------------------------------------------------------------------|--|
| Entry:  | 2 semicolon-separated fields                                                                                                    |  |
|         | <b>Example 1:</b> A timeseries of column measurements from a ground-based<br><i>instrument will have</i><br>DATA GROUP = EXPERIMENTAL; SCALAR.STATIONARY. |  |

Example 2: *A 3D model output on a fixed spatial grid will have* … DATA\_GROUP = MODEL; FIELD.STATIONARY.

*Table 4.2.3a: Allowed DATA\_GROUP Type entries. An entry consists of a combination of a Type and a Subtype.*

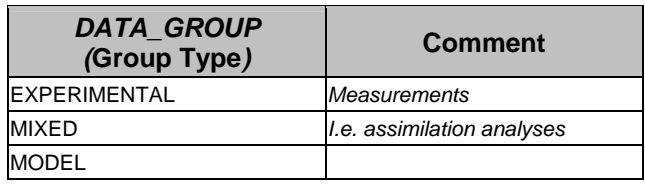

*Table 4.2.3b: Allowed DATA\_GROUP Subtype entries. An entry consists of a combination of a Type and a Subtype.*

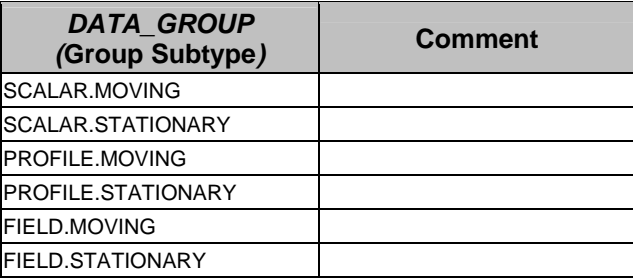

# *A4.2.4 DATA\_LOCATION*

The Global Attribute **DATA\_LOCATION** is the code of the location, normally based on a fixed location (i.e. a station) or a moving platform name (i.e. a plane, a ship, a buoy, etc.), that the data originates from.

# *NOTE*

**Depending on specific campaign policy, the data location for a moving platform (aircraft or ship) may be named after the air strip (where the aircraft is based for the duration of the campaign) or the body of water that the ship is cruising through.** 

# **ATTENTION**

*If the name consists of two or more words, they are separated with periods (.), blanks (space characters) should not occur in the names.* 

Type: STRING Format: Refer to Table DATA\_LOCATION Entry: Single field Example: DATA\_LOCATION = ORLAND

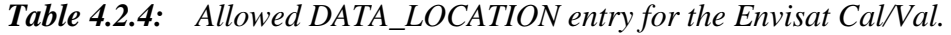

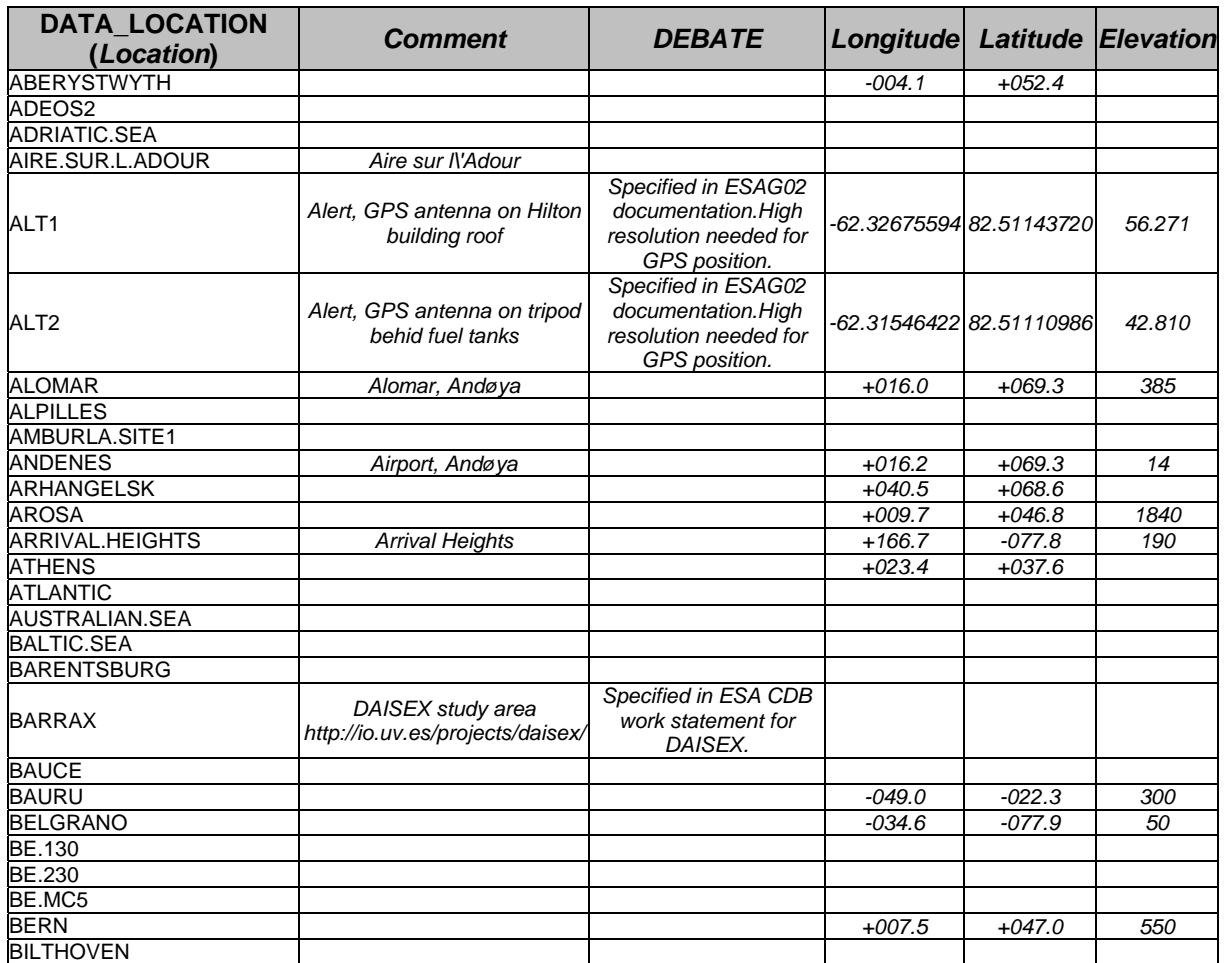

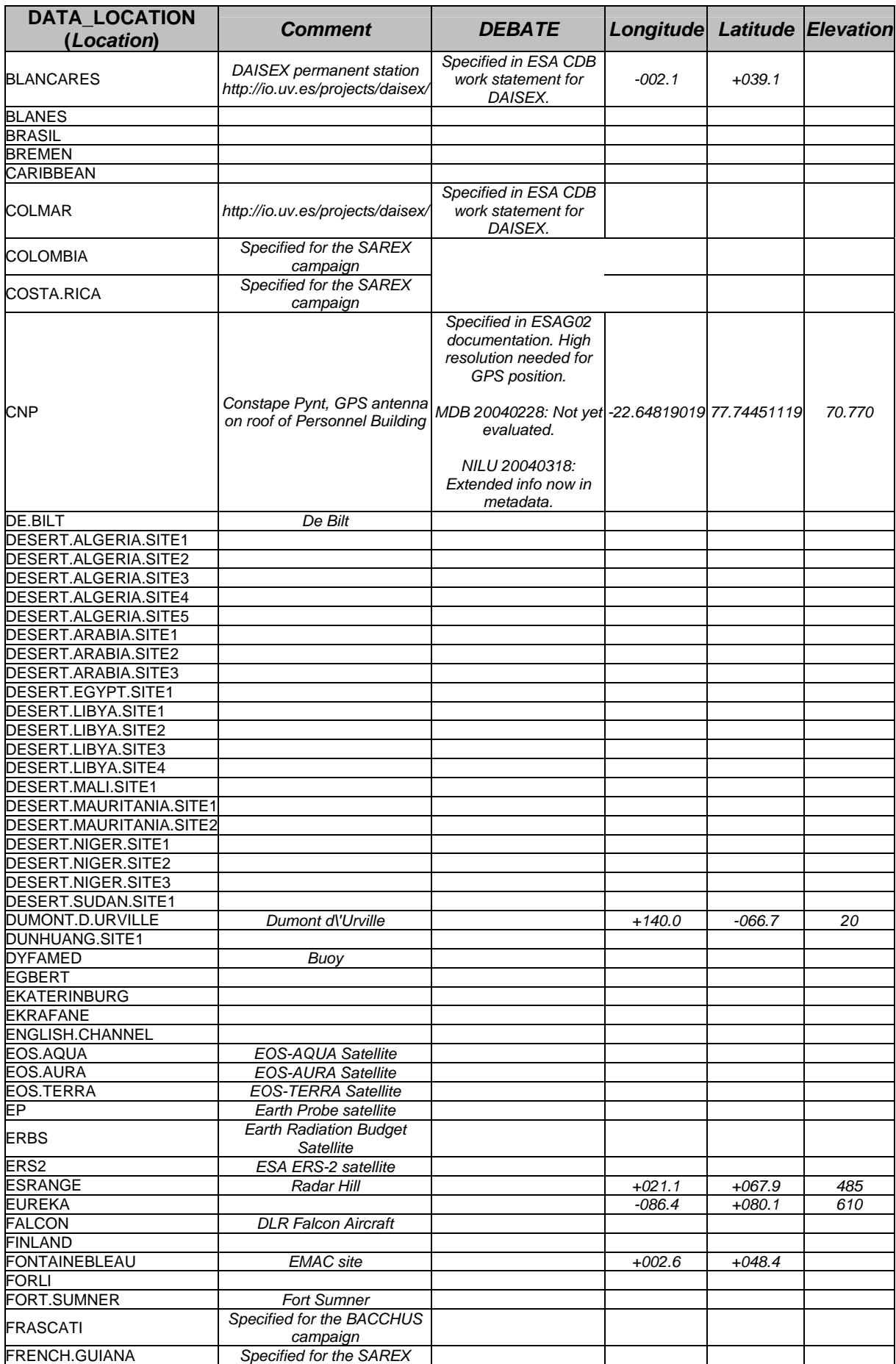

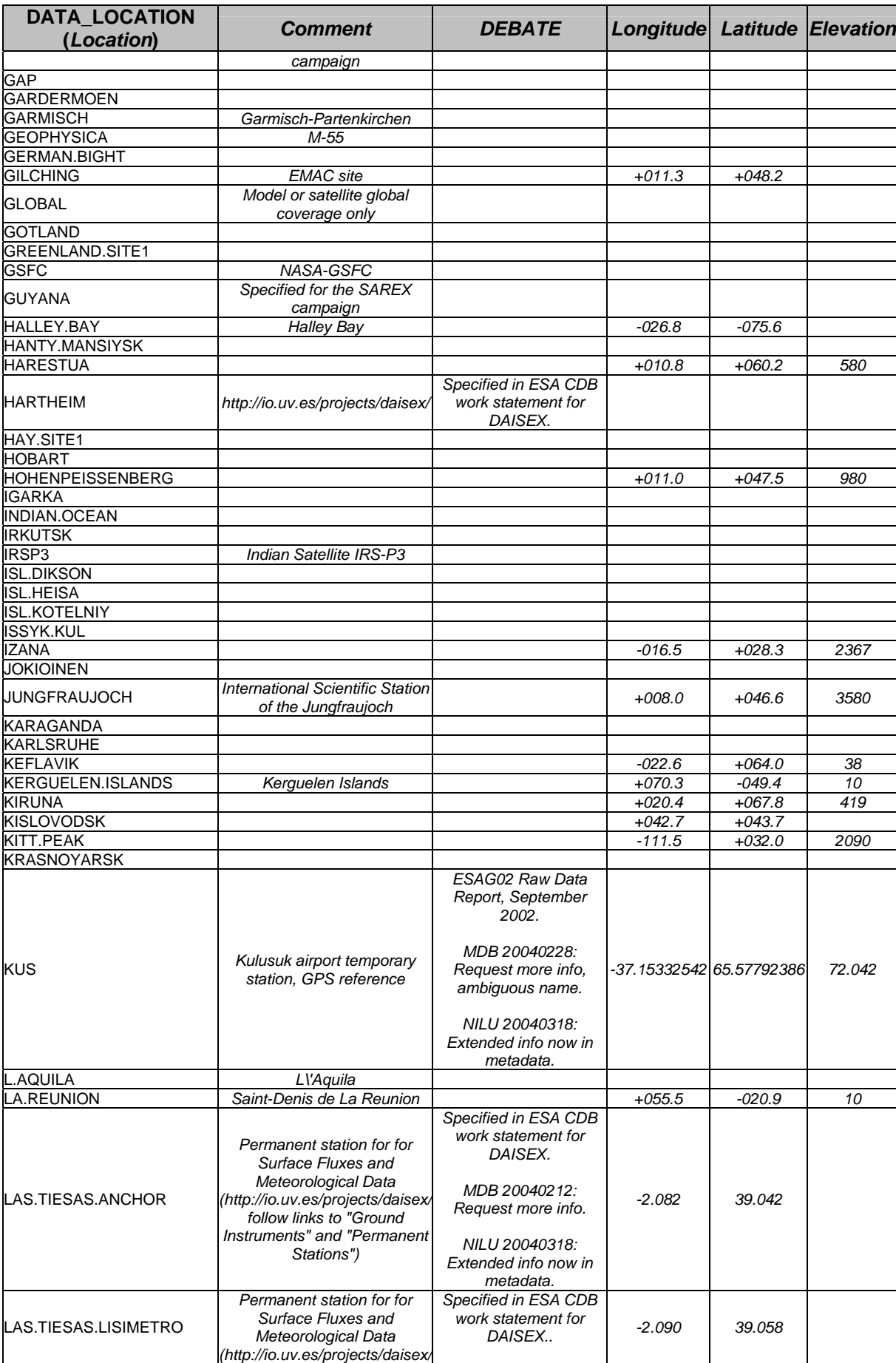

T

┱

п

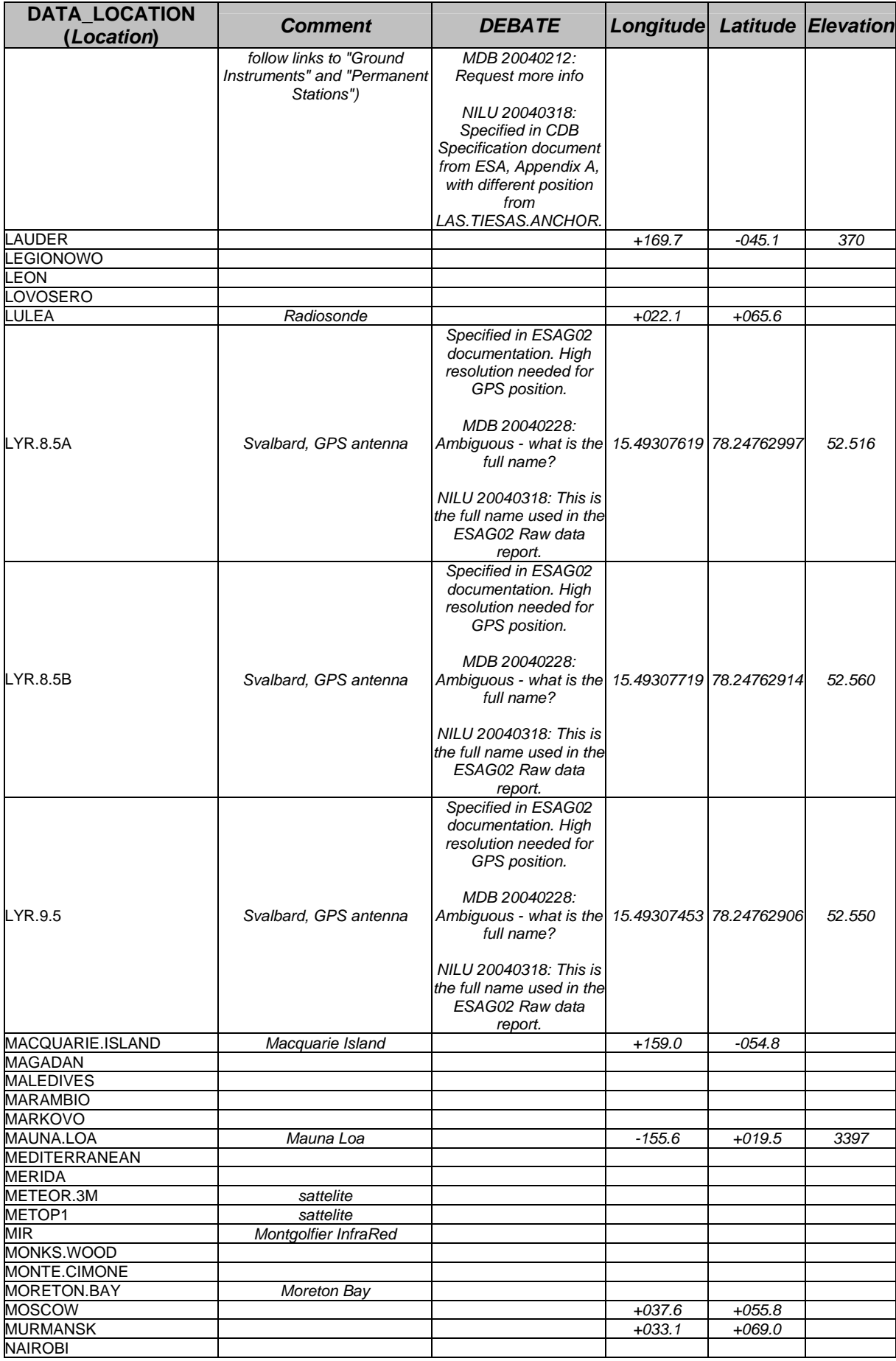

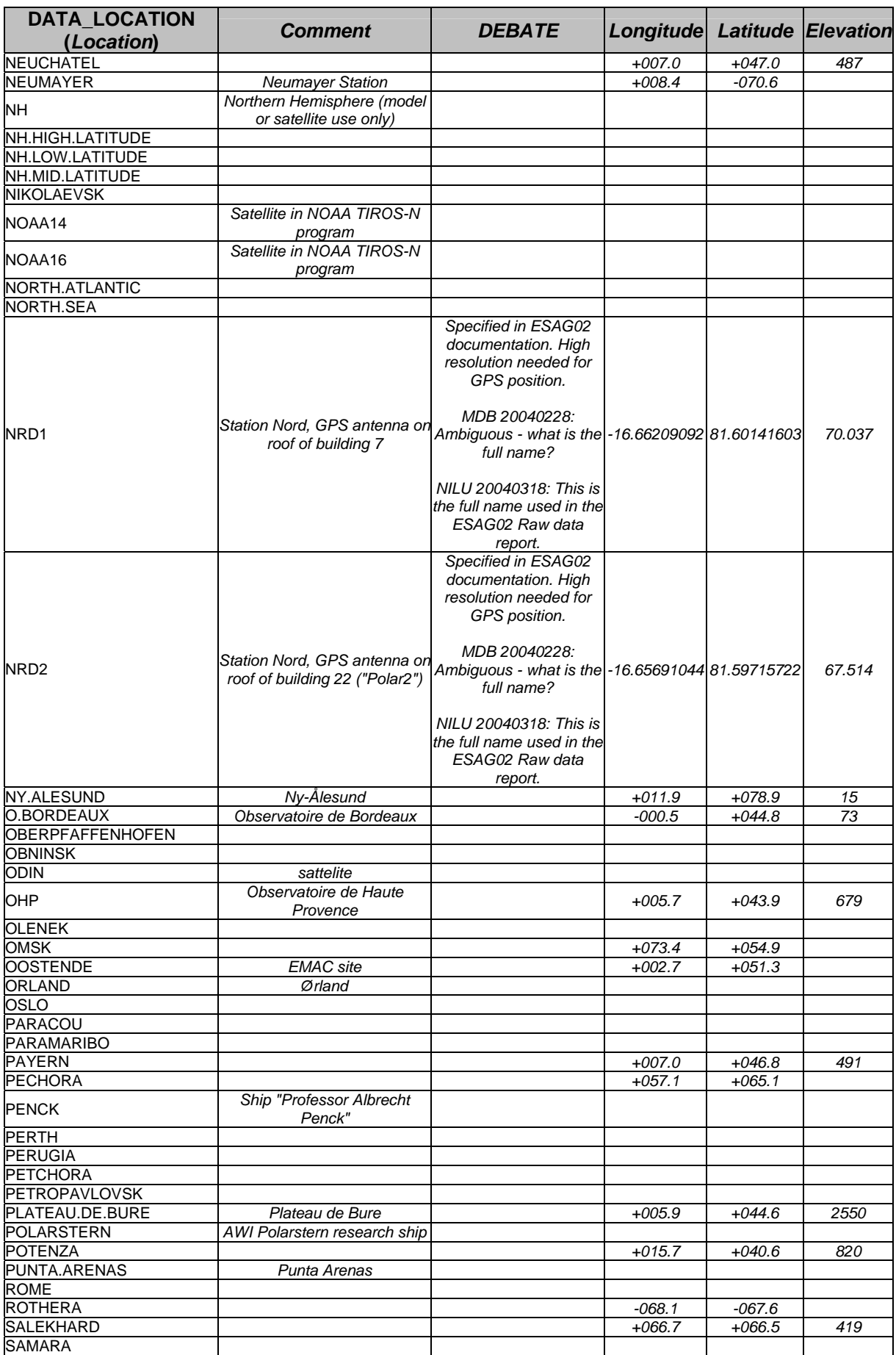

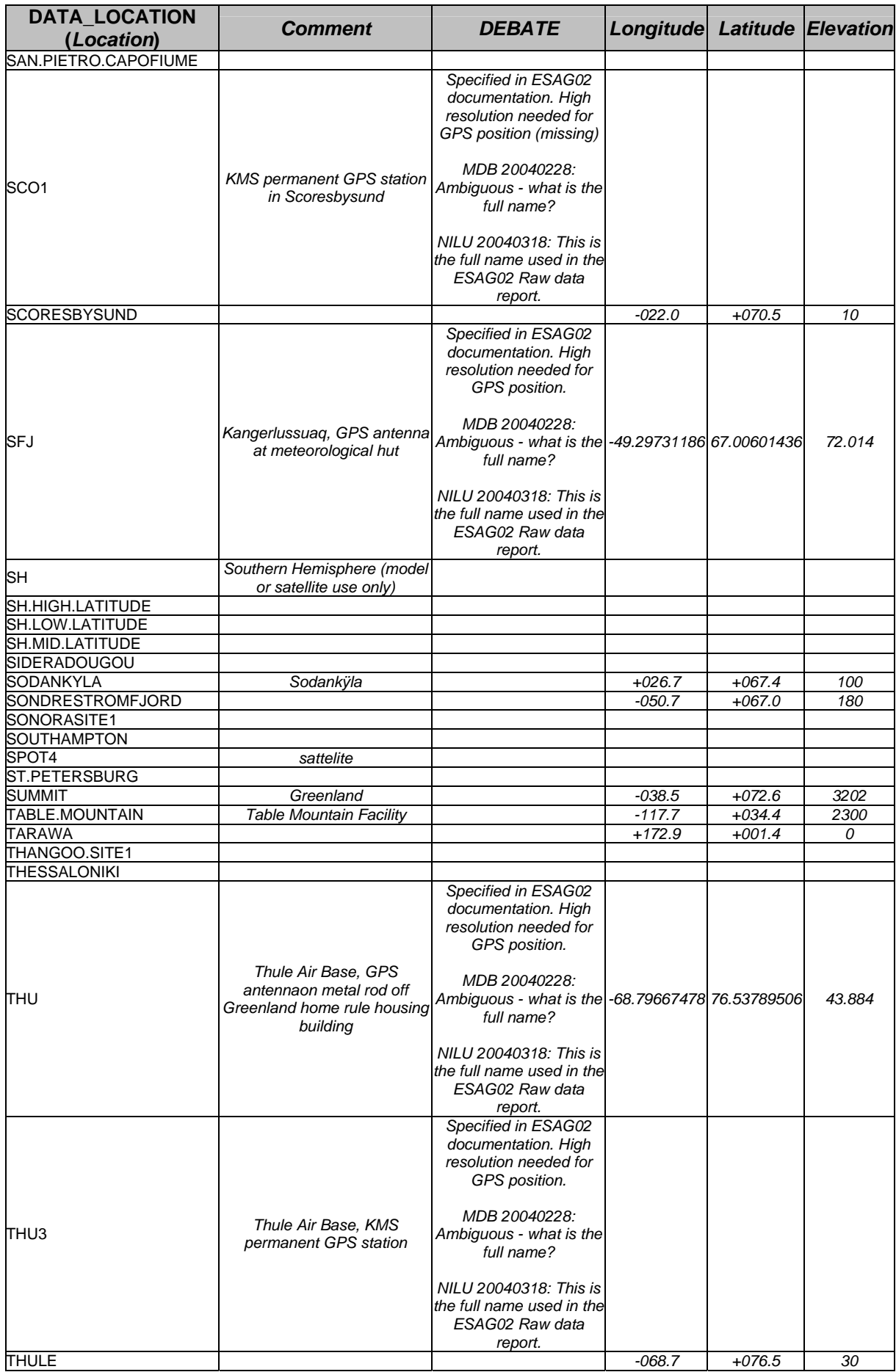

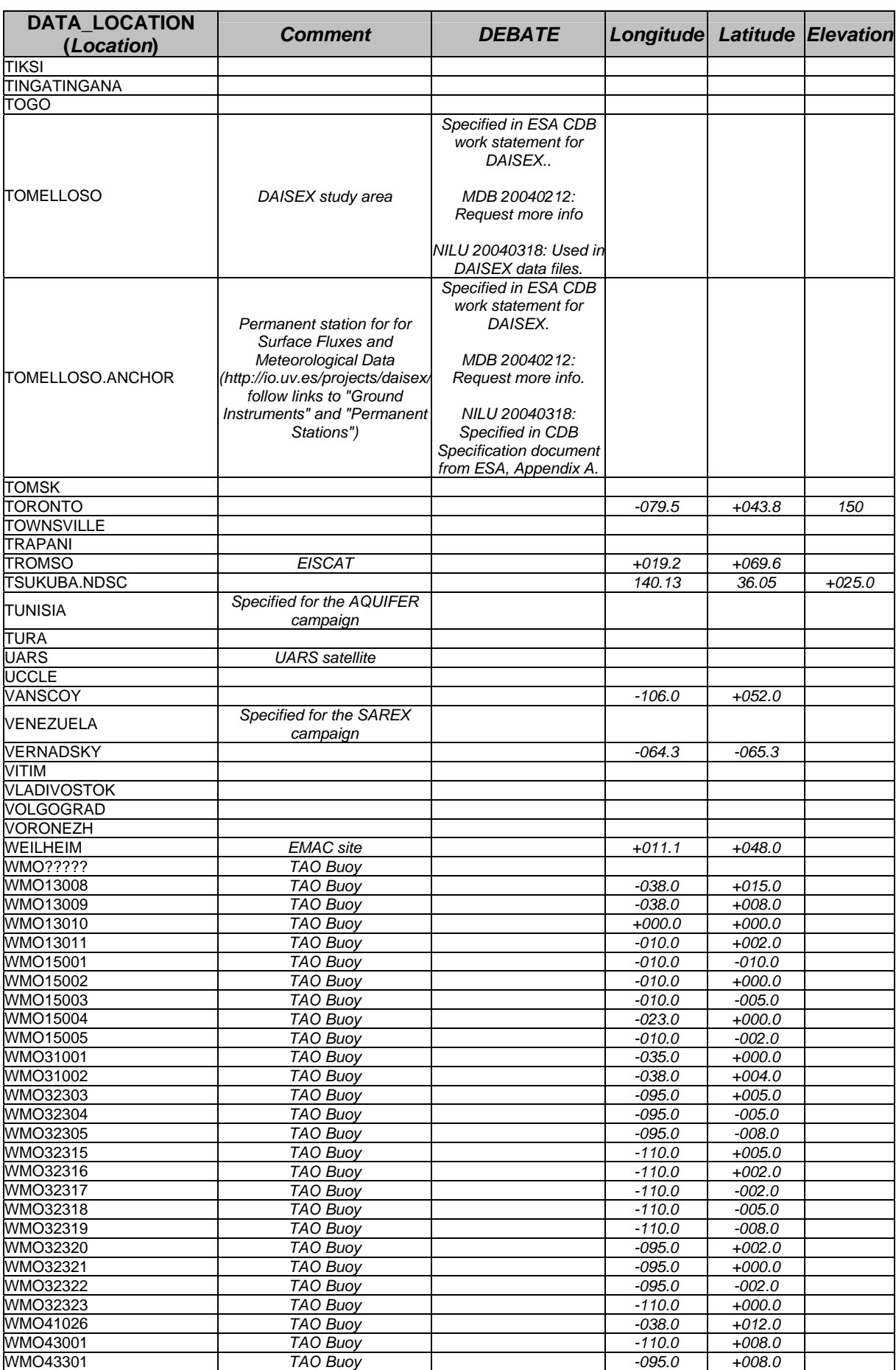

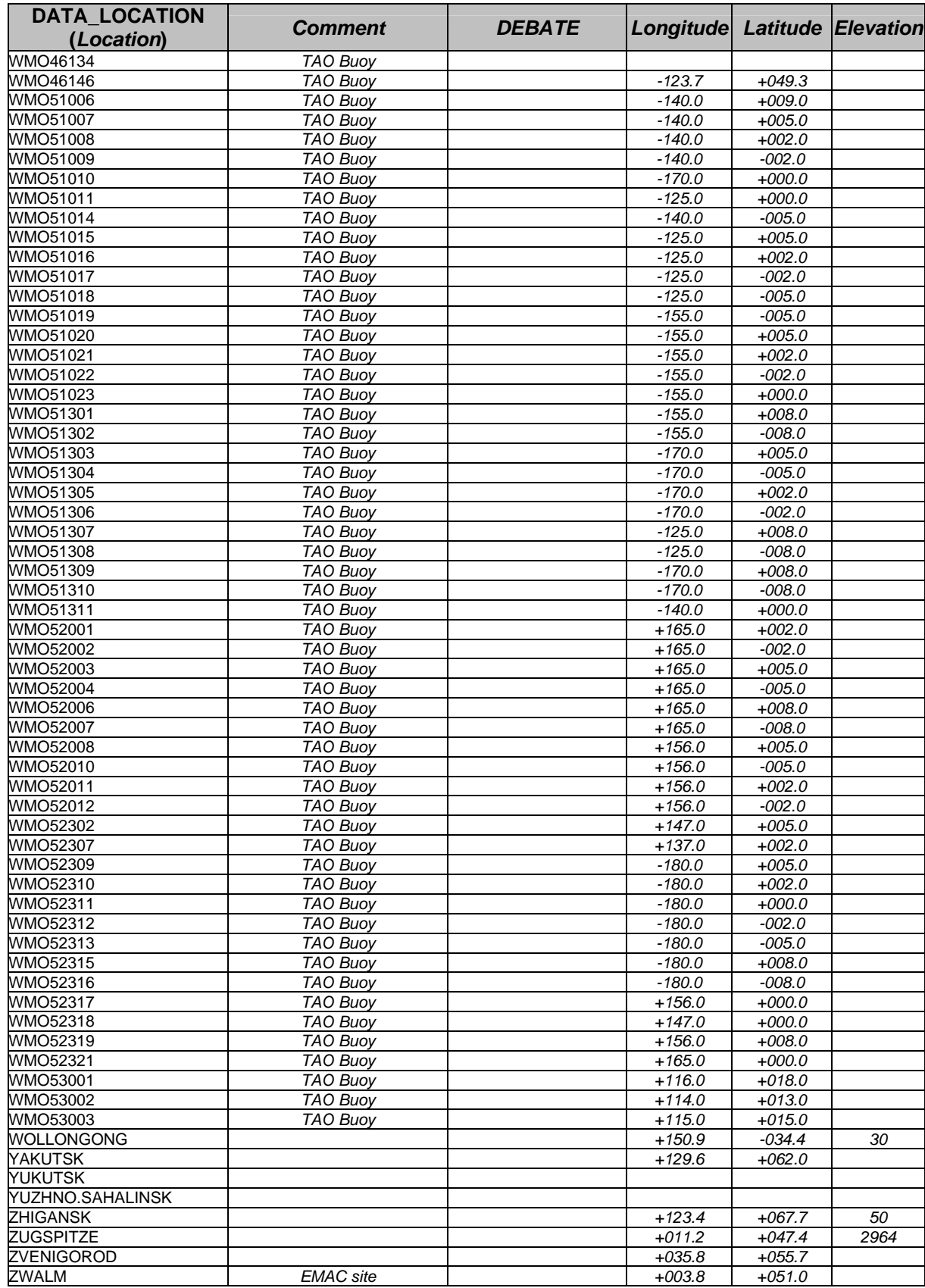

# *A4.2.5 DATA\_SOURCE*

The Global Attribute **DATA\_SOURCE** consists of three elements. These are the type of instrument or numeric model that created the data (the type may consist of several dot-separated words), the organisation that owns the instrument/model (which may differ from the organisations of the PI, the DO and the DS), and a unique numeric identifier concatenated to the organisation acronym (refer to the Affiliation acronyms in **Table 4.1.2** above).

Each laboratory must assure that no two instruments of the same type have the same identifier, even if they are operated in different locations (a simple number is a sufficient identifier). For example, if NILU acquired a second SAOZ instrument, the entire attribute for NILU's second instrument would become: UVVIS.SAOZ\_NILU002

This instrument identification system allows each laboratory to create a worldwide unique identifier for each instrument, without conflict with other laboratories. Any laboratory may operate several instruments of the same type at the same location without identification errors. The instruments may be re-used at different locations, while the instrument history remains traceable. The instruments may be brought to national or international inter-calibration experiments at some common location without naming conflicts. In this particular case, a name is required for each instrument, even if each laboratory has only one. Therefore the naming system must be enforced even for single instruments.

## *ATTENTION*

*Instrument names should in general not contain the parameters that it measures. Other metadata entries will ensure that this information is available to the data file users.* 

## *RECOMMENDATION*

*When an instrument is taken out of service, the identifier must not be reused for another instrument.* 

#### *NOTE*

*A particular case exists for instruments that are used as "consumables" (for example weather sondes that are often lost after the balloon flight). In such cases a unique identifier may be useless. The identifier 000 is therefore reserved for the NON-UNIQUE case. A laboratory may re-use this particular identifier any number of times.* 

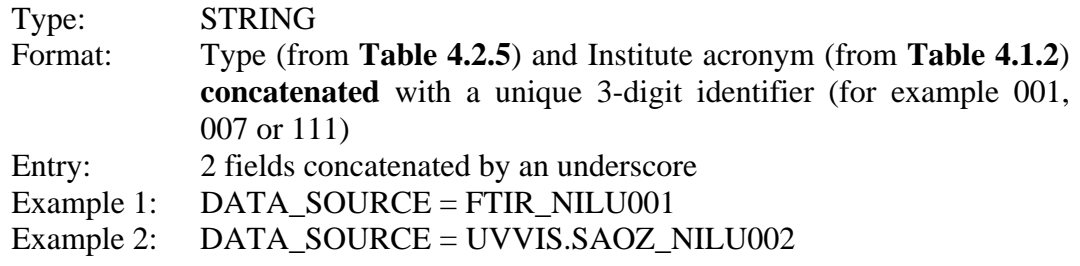

# *Table 4.2.5: Allowed entries for DATA\_SOURCE Type in CDB campaigns.*

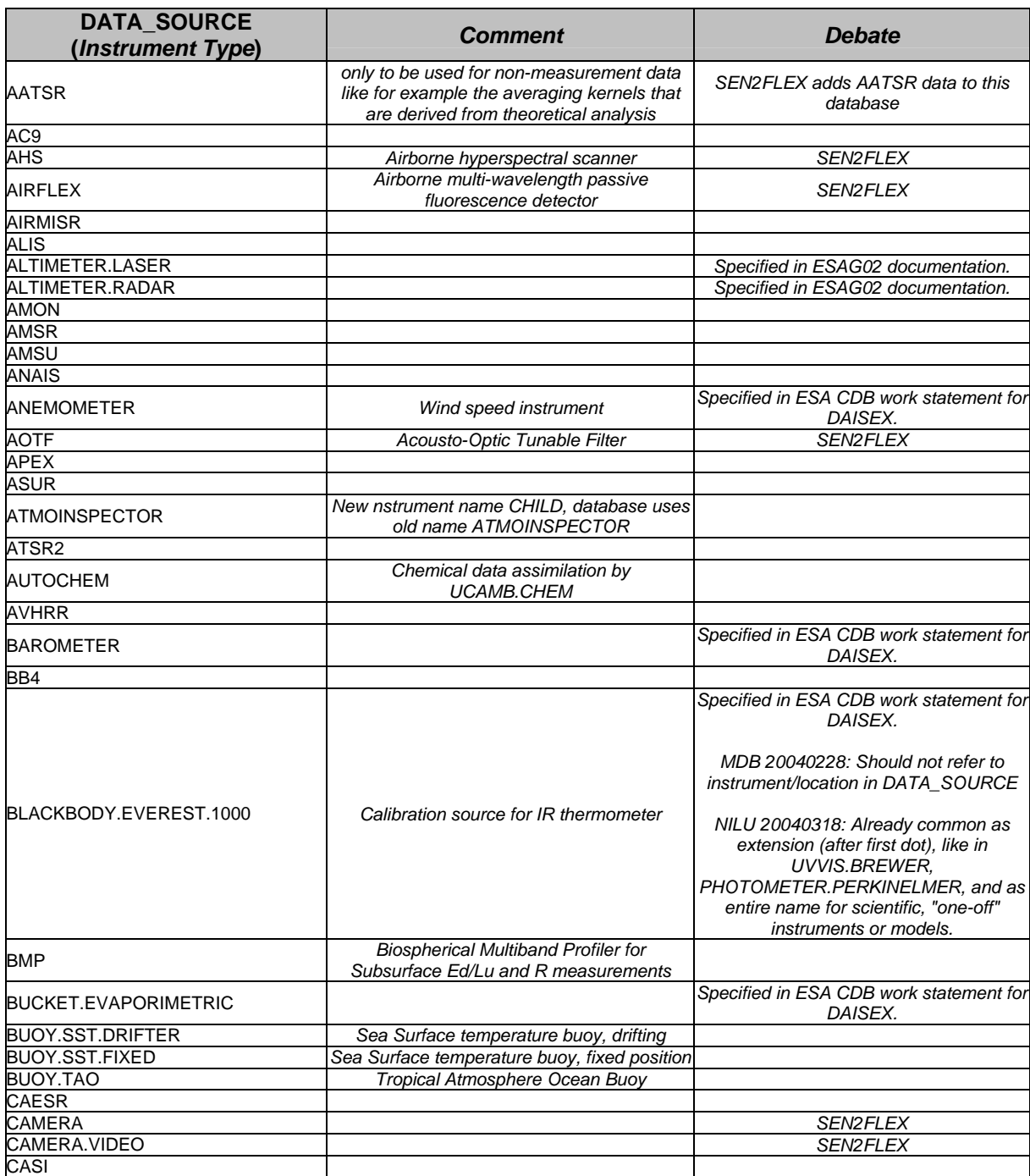

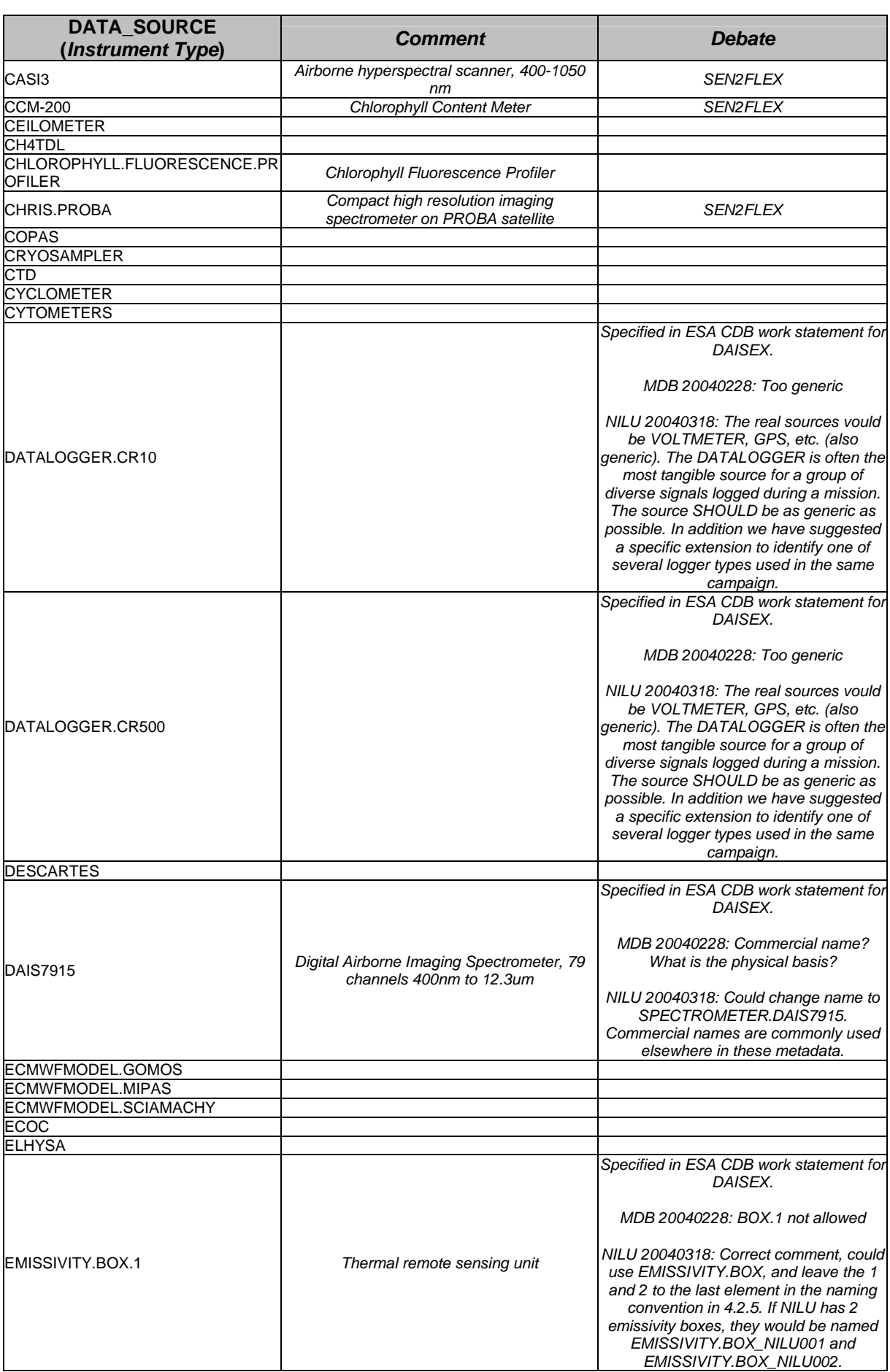

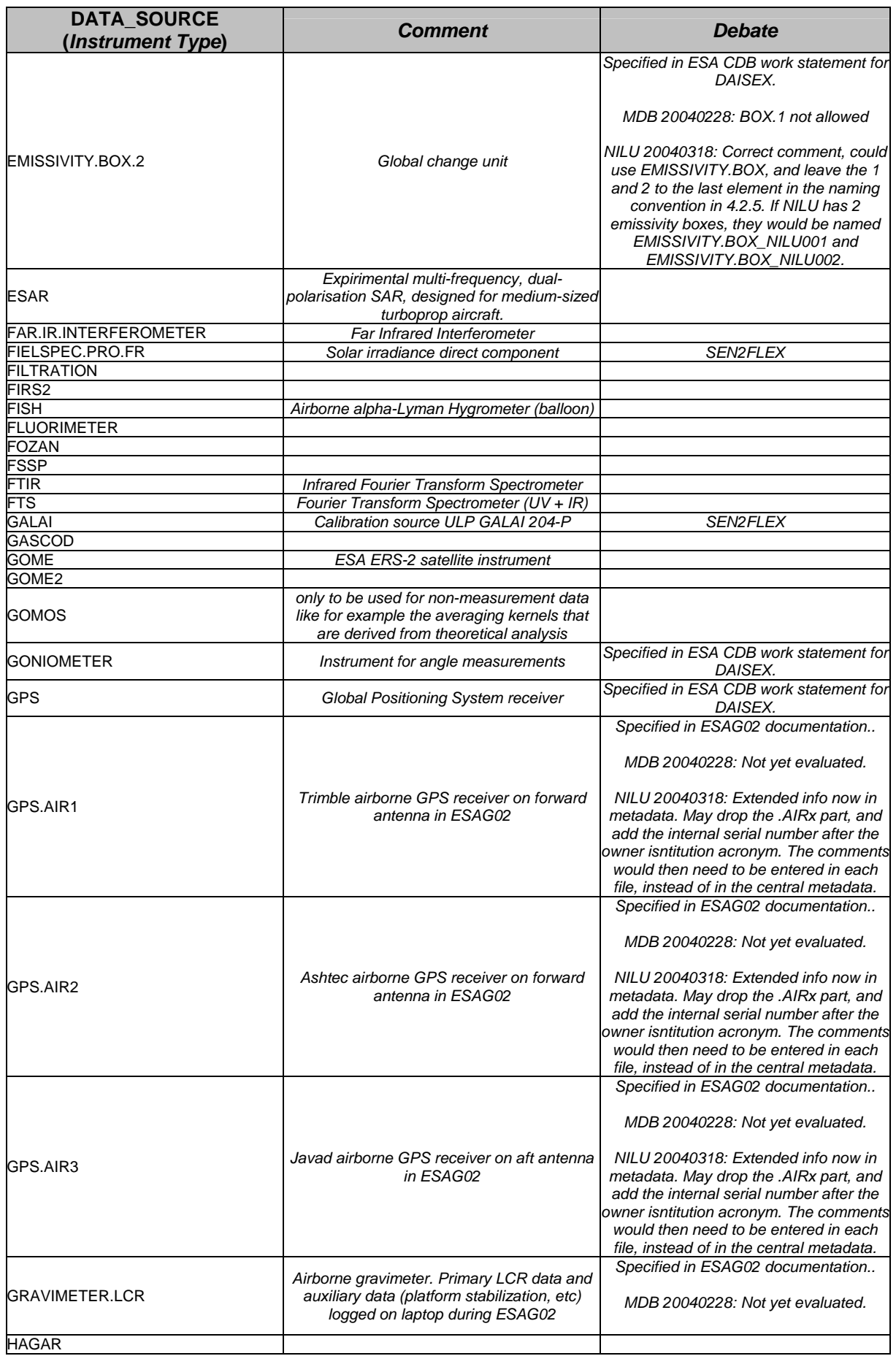

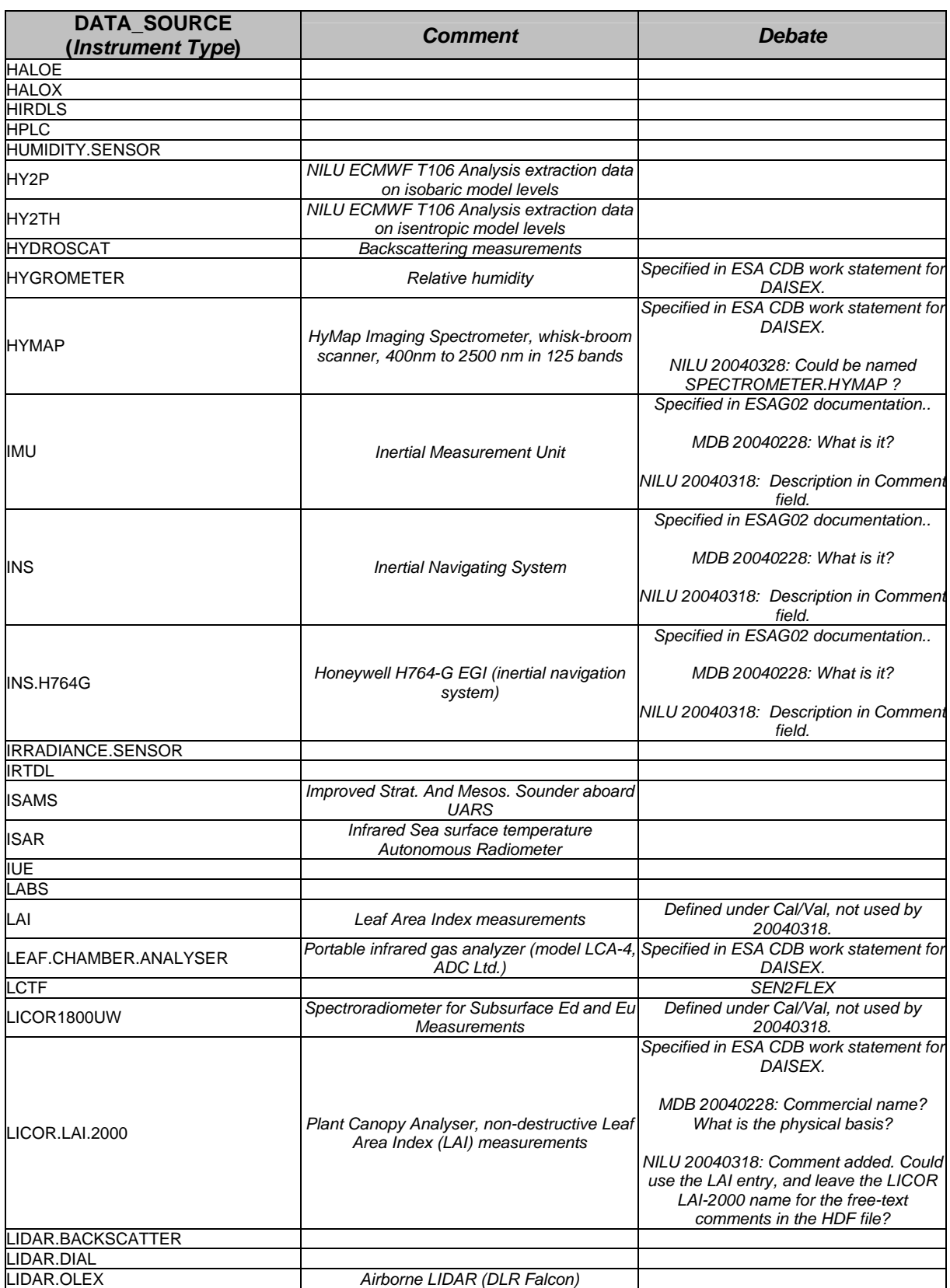

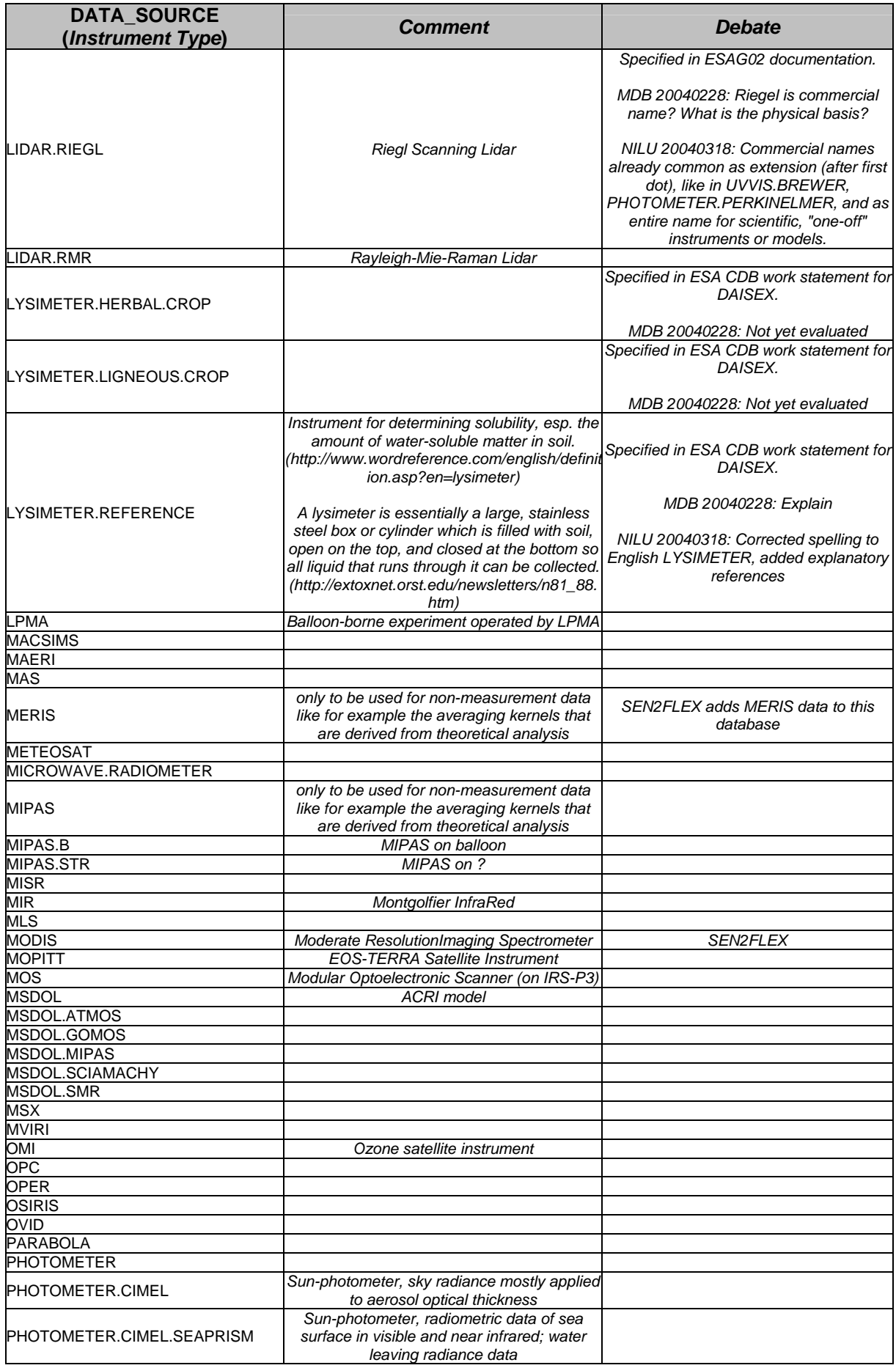

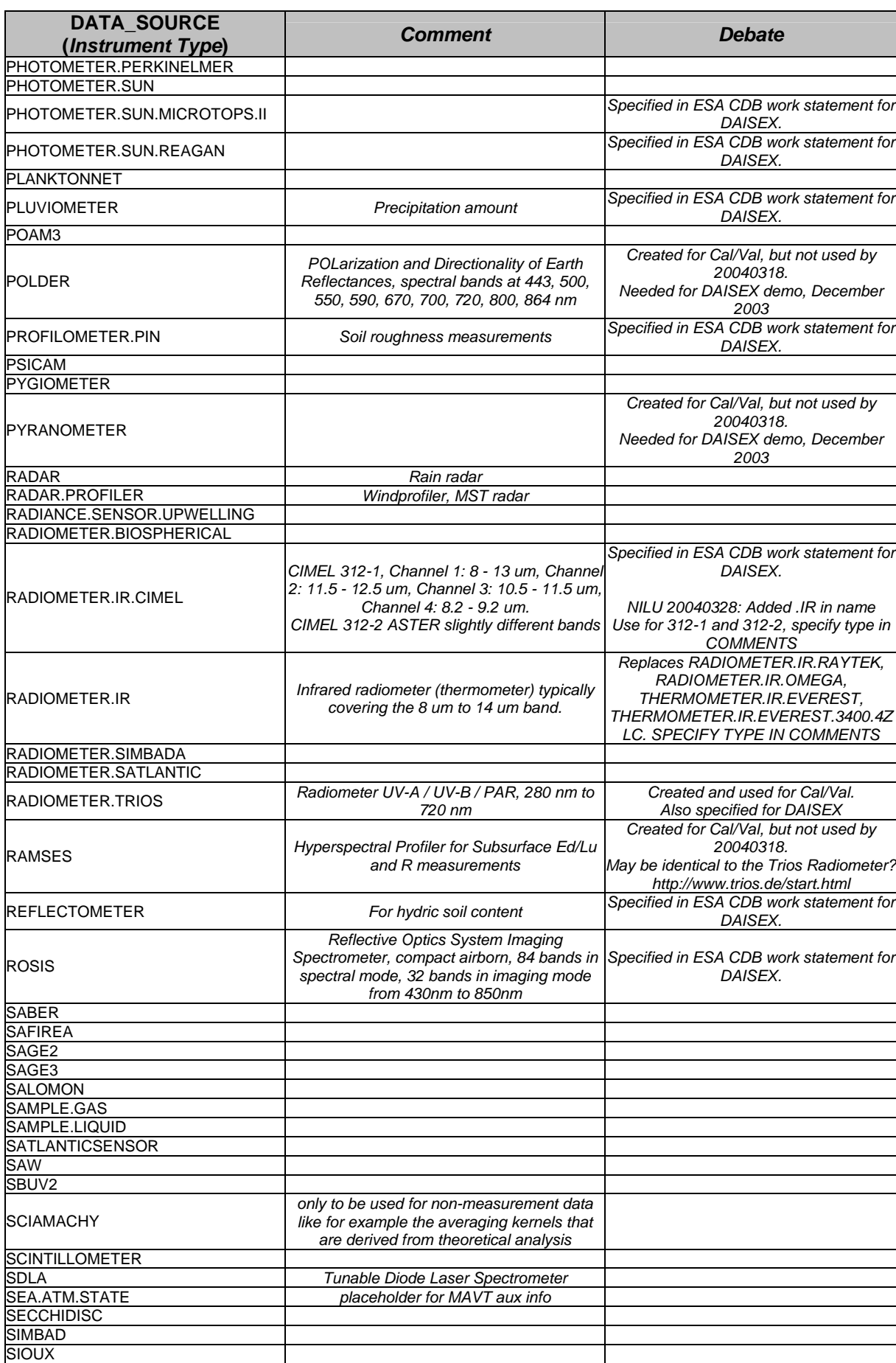

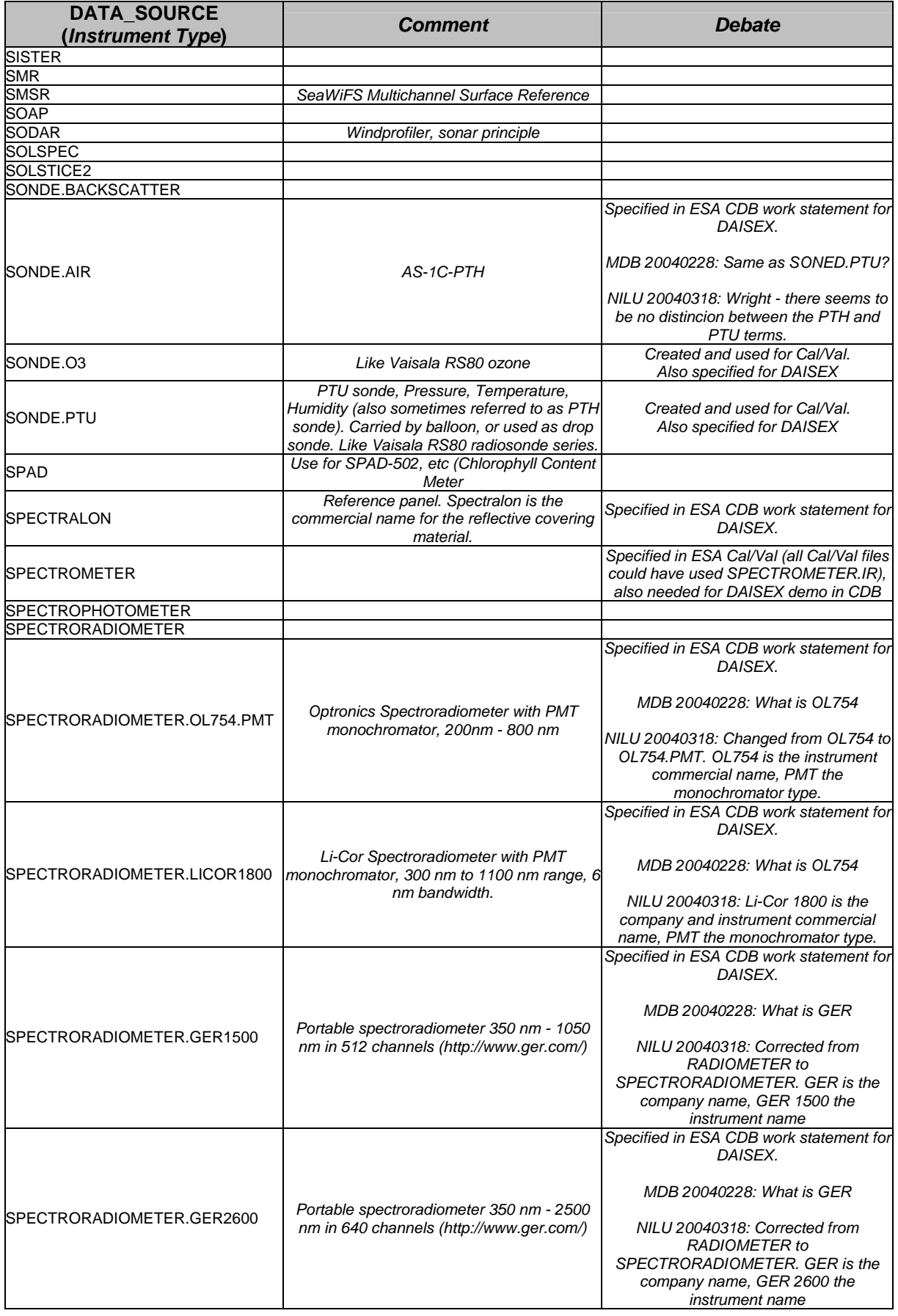

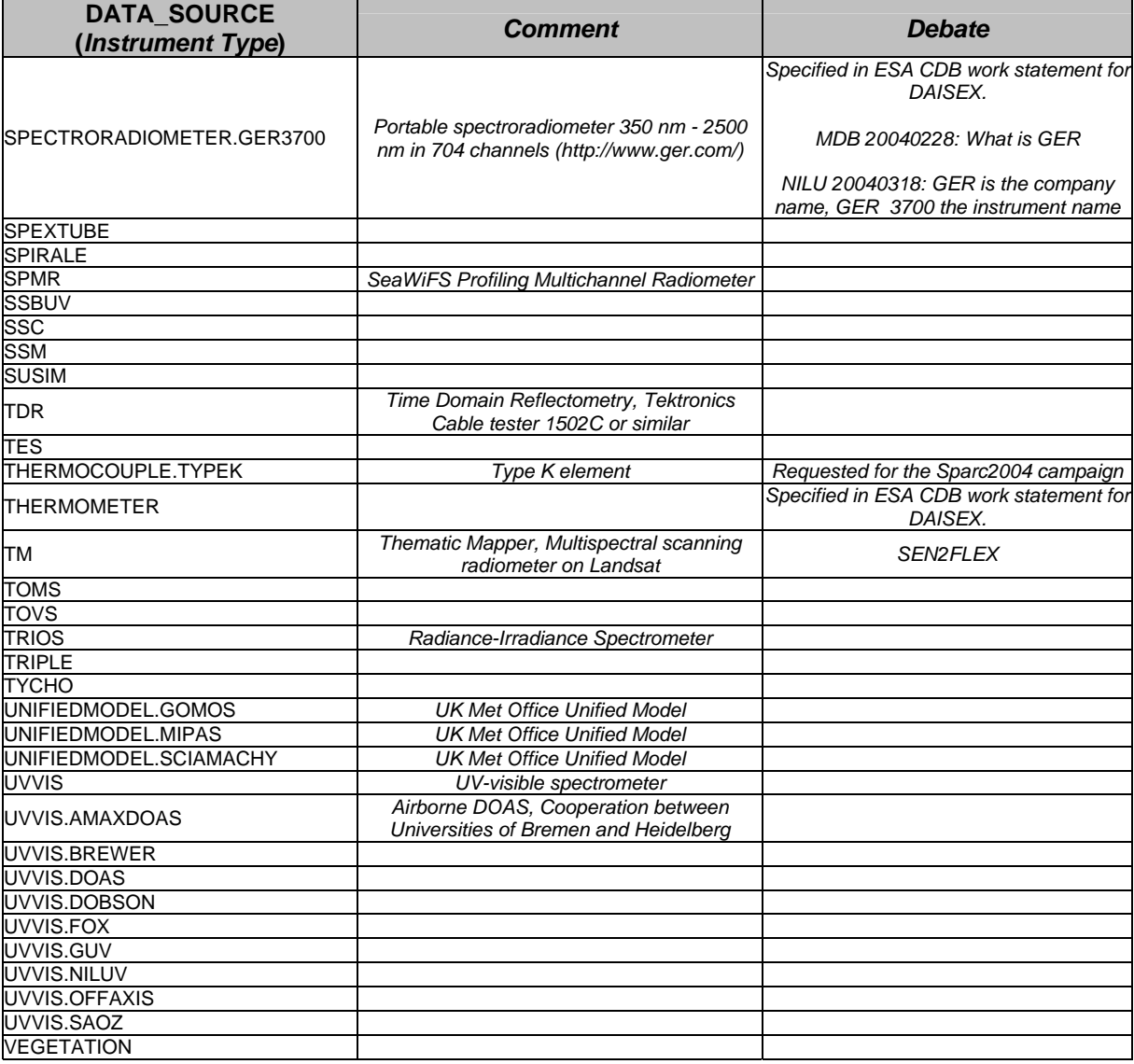

# *A4.2.6 DATA\_TYPE*

The Global Attribute **DATA\_TYPE** specifies the data time resolution and the data product level. The identifiers are **concatenated into one field**.

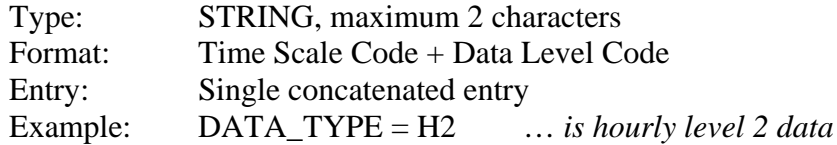

*Table 4.2.6a: Time Scale Codes to construct the DATA\_TYPE attribute entry. The attribute entry is built by concatenating the Time Scale Code with a Data Level Code.*

| DATA_TYPE<br>(Time Scale Code) | <b>Comment</b> |
|--------------------------------|----------------|
|                                | Daily          |
|                                | Hourly         |
| м                              | <b>Minutes</b> |
| S                              | Seconds        |
|                                | Other          |

*Table 4.2.6b: Data Level Codes to construct the DATA\_TYPE attribute entry. The attribute entry is built by concatenating the Time Scale Code with a Data Level Code.*

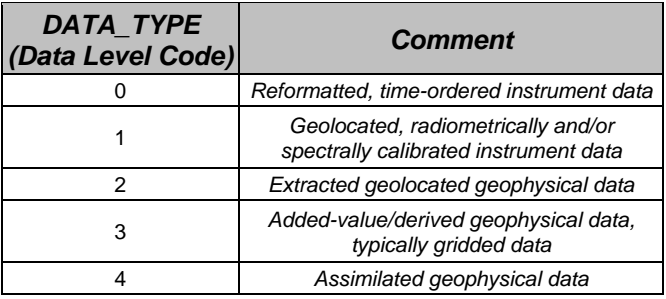

## *A4.2.7 DATA\_VARIABLES*

The Global Attribute **DATA\_VARIABLES** lists the variables, such as the chemical compounds or physical parameters, found in the current data file. This entry contains one field for each variable. Each field consists of the variable name, the variable mode and the variable descriptor (underscore separated). DATETIME, ALTITUDE, LATITUDE and LONGITUDE variables are normally modeless. All other parameters should preferably have a mode, but it is not mandatory. The descriptor is used only when required. Some entries may be subdivided by dots where required (but only in the exact manner stated in the Table 4.2.7 a, b, or c below).

The variable **name** is a basic declaration of the measurable described in the dataset, i.e. the physical property of the measurement subject that is measured or computed by a model. The name includes the chemical or physical identification of the measurement subject. A typical example of a variable name is the concentration of ozone:

#### O3.CONCENTRATION

Stringent naming criteria apply to those **independent variables that specify geolocation**. Every datafile must contain a specification of geolocation in four dimensions. In addition to the DATETIME variable, latitude, longitude and a vertical geolocation parameter are mandatory.

• The vertical geolocation should be expressed as ALTITUDE or DEPTH.

• If ALTITUDE is not available, acceptable substitutes are PRESSURE and ALTITUDE.GPH (Geo-Potential Height).

The geolocation provided should specify the location where the measurement variables are sampled (when possible). Only in the event that this information cannot be provided is it acceptable to provide the instrument location with auxiliary information that allows to derive the location of the sampling. In this case the label ".INSTRUMENT" is to be appended to the geolocation parameters. For example:

> LATITUDE.INSTRUMENT; LONGITUDE.INSTRUMENT; ALTITUDE.INSTRUMENT.

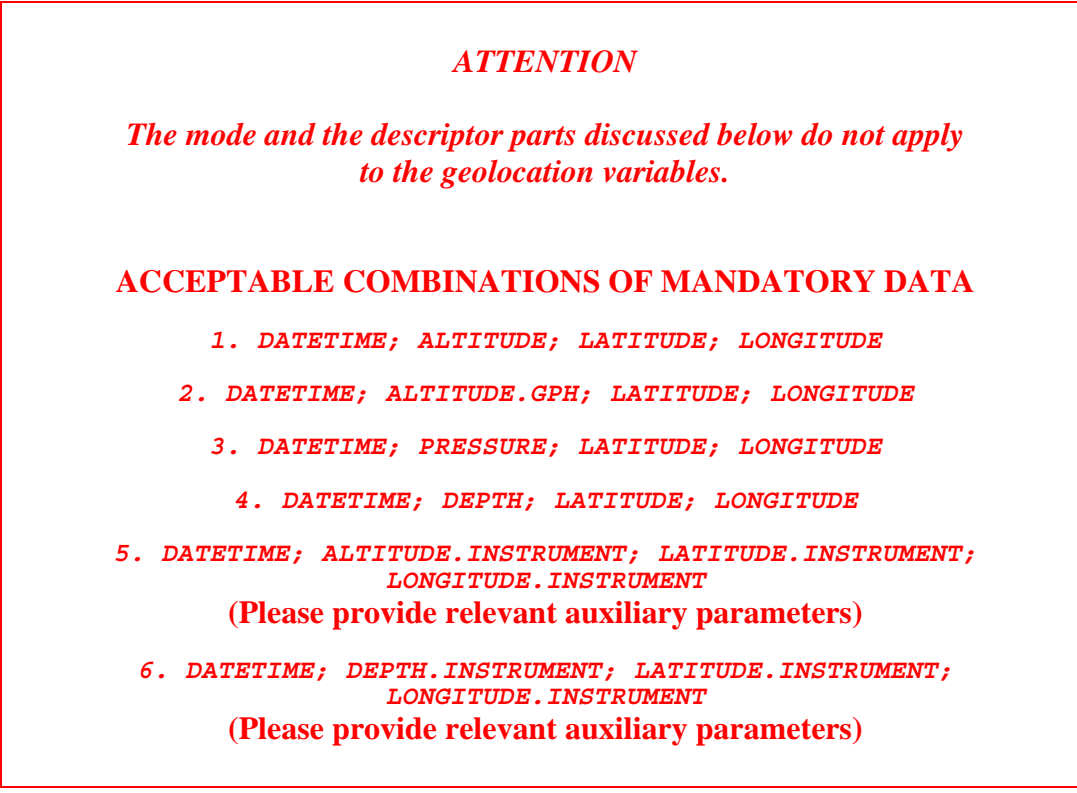

The **mode** is the context in which the entity is described and should normally be decleared. The mode should contain the information on the measurement method that can lead to differences when comparing with other methods to observe the same quantity. Exceptions are those categories of differences that are already present elsewhere in the metadata, for example the REMOTE.SENSING data are already distinguished from SAMPLE or INSITU in the entry DATA\_DISCIPLINE. We may construct several examples compliant with tables 4.2.7a and 4.2.7b where we add typical modes to the ozone variable name:

> O3.COLUMN\_SLANT.SOLAR O3.COLUMN\_VERTICAL.SOLAR

**Descriptors** are needed only when a property is variable over the dataset. As an example, the descriptor DETECTIONLIMIT is used to construct a variable that

contains the changing detection limits for a series of measurements. A constant detection limit (or any other static, descriptive information) should be specified in a comment (see sections VAR\_DESCRIPTION and VAR\_NOTES), and not as a descriptor variable. The descriptor is added only to construct auxiliary variables that describe some particular property of a primary variable (such as the last variable entry H2O\_COLUMN\_ERROR in the example below). We can create additional examples using the ozone + mode examples above:

> O3.COLUMN\_ SLANT.SOLAR\_ UNCERTAINTY.STDEV O3. COLUMN VERTICAL. SOLAR UNCERTAINTY. STDEV

### *NOTE*

*The descriptor is not intended to distinguish subsets of a dataset. Such distinctions should be made by providing additional dependent or independent parameters, as outlined in the following examples.* 

**The ozone column obtained by SAOZ measurements are traditionally distinguished in two subsets: measurements at dawn and measurements at dusk. The solar azimuth angle is the parameter is the relevant basis for distinction of these measurements and should be provided together with every measurement of the ozone column.** 

**Irradiance measurements are often performed at specific wavelengths. Wavelength should therefore be an independent parameter if values at more than one wavelength are reported** 

**Water samples are often performed at three depths with optical thickness parameter (DEPTH.SECCHI) 0, 0.5 and 1.0 respectively. Parameters retrieved from these samples and the optical thickness parameter should all be reported as functions of the independent parameter DEPTH.** 

*Variable names, modes, descriptors and units are case sensitive. Please observe the exact capitalisation given in the tables below.* 

### *ATTENTION*

*The combination of a variable name, mode and descriptor must be unique. If the exact combination you need is not yet listed in the table, please contact the authors of this metadata document to declare the combination and assign an appropriate default measurement unit.* 

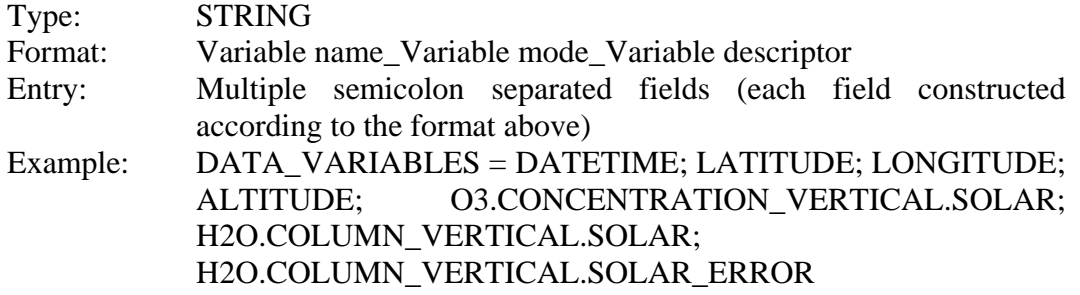

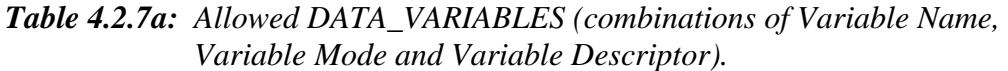

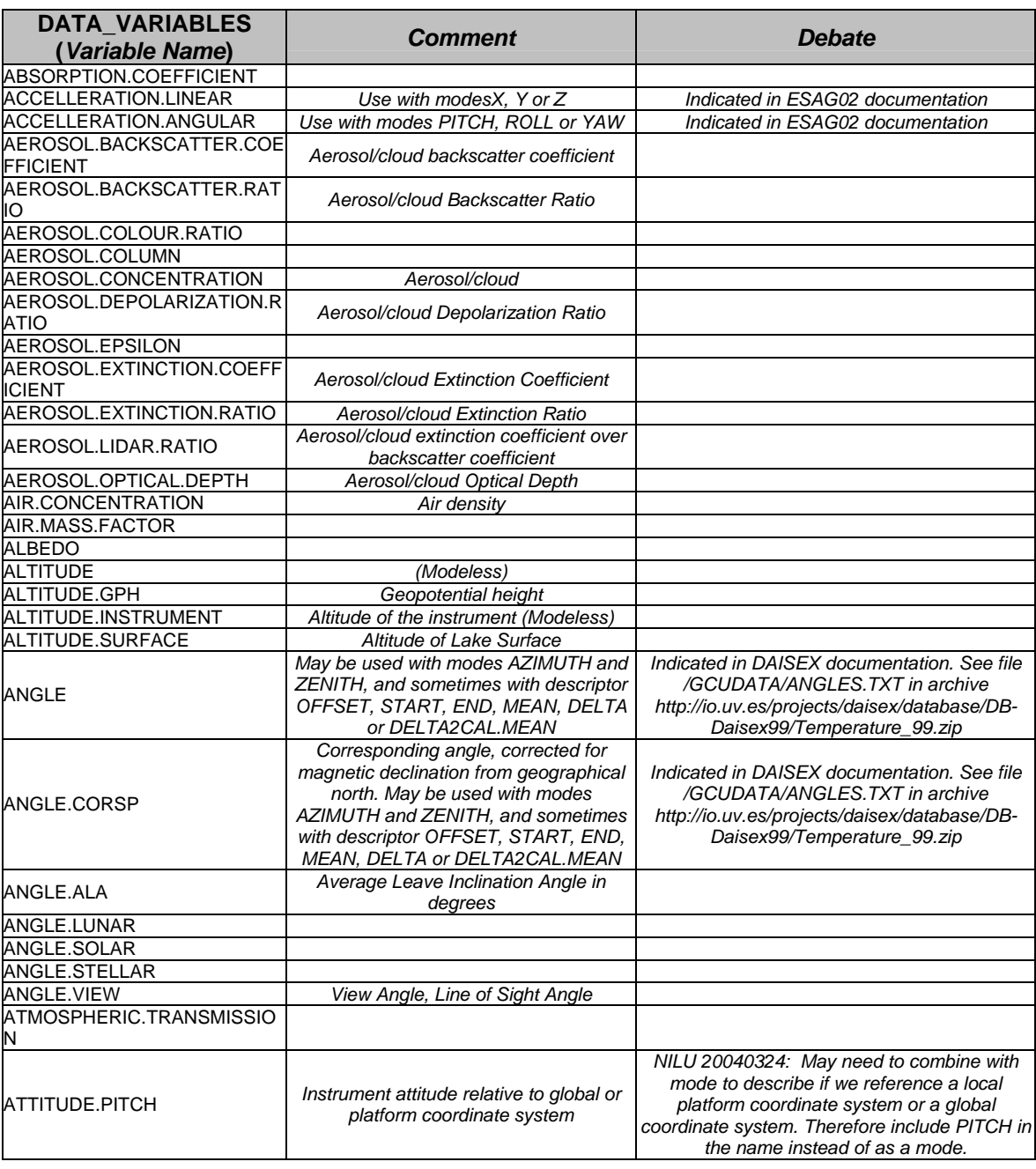
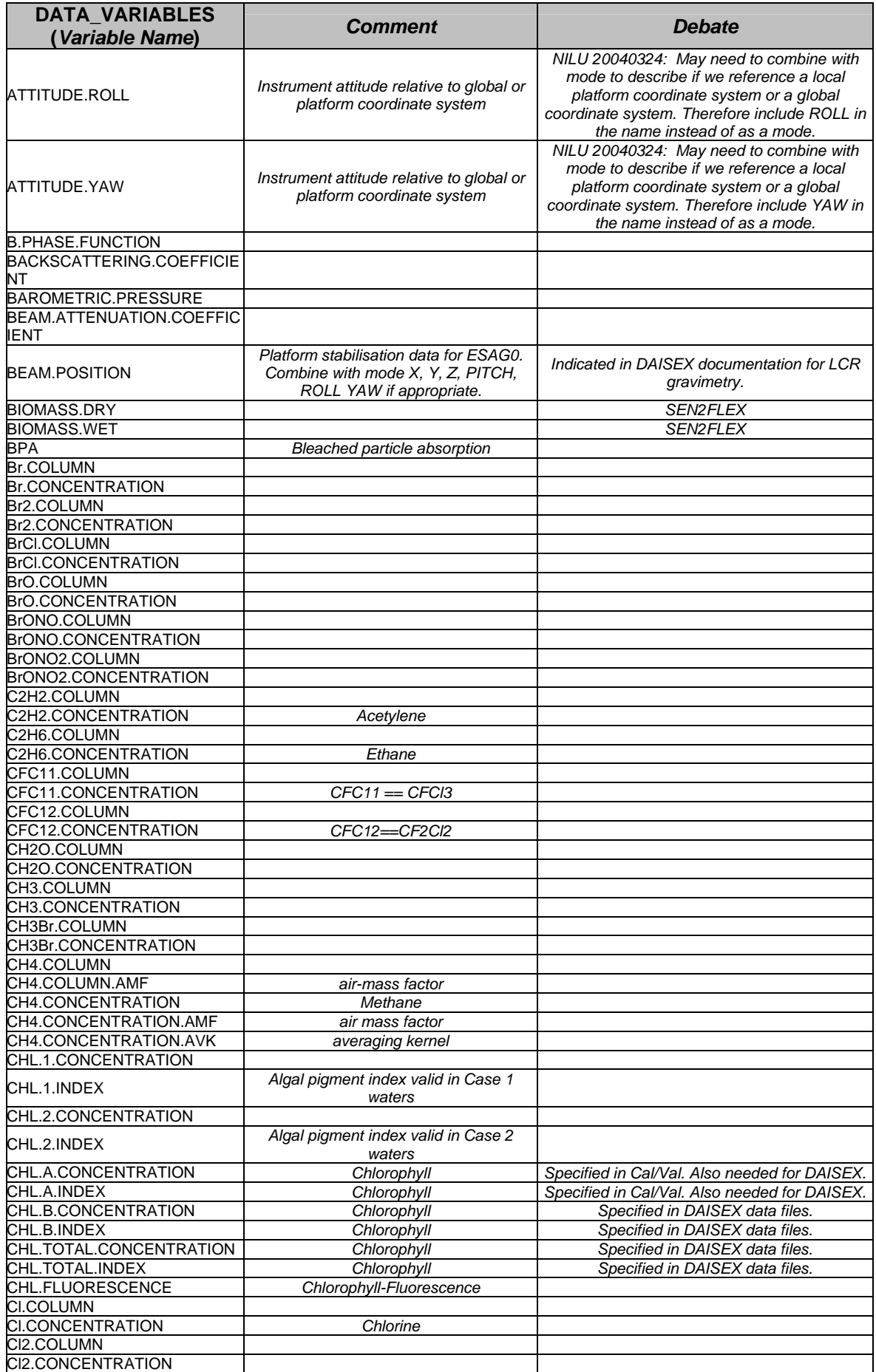

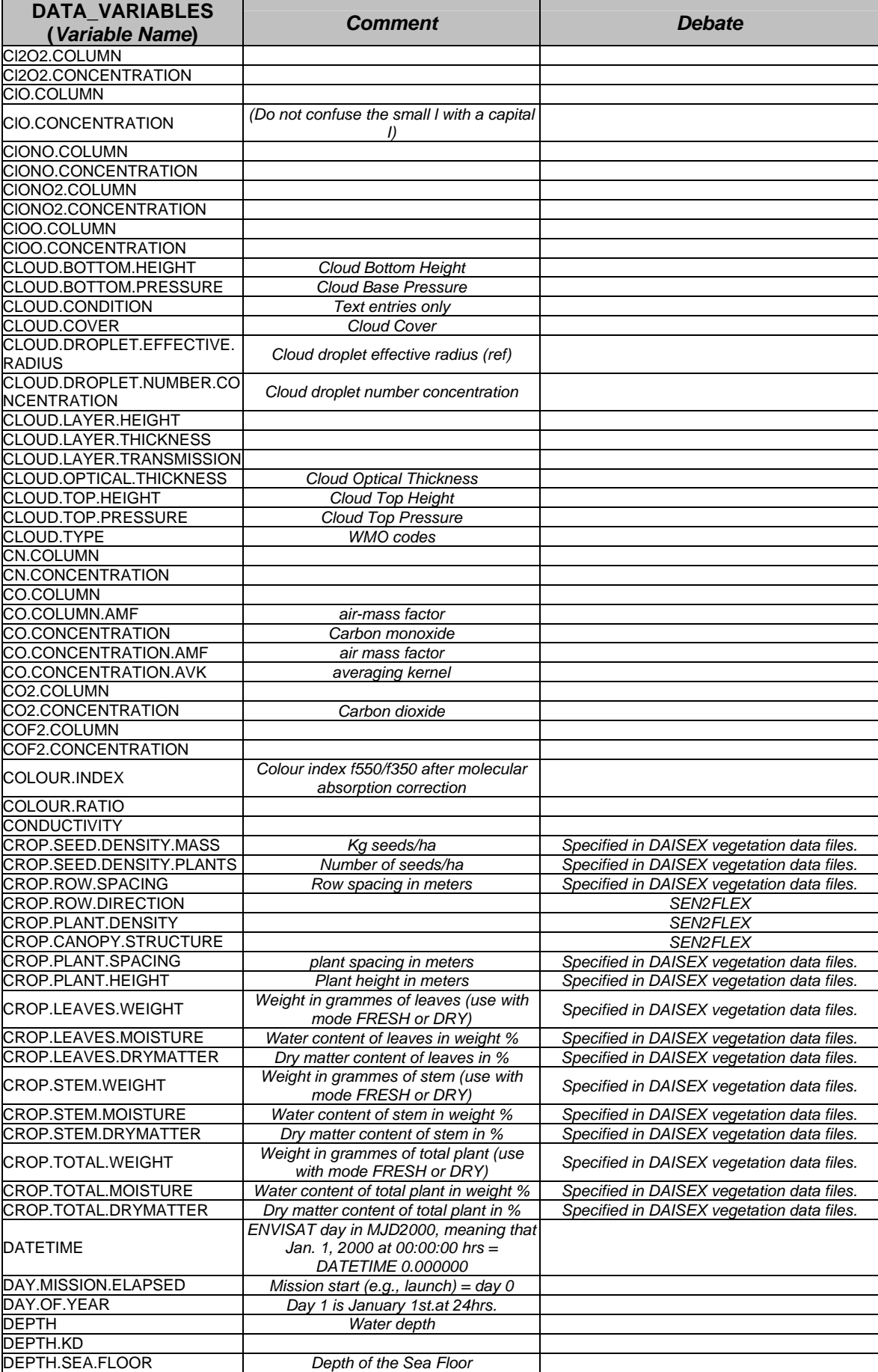

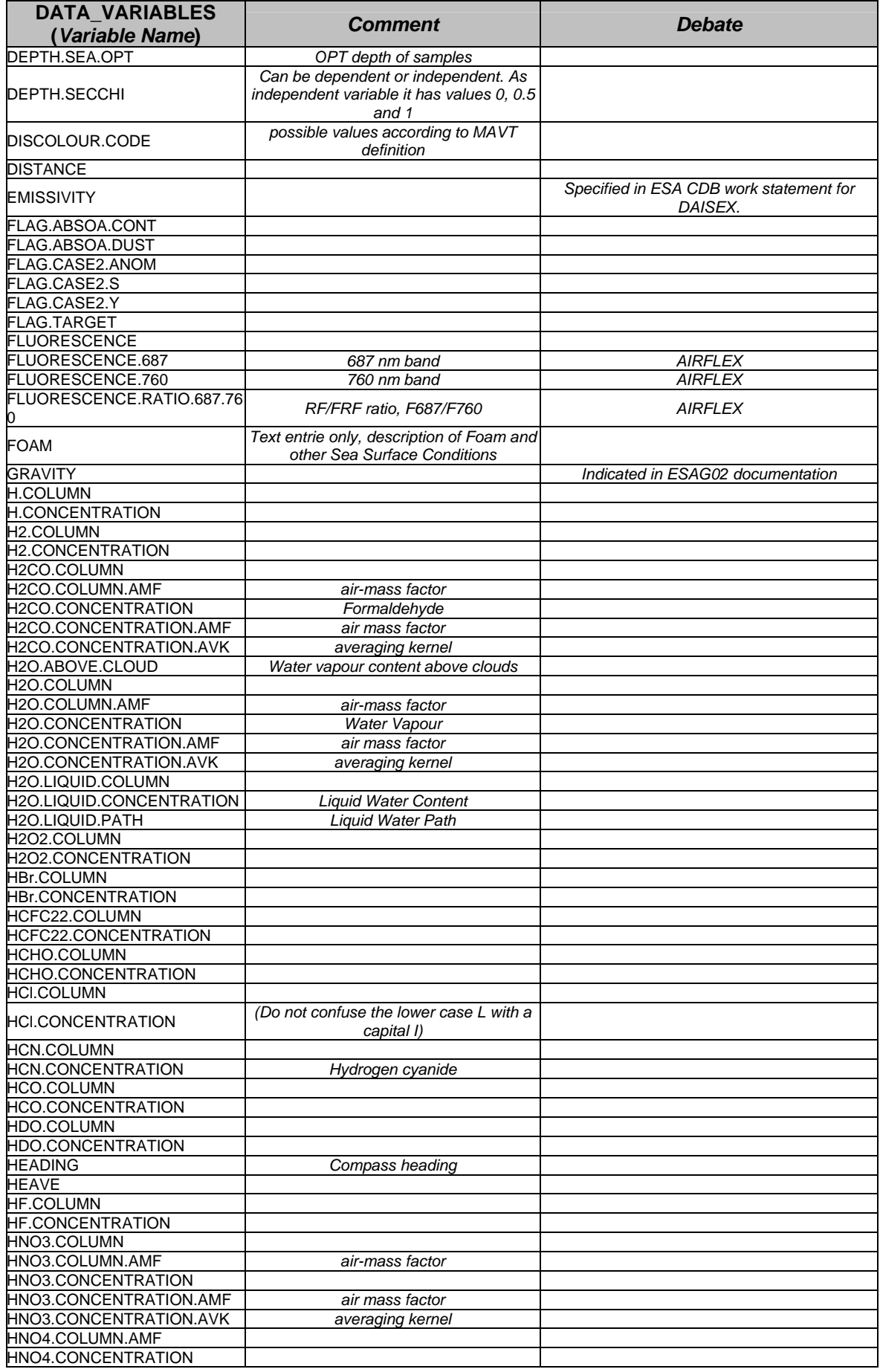

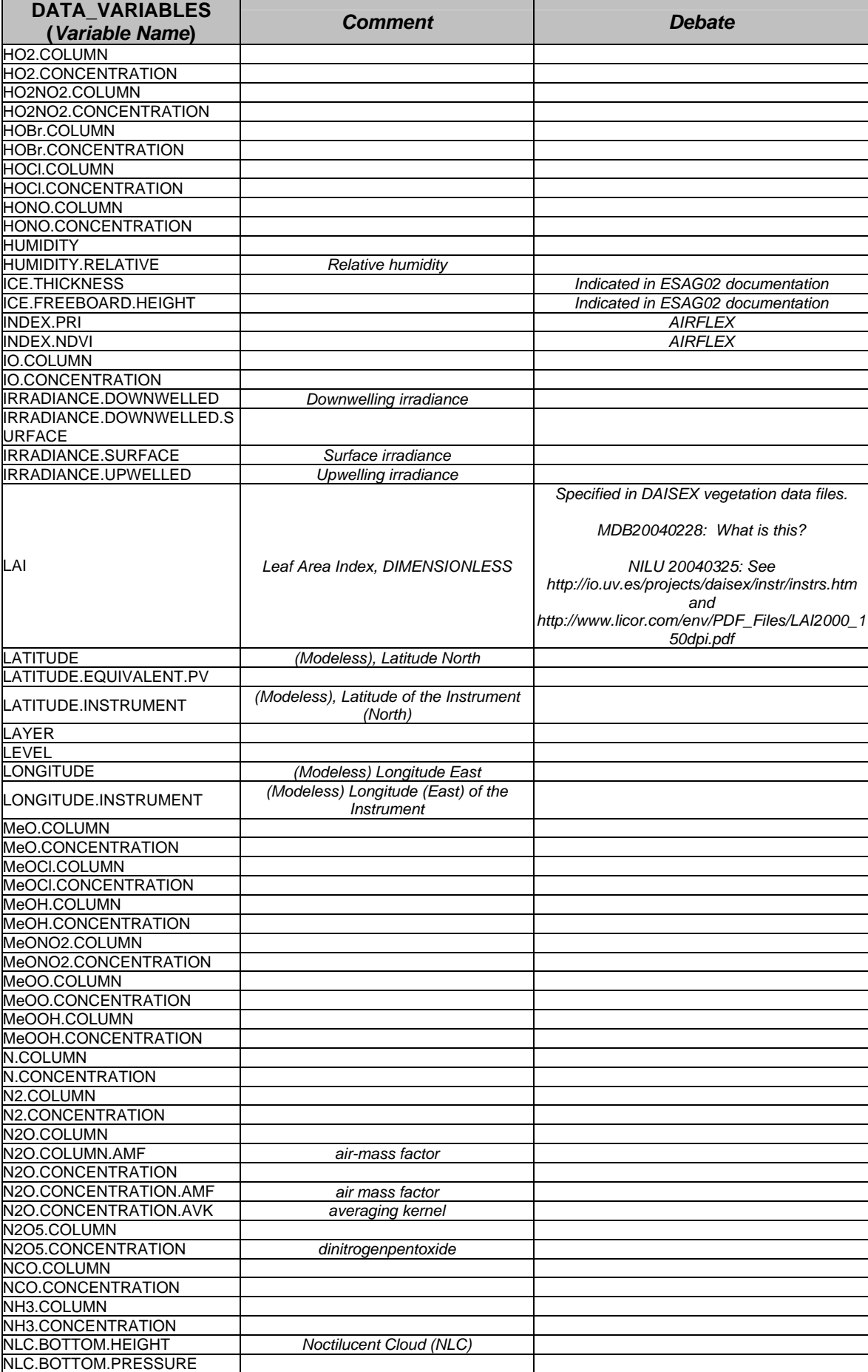

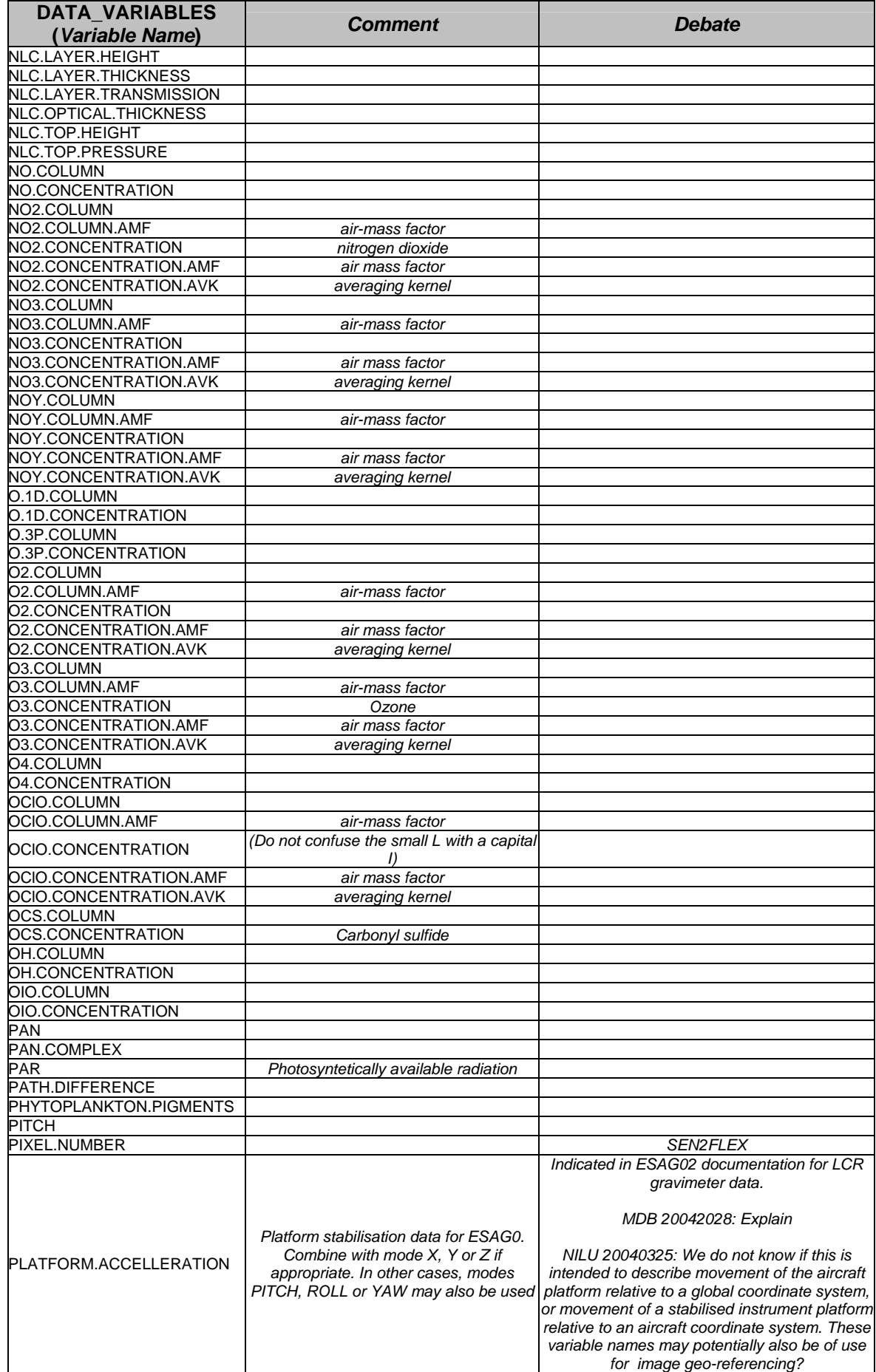

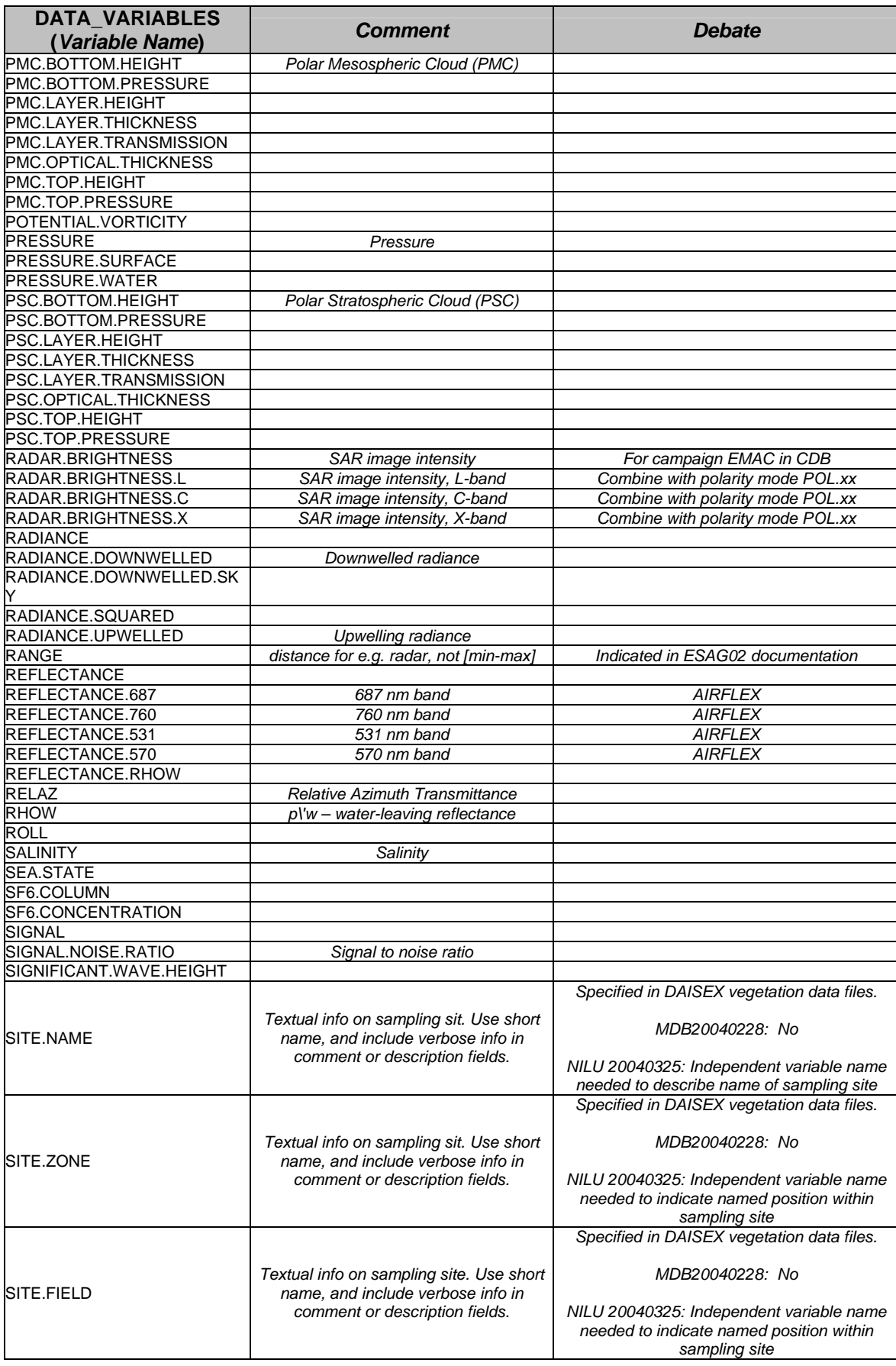

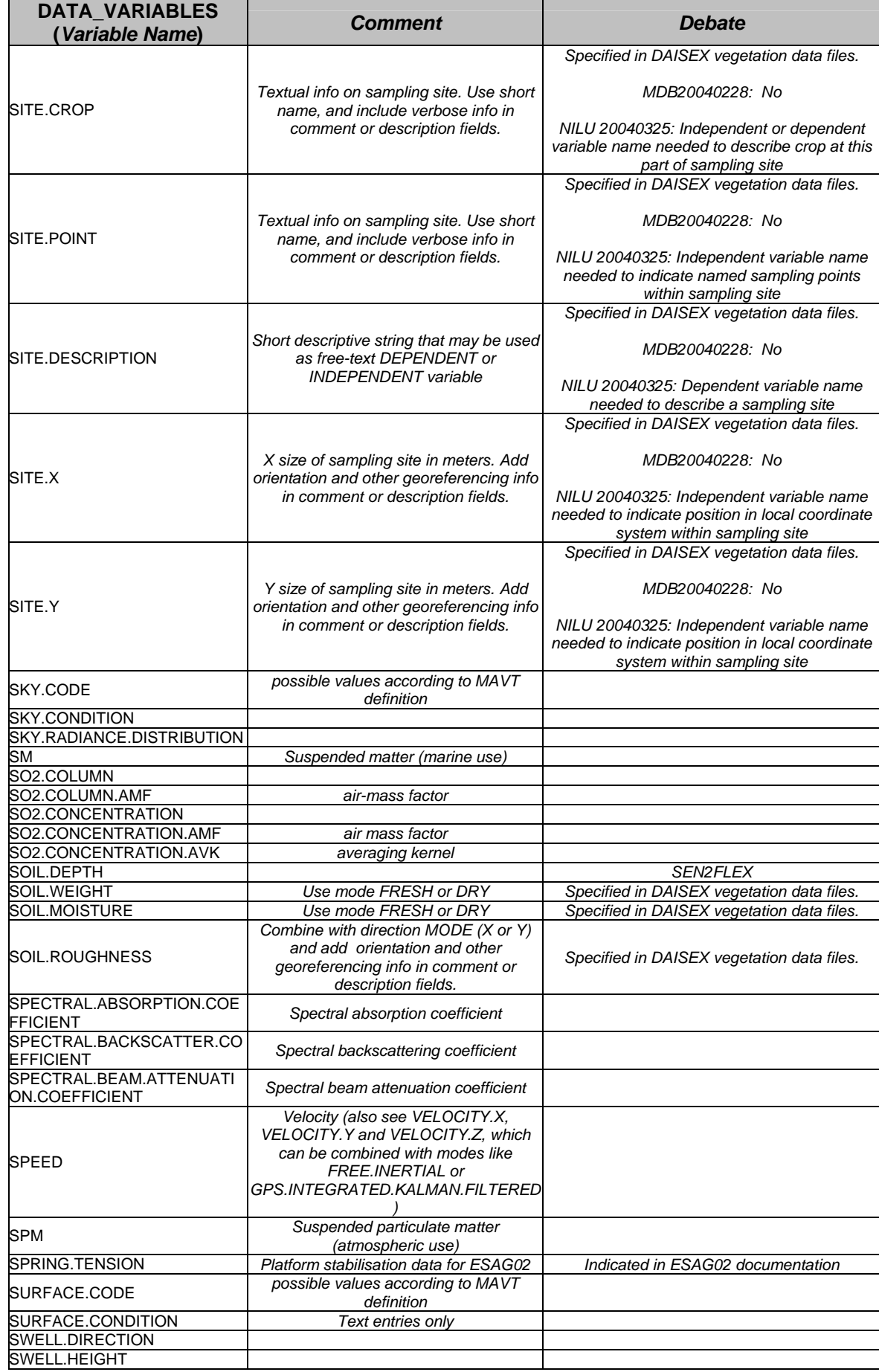

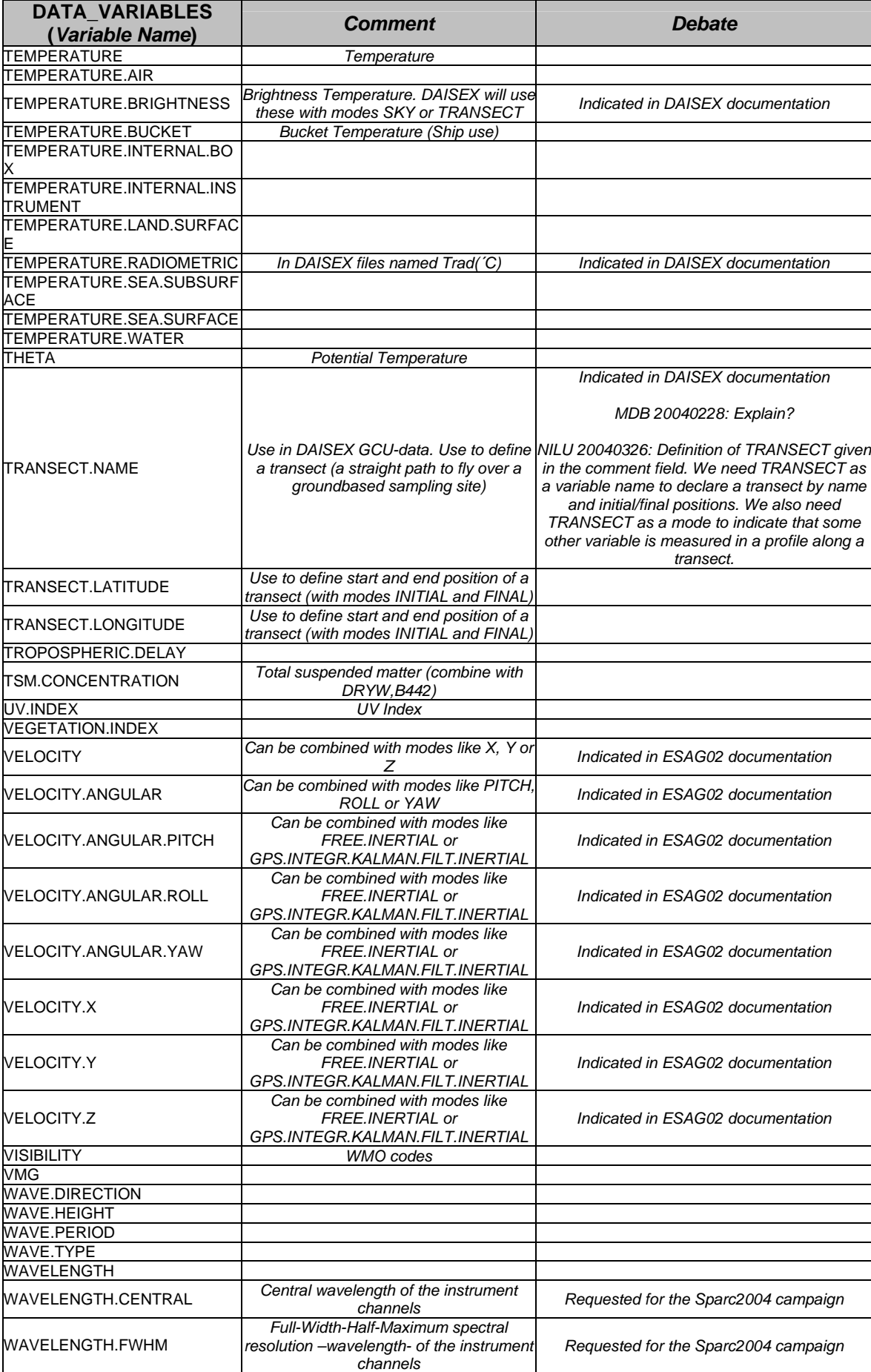

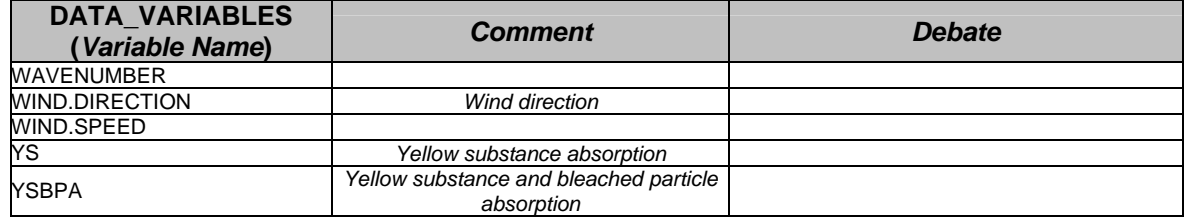

# *Table 4.2.7b: DATA\_VARIABLES Variable mode (not used for DATETIME, ALTITUDE, LATITUDE AND LONGITUDE).*

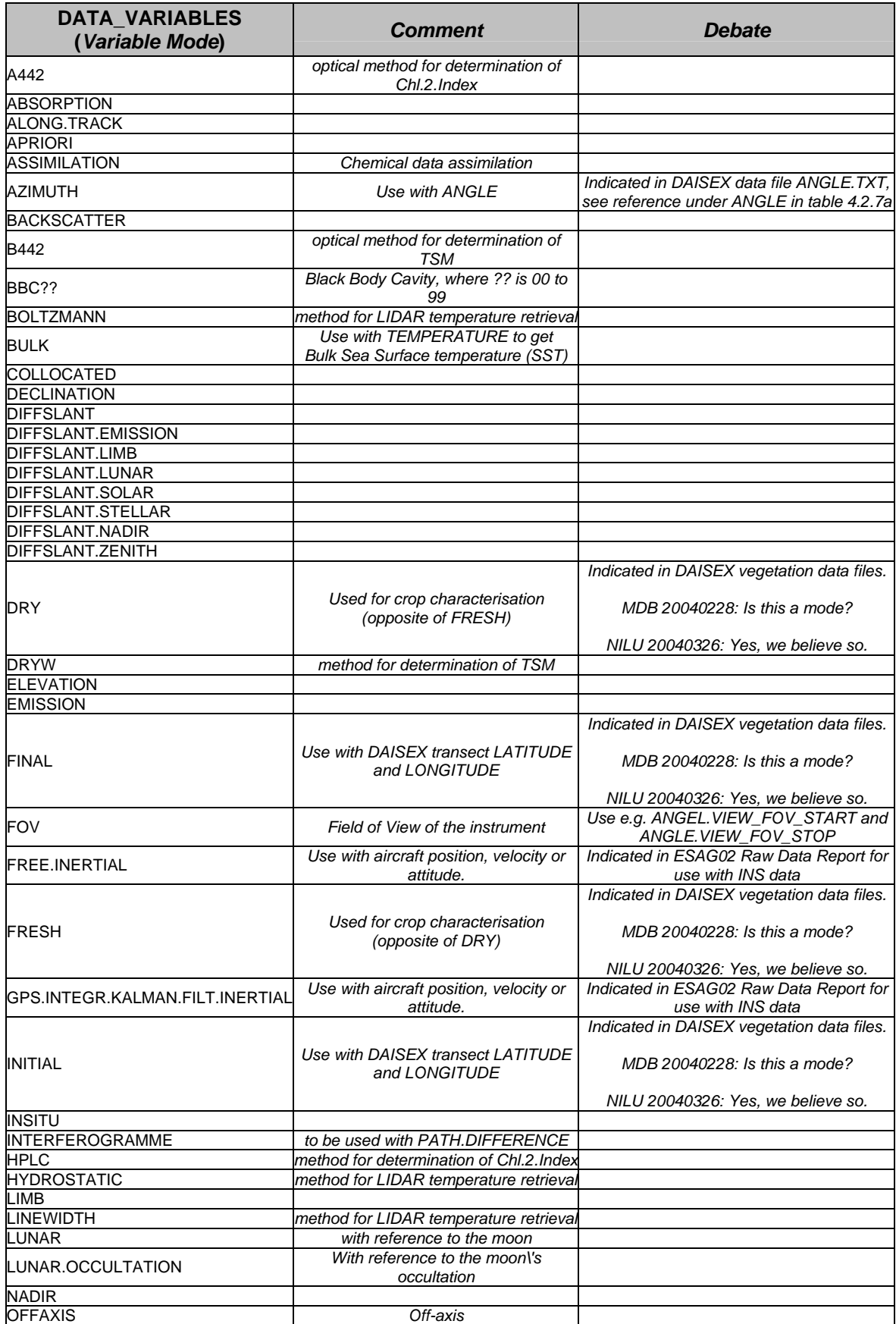

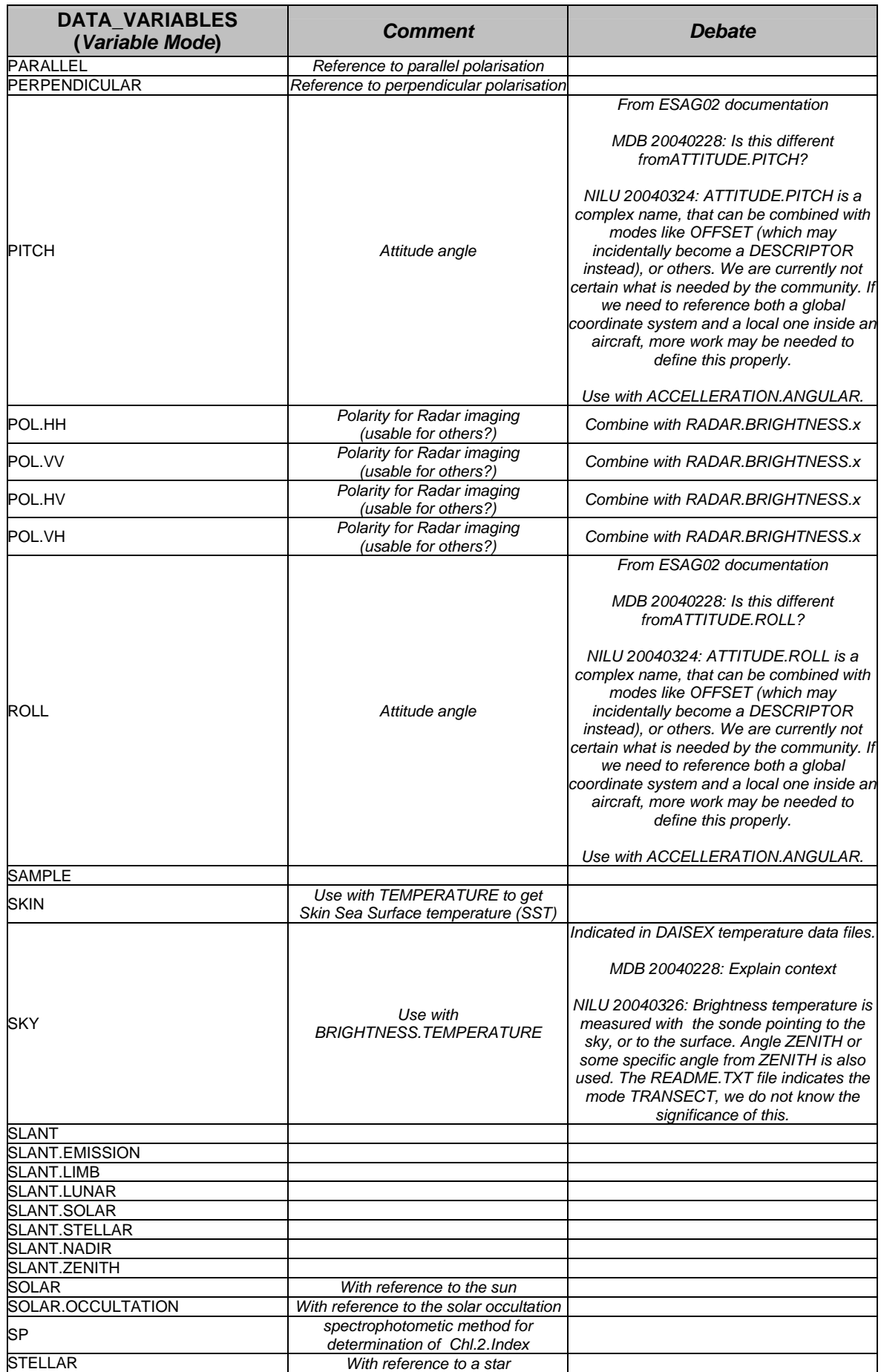

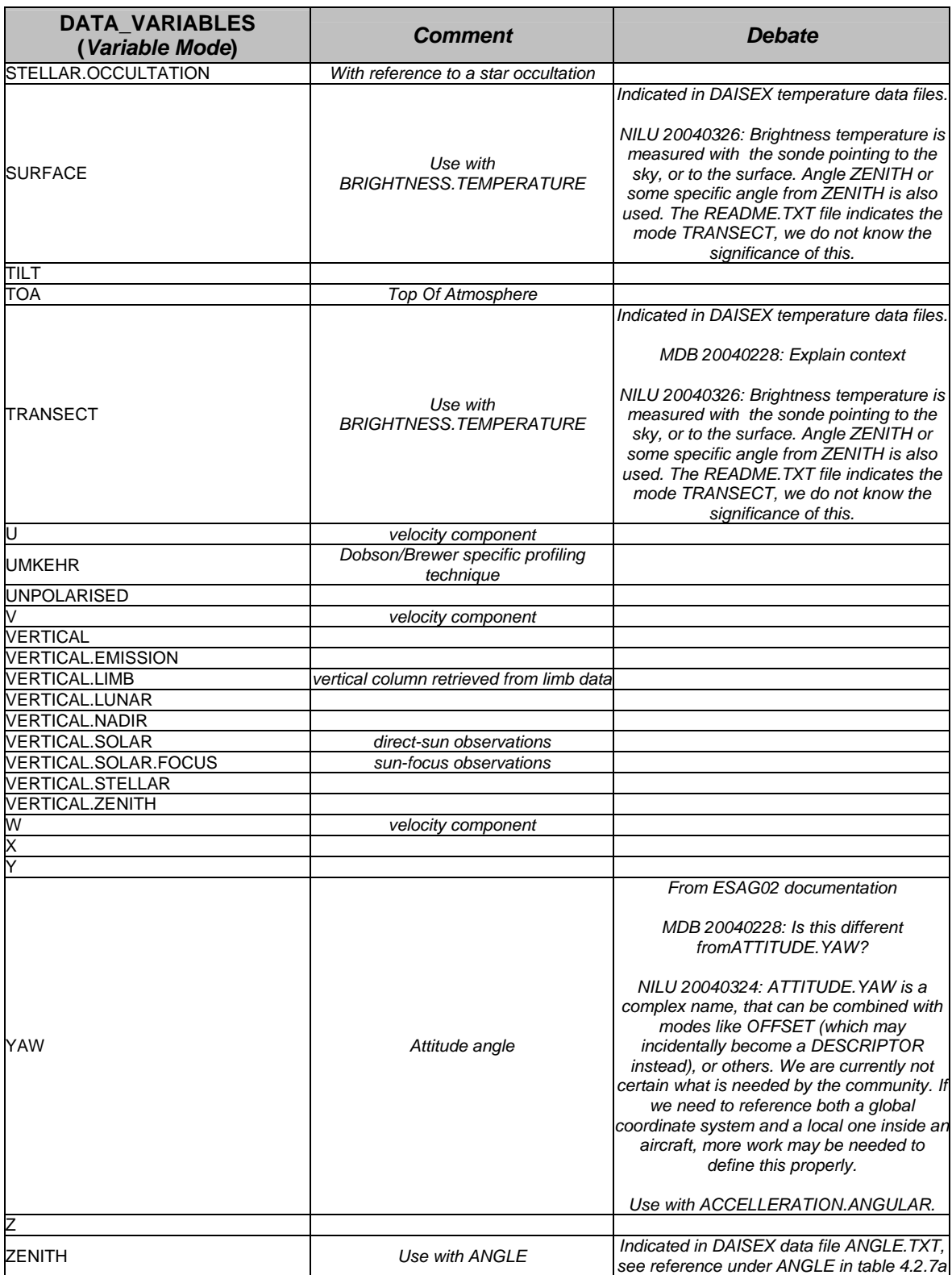

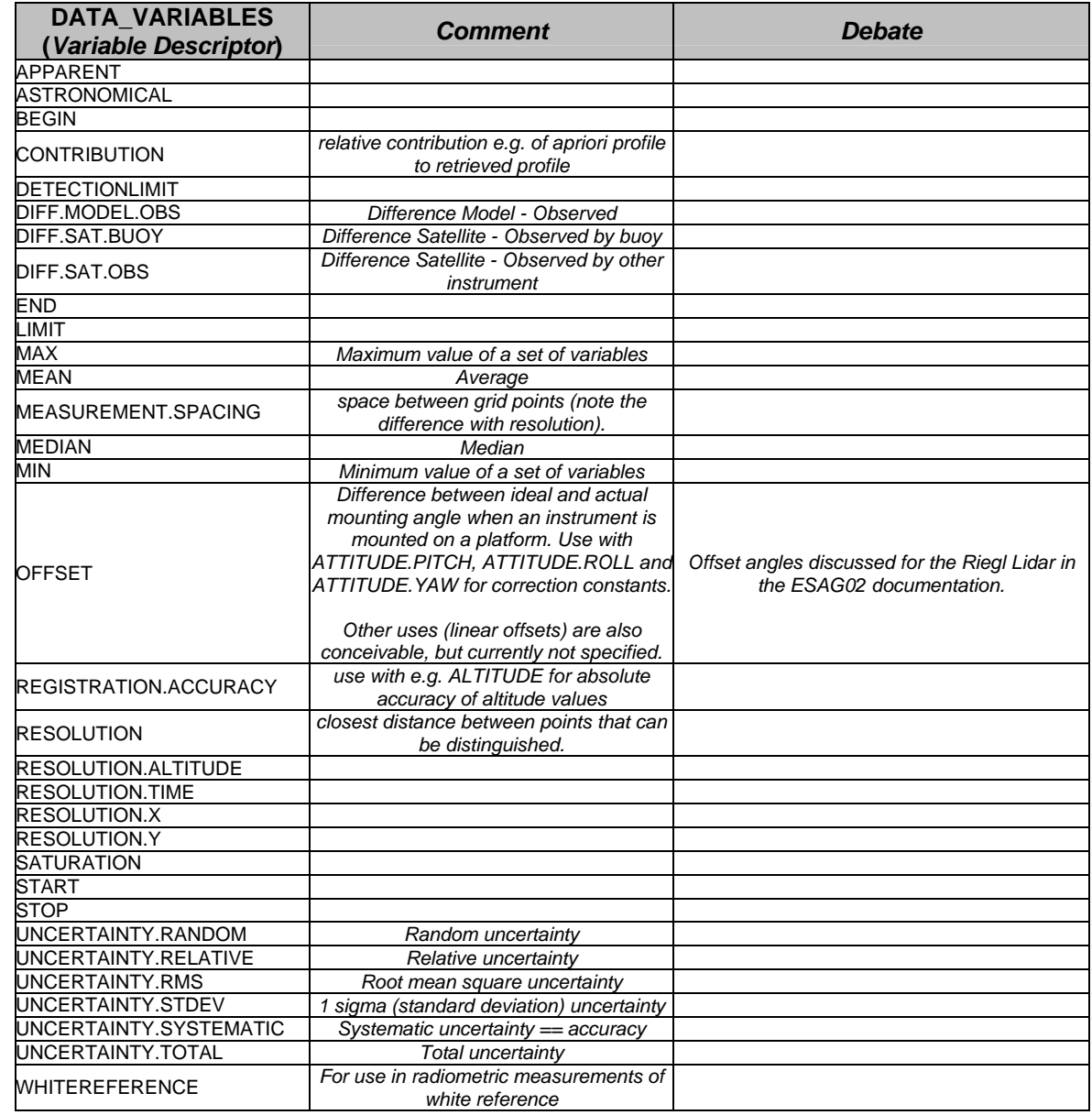

# *Table 4.2.7c: Variable descriptor (optional).*

# *A4.2.8 DATA\_START\_DATE*

The Global Attribute **DATA\_START\_DATE** specifies the earliest/first measurement date found in the current data file. The date/time format to be used is MJD2000 with fractional days. For resolution in seconds, MJD is to be reported with 6 digits behind the decimal point, for milliseconds 9 decimals should be used.

#### *ATTENTION*

### **An appropriate number of digits after the decimal must be reported to properly represent the desired time resolution**

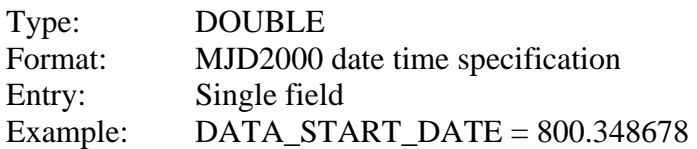

#### *A4.2.9 DATA\_FILE\_VERSION*

The Global Attribute **DATA\_FILE\_VERSION** specifies the version of the file submitted to the database.

#### **ATTENTION**

*DATA\_VERSION begins with 001 (leading zeroes), each new version should be incremented by 1. Files submitted out of this sequence will be rejected.* 

Type: INTEGER Format: DDD with leading zeroes. Entry: Single field Example: DATA\_FILE\_VERSION =  $003$ 

#### *A4.2.10 DATA\_MODIFICATIONS*

The Global Attribute **DATA\_MODIFICATIONS** describes the data modification history of **DATA\_VERSION** found in the data file. Detail of the information is up to the discretion of the data originator.

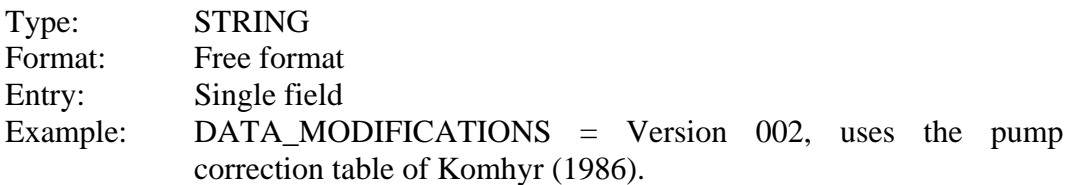

#### *A4.2.11 DATA\_CAVEATS*

The optional Global Attribute **DATA\_CAVEATS** refers to potential caveats with the data in the current data file.

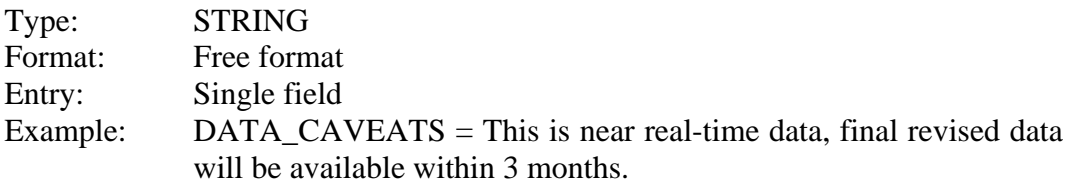

#### *A4.2.12 DATA\_RULES\_OF\_USE*

The optional Global Attribute **DATA\_RULES\_OF\_USE** entry is the PI's (the data owner) guidelines for the data usage.

#### **NOTE**

*This entry is usually guided through a specific project data protocol.* 

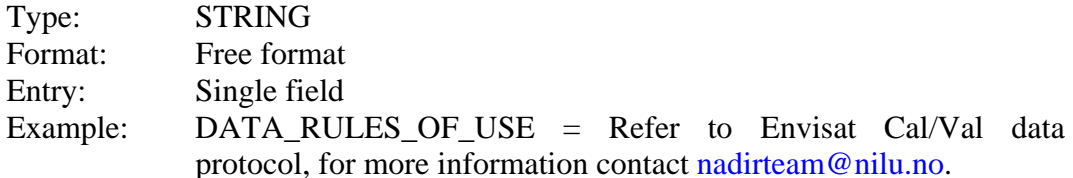

#### *A4.2.13 DATA\_ACKNOWLEDGEMENT*

The optional Global Attribute **DATA\_ACKNOWLEDGEMENT** is the PI's 'desired' acknowledgement of the data when used in publications, presentations, etc.

Type: STRING Format: Free format Entry: Single field Example: DATA\_ACKNOWLEDGEMENT = We thank G. Braathen (WMO) for providing us with the revised ozonesonde data from Orland.

#### **A4.3 File attributes**

The global **File Attributes** provide detailed description of the data file. These attributes include the file name and generation date, the names of projects that have access to the file, and the version of the metadata used in the given file.

#### *A4.3.1 FILE\_NAME*

The Global Attribute **FILE\_NAME** is the current data file name. The file should always have the same official name at the NADIR data centre as that used by the DO (to prevent errors when updating files). The name must therefore be generated by the PI, DO or DS according to the following rules:

# **ATTENTION**

*The file name is always set in lower case, even if the fields it contains are capitalised.* 

Type: STRING Format: **FILE\_NAME must be constructed using 6 underscore separated Global Attributes + the correct file extension:**  The **DATA\_DISCIPLINE** subclass entry from Table 4.2.2c The **DATA\_SOURCE** entry from Section 4.2.5 The **DATA\_LOCATION** entry from Table 4.2.4 The **DATA\_TYPE** entry from Section 4.2.6 The **DATA\_STARTDATE** entry from Section 4.2.8, **but converted to ISO format.** The **DATA\_VERSION** entry from Section 4.2.9 The **.hdf** file extension (referring in this case to the HDF file format). Entry: Lower case, underscore separated + ".hdf"

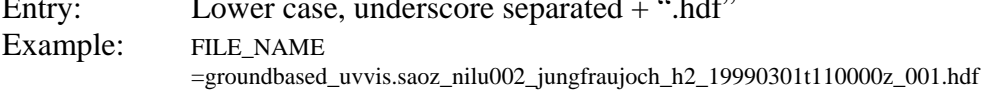

… *illustrating how a NILU instrument could operate at Jungfraujoch without creating identification problems in the metadata or the file naming.* 

The so-called non-HDF data that is possible to upload through the CDB web portal does not necessarily have the .hdf ending. The user does not have to create the correct file name since the file is automatically renamed by the system upon insertion in the database. The file is renamed according to the metadata entries provided by the user, but the original file extension (e.g. .gif) is not changed.

#### *A4.3.2 FILE\_GENERATION\_DATE*

The Global Attribute **FILE\_GENERATION\_DATE** is the date of generation of the current file and is to be reported in MJD2000 or iso-format.

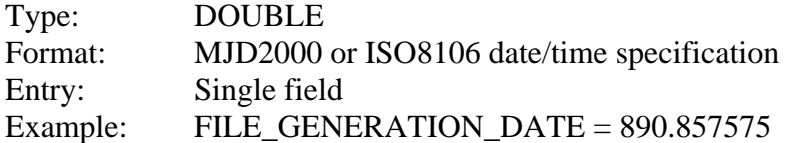

# *A4.3.3 FILE\_ACCESS*

The Global Attribute **FILE\_ACCESS** is a multi-field character string referring to the file project association at the NADIR data centre. FILE\_ACCESS is used to define what campaigns in the CDB system that should have access to the file.

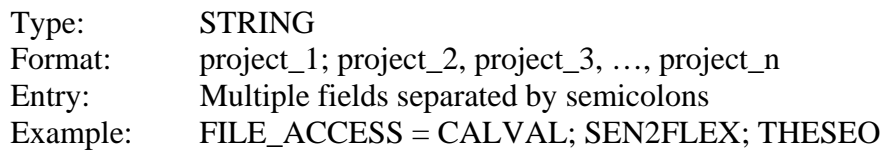

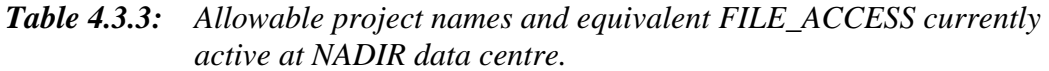

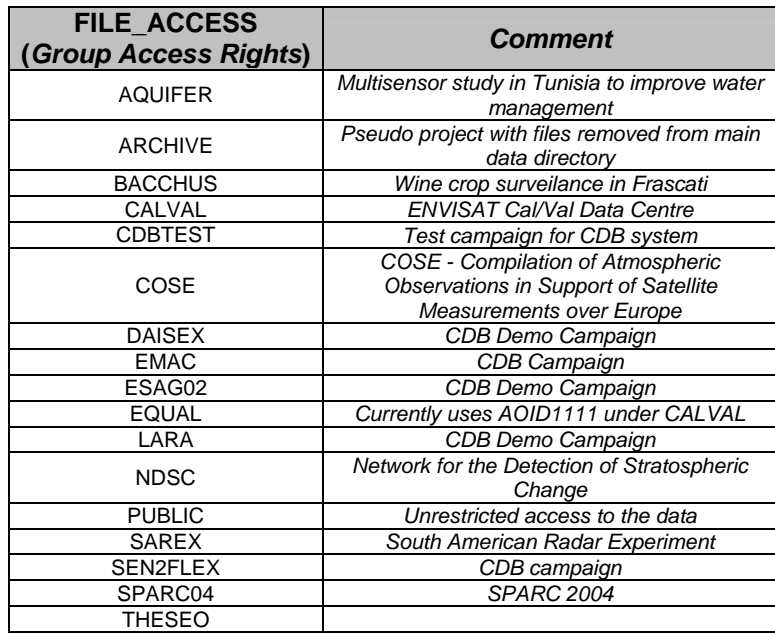

# *A4.3.4 FILE\_PROJECT\_ID*

The Global Attribute **FILE\_PROJECT\_ID** is a multi-field string defining the custom projects that have access to the file. The Envisat Cal/Val campaign requires the AOID responsible for providing the file to be given here, other projects should use the affiliation acronym of the data submitter.

*For Envisat only one Envisat Cal/Val FILE\_PROJECT\_ID is allowed.* 

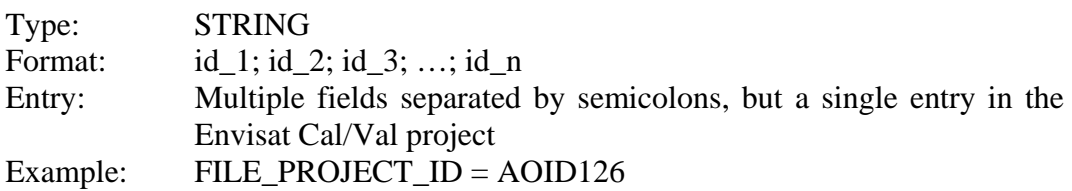

### *A4.3.5 FILE\_ASSOCIATION*

The optional Global Attribute **FILE\_ASSOCIATION** is a multi-field character string defining the file's other associations such as National Programs, special campaigns, or funding programs.

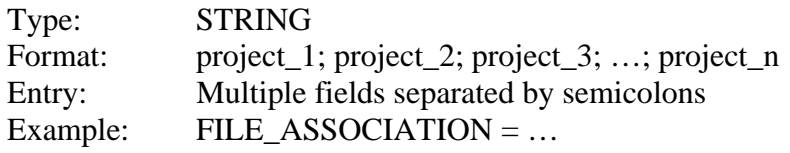

# *A4.3.6 FILE\_META\_VERSION*

The Global Attribute **FILE\_META\_VERSION** is a single field character string defining the version of the metadata definitions used in the given file and the name of the tool used to generate the file.

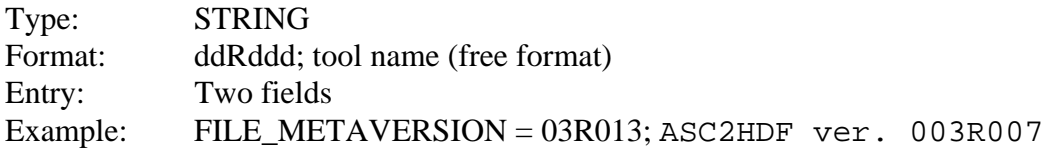

# **A5 Variable attributes**

Unlike the global attributes, the variable attributes refer specifically to one single variable. For each variable listed under DATA\_VARIABLES in section 4.2.7, there must be one section containing the metadata parameters described under Sections 5.1 and 5.2 below.

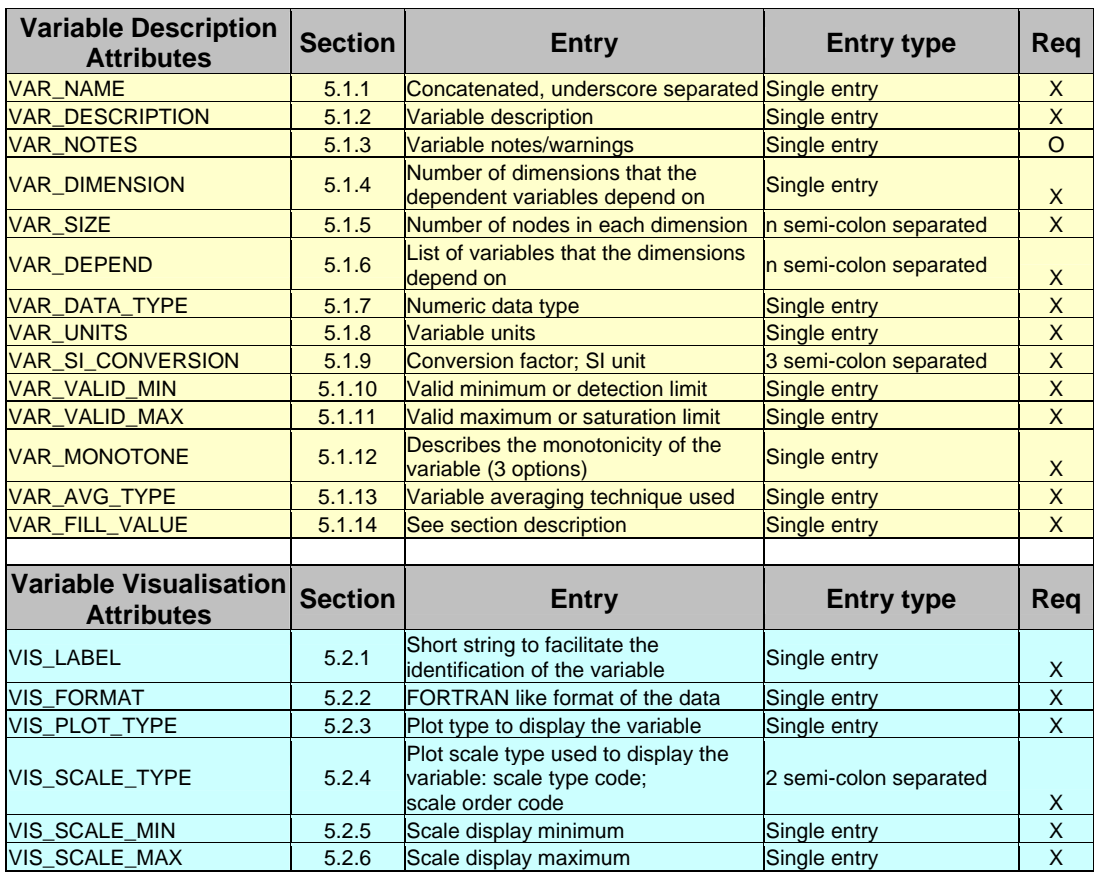

# *Table 5: Overview of the Variable Attributes. 'X' indicate entries and 'O' indicate optional entries.*

#### **A5.1 Variable description attributes**

#### *A5.1.1 VAR\_NAME*

The **VAR NAME** must be identical to one of the entries in section 4.2.7: **DATA\_VARIABLES**.

*This entry consists of the variable identifier constructed using a variable name, the variable mode and the variable descriptor (not always relevant). See detailed description in section 4.2.7* 

Type: STRING

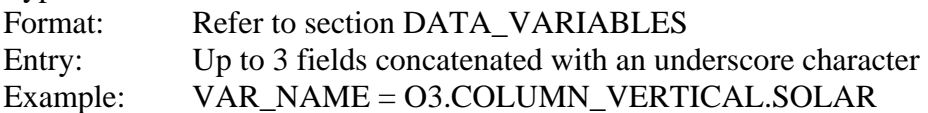

#### *A5.1.2 VAR\_DESCRIPTION*

The Variable Attribute **VAR\_DESCRIPTION** is a verbose description of the variable. This is a free format string that must be provided by the data originator to clearly identify the variable's meaning (preferably inline, or by reference to some easily available document), thus making the data file self-explanatory.

Type: STRING Format: Free format Entry: Single field Example: VAR\_DESCRIPTION = In-situ ozone partial pressure measured by ECC ozonesondes.

#### *A5.1.3 VAR\_NOTES*

The optional Variable Attribute **VAR\_NOTES** is character string containing specific comments about the variable's data elements. Used by the data originator to convey any additional information pertinent to the variable.

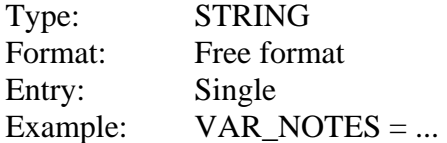

#### *A5.1.4 VAR\_DIMENSION*

The Variable Attribute **VAR\_DIMENSION** is the rank of the variable, defined as the number of independent dimensions required to identify one element of the data variable. If the dimension is given as 3, the VAR\_SIZE (see Section 5.1.5) requires 3 elements.

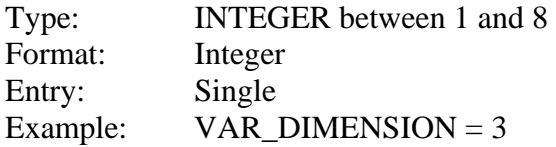

# *A5.1.5 VAR\_SIZE*

The Variable Attribute **VAR\_SIZE** is a semicolon separated character string containing the specific dimensionalities of the variable. In the following example, the dependent variable is reported for four independent dimensions (time,  $x, y, z$ ) in a grid of 10\*2\*3\*4 nodes. For a computed field, the VAR\_SIZE specifies the number of nodes in the 4D time-space. For a set of measured data and for space coordinates that depend on the time, the VAR\_SIZE is the number of data elements in the series. The total number of entries in VAR\_SIZE must be equal to VAR\_DIMENSION.

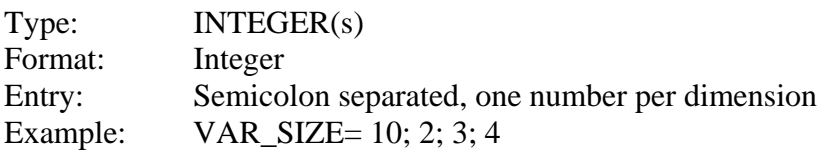

#### *A5.1.6 VAR\_DEPEND*

The Variable Attribute **VAR\_DEPEND** is a list of semicolon-separated character strings that describes all independent variables on which the current variable depends. The number of independent variables listed must correspond to VAR DIMENSION, and the order in which the variables are listed must correspond exactly to the order in which their sizes are given in VAR\_SIZE.

#### *ATTENTION*

*Independent variables must have: VAR\_DEPEND = INDEPENDENT,* **Constants must have: VAR\_DEPEND = CONSTANT** 

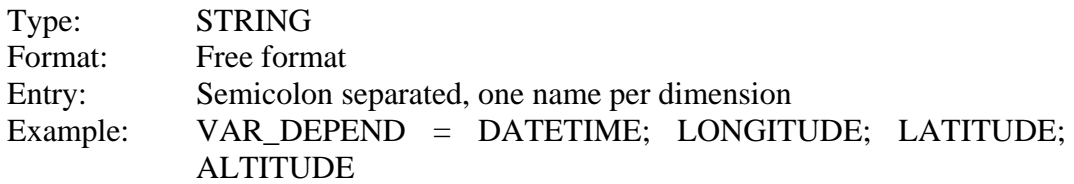

#### *A5.1.7 VAR\_DATA\_TYPE*

The Variable Attribute **VAR\_DATA\_TYPE** specifies the type of the variable.

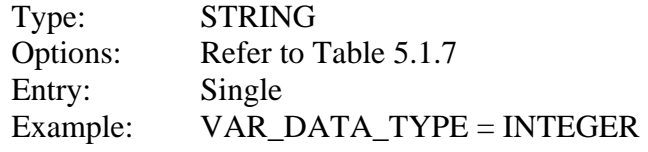

#### *Table 5.1.7: Variable type options.*

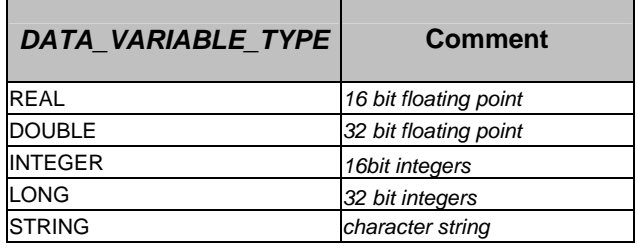

#### *A5.1.8 VAR\_UNITS*

The Variable Attribute **VAR\_UNITS** specifies the units in which the data elements are stored in the current data file. The prefix is optional (not needed when reporting in a base unit). While the prefix is concatenated with the unit, multiple units are separated by spaces. Powers of units (signed integer) are concatenated with the unit. No brackets are to be used.

# *ATTENTION*

#### *Units are case sensitive.*

*The list of accepted units for VAR\_SI\_CONVERSION has been slightly expanded with respect to SI.* 

#### *NOTE*

*Project protocols/templates may restrict this to only one allowed unit and scale for each variable.* 

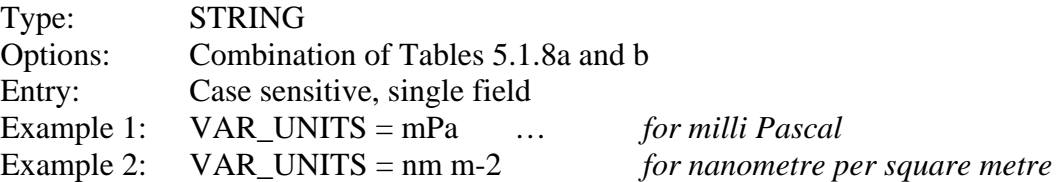

| <b>VAR_UNITS</b><br>(Base Unit Prefix) | <b>Comment</b>                                                |
|----------------------------------------|---------------------------------------------------------------|
| Υ                                      | yotta                                                         |
| Z                                      | zetta                                                         |
| E                                      | exa                                                           |
| P                                      | peta                                                          |
| T                                      | tera                                                          |
| G                                      | giga                                                          |
| M                                      | mega                                                          |
| k                                      | kilo                                                          |
| h                                      | hecto                                                         |
| da                                     | deka                                                          |
| d                                      | deci                                                          |
| C                                      | centi                                                         |
| m                                      | milli                                                         |
| u                                      | micro (u is used as a substitute for the greek letter \'mu\') |
| n                                      | nano                                                          |
| р                                      | pico                                                          |
| f                                      | femto                                                         |
| a                                      | atto                                                          |
| z                                      | zepto                                                         |
| y                                      | yocto                                                         |

*Table 5.1.8a: Allowed SI prefix to be used in VAR\_UNITS in conjunction with the Units in Table 5.1.8b.*

| <b>VAR UNITS</b><br>(Base Unit) | <b>Comment</b>                                           | <b>VAR_SI_CONVERSION</b> | Flag |
|---------------------------------|----------------------------------------------------------|--------------------------|------|
| %                               | <b>Percent or Relative Humidity</b>                      | 0; 0.01; DIMENSIONLESS   |      |
| Α                               | ampere                                                   |                          | base |
| Ċ                               | coulomb                                                  | 0,1; s A                 | base |
| cd                              | candela                                                  |                          | base |
| d                               | day<br>$0;86400;$ s                                      |                          | base |
| deg                             | angular degree<br>0; 1.74533E-2; rad                     |                          | base |
| degC                            | degree Celsius                                           | 273.15; 1; K             |      |
| <b>DIMENSIONLESS</b>            | If dimensionless or no specific<br>unit                  | 0;1;DIMENSIONLESS        | base |
| DU                              | dobson unit<br>0; 2.69E20; molec m-2                     |                          |      |
| g                               | gram                                                     |                          | base |
| Gal                             | Galileo, cm s-2                                          | 0, 10-2, m s-2           | base |
| h                               | hour                                                     | 0; 3600; s               | base |
| Hz                              | $0; 1; s-1$<br>hertz                                     |                          | base |
| J                               | joule                                                    | $0; 1; m2$ kg s-2        | base |
| Κ                               | kelvin                                                   |                          | base |
| L                               | liter                                                    | $0; 10-3; m3$            | base |
| Im                              | lumen                                                    | 0; 1; cd sr              | base |
| lx                              | lux                                                      | $0:1:cd$ sr m-2          | base |
| m                               | metre                                                    |                          | base |
| min                             | minute                                                   | 0; 60; s                 | base |
| MJD2000                         | Modified Julian Day 2000                                 | $0;86400;$ s             | base |
| mol                             | mole                                                     |                          | base |
| molec                           | molecule                                                 | $0; 1;$ molec            | base |
| N                               | newton                                                   | $0; 1; m kg s-2$         |      |
| <b>NONE</b>                     | Text entries only, otherwise use<br><b>DIMENSIONLESS</b> | <b>NONE</b>              |      |
| Pa                              | pascal                                                   | $0; 1;$ kg m-1 s-2       | base |
| photons                         |                                                          | $0; 1;$ photons          | base |
| ppby                            | parts per billion (volume)                               | 0; 10-9; ppv             |      |
| ppmv                            | parts per million (volume)                               | $0; 10-6; ppv$           |      |
| pptv                            | parts per trillion (volume)                              | $0; 10-12; ppv$          |      |
| ppv                             | parts per volume                                         | 0; 1; ppv                | base |
| psu                             | practical salinity unit                                  | ??                       | base |
| rad                             | radian                                                   | 0: 1: DIMENSIONLESS      | base |
| s                               | second                                                   |                          | base |
| sr                              | steradian                                                | 0; 1; DIMENSIONLESS      | base |
| V                               | volt                                                     | 0; 1; m2 kg s-3 A-1      | base |
| W                               | watt                                                     | 0; 1; m2 kg s-3          | base |

*Table 5.1.8b: Allowed base units to be used in VAR\_UNITS.* 

# *A5.1.9 VAR\_SI\_CONVERSION*

The Variable Attribute **VAR\_SI\_CONVERSION** is the conversion factor between the units used for the given data element and the corresponding SI unit. If the measurement unit is identical to the SI unit, the conversion factor is 1 and the constant offset is 0.

In VAR\_SI\_CONVERION, unit divisions should be factored out to have the shortest possible units string. This means that VAR\_UNIT = nm m-2 shall have VAR SI CONVERSION = 0; 1.0E-9; m-1 This parameter is intended to facilitate calculations by automated tools, using different data files as input. For plot axis labelling, please refer to the VIS\_LABEL metadata variables in section 5.2.1.

# *ATTENTION*

*For consistency in the prefixes in VAR\_UNITS, kilogram (kg) has been replaced by the gram (g) for consistency with the prefixes in VAR\_UNITS.* 

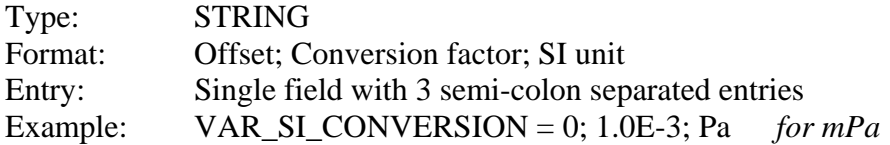

# *A5.1.10 VAR\_VALID\_MIN*

The Variable Attribute **VAR\_VALID\_MIN** indicates the valid minimum or detection limit of the data element.

# *ATTENTION*

*The number must be specified in the appropriate VAR\_UNITS reported in section 5.1.8.* 

Type: REAL/DOUBLE/INTEGER/LONG Format: Number Entry: Single Example: VALID  $MIN = 10.0$ 

### *A5.1.11 VAR\_VALID\_MAX*

The Variable Attribute **VAR\_VALID\_MAX** indicates the valid maximum or saturation limit of the data element.

# *ATTENTION*

*The number must be specified in the appropriate VAR\_UNITS reported in section 5.1.8.* 

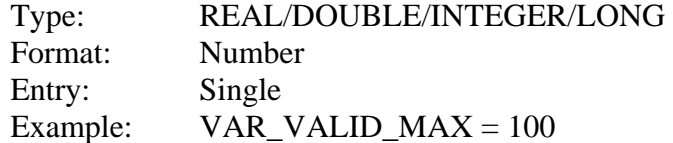

### *A5.1.12 VAR\_MONOTONE*

The Variable Attribute **VAR\_MONOTONE** indicates if the data element increases or decreases monotonically with respect to DATETIME.

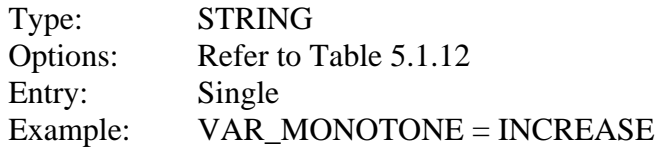

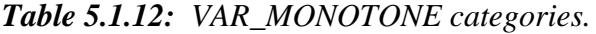

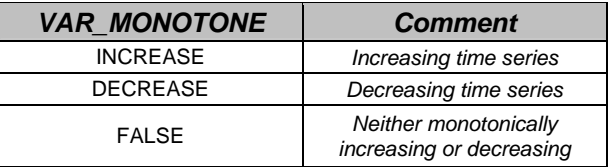

# *A5.1.13 VAR\_AVG\_TYPE*

The Variable Attribute **VAR\_AVG\_TYPE** is the averaging 'technique' used in generating the given data element.

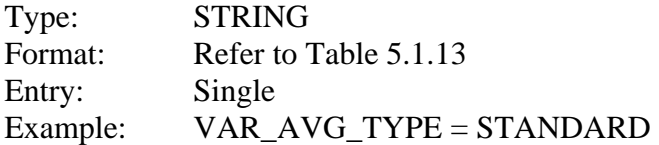

| <b>VAR_AVG_TYPE</b><br>(Applied Averaging Method) | Comment                                                                                                    |
|---------------------------------------------------|----------------------------------------------------------------------------------------------------|
| ANGLE.COSINE                                      | Cosine of the average of the arc-cosines of the values                                                     |
| ANGLE.DEGREES                                     | Direction average over 360 deg<br>(i.e., average of 5 and 355 is 0 instead of 180)                         |
| ANGLE HOUR                                        | Direction average over local times (hours)<br>(i.e., average of 2 and 22 is 0 instead of 12)               |
| ANGLE.RADIANS                                     | Direction average over 2 pi                                                                                |
| <b>CLEAN</b>                                      | Procedure for computing the mean after eliminating all data<br>above or below a certain standard deviation |
| <b>DECIBEL</b>                                    | 10 times the logarithm of the average of the anti-logarithms of<br>the (values/10)                         |
| <b>LOG</b>                                        | Logarithm of the average of the anti-logarithms of the values                                              |
| <b>NONE</b>                                       | No averaging used                                                                                          |
| <b>RMS</b>                                        | Square root of the average of the squares of the values                                                    |
| WEIGHTED                                          |                                                                                                    |
| ZONAL.WEIGHTED                                    |                                                                                                    |
| <b>GLOBAL.WEIGHTED</b>                            |                                                                                                    |
| <b>STANDARD</b>                                   | Simple arithmetic mean                                                                                     |

*Table 5.1.13: VAR\_AVG\_TYPE Averaging techniques.*

# *A5.1.14 VAR\_FILL\_VALUE*

The Variable Attribute **VAR\_FILL\_VALUE** is the number or string inserted if the element is known to be '*erroneous*' or missing. The VAR\_FILL\_VALUE may be different for each variable in a file, but must be constant for all occurrences within a given variable. For variables with numeric **VAR\_DATA\_TYPE** the **VAR\_FILL\_VALUE** is negative and consists of nines**.** In absolute value it must be 2 orders of magnitude larger than the largest absolute value in the real data. If the **VAR\_DATA\_TYPE** is of type floating point, then the fractional data of the fill value must be zeroes to the same number of digits as the measurement data. For string variables the VAR\_FILL\_VALUE is "ZZZZZZZZZZZ" (i.e.10 times a "Z").

#### *ATTENTION*

#### **Consideration must be given to the actual format of the VAR\_FILL\_VALUE to avoid erroneous formatting in section 5.2.2**

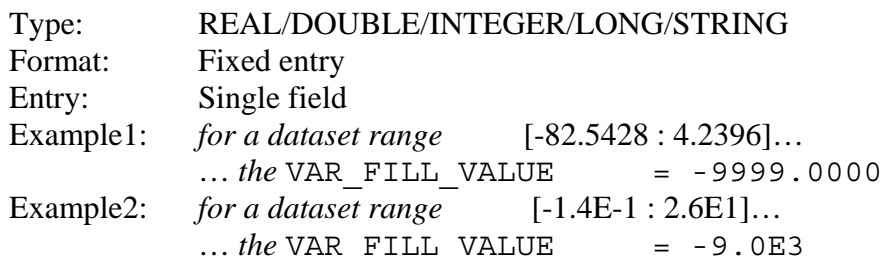

#### **A5.2 Variable visualisation attributes**

The following metadata entries are defined to facilitate the visualisation of the data content in tables or figures.

#### *A5.2.1 VIS\_LABEL*

The Variable Attribute **VIS\_LABEL** is a short (and concise) character string containing the variable name and unit used to label an axis or a table column.

# *ATTENTION*

*The unit must correspond to the appropriate VAR\_UNITS reported in section 5.1.8.* 

Type: STRING Format: Free format text Entry: Single field Example:  $VIS\_LABEL = O3 (ppm)$ 

#### *A5.2.2 VIS\_FORMAT*

The Variable Attribute **VIS\_FORMAT** defines the output format of the data elements to the screen and/or to tables. The values must be chosen to ensure that the specification does not result in truncation of fill values (please refer to VAR\_FILL\_VALUE in section 5.1.14).

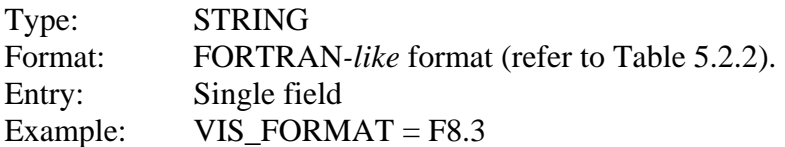

| <b>VIS FORMAT</b><br>(Format Type Code) | <b>Comment</b>                                |
|-----------------------------------------|-----------------------------------------------|
| Ad                                      | Strings<br>(STRING)                           |
| Fd.d                                    | <b>Floating point</b><br>(REAL/DOUBLE)        |
| Ed.d                                    | Exponentials<br>(REAL/DOUBLE/INTEGER/LONG)    |
| ld                                      | Integer<br>(INTEGER/LONG)                     |
| ld.d                                    | Integer with leading zeroes<br>(INTEGER/LONG) |

*Table 5.2.2: Allowed FORTRAN like format types for VIS\_FORMAT.*

# *A5.2.3 VIS\_PLOT\_TYPE*

The Variable Attribute **VIS\_PLOT\_TYPE** defines the type of graph to be displayed when plotting the given variable.

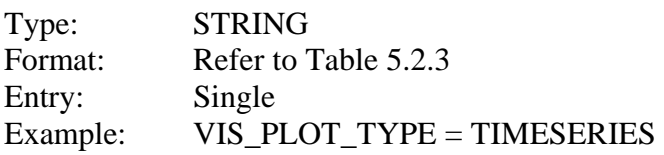

| <b>VIS PLOT TYPE</b><br>(Plot Type Code) | <b>Comment</b> |
|------------------------------------------|----------------|
| XY                                       | 2D             |
| <b>XY.PROFILE</b>                        | profile        |
| <b>XY.TIMESERIES</b>                     | timeseries     |
| XY7                                      | ЗD             |
| XYZ.COLOUR                               |                |
| <b>XYZ.CONTOUR</b>                       |                |
| <b>FALSE</b>                             | None           |

*Table 5.2.3: Available plot types for VIS\_PLOT\_TYPE.*

# *A5.2.4 VIS\_SCALE\_TYPE*

The Variable Attribute **VIS\_SCALE\_TYPE** indicates the default scale type when plotting the data element.

| Type:      | <b>STRING</b>                                                    |                                |
|------------|------------------------------------------------------------------|--------------------------------|
| Options:   | Scale type code; scale order code (refer to Tables 5.2.4a and b) |                                |
| Entry:     | 2 semicolon separated fields                                     |                                |
| Example 1: | VIS_SCALE_TYPE = LOG; INCREASE                                   |                                |
| Example 2: | VIS SCALE TYPE = FALSE; FALSE                                    | <i>if no suitable scale is</i> |
|            | available                                                        |                                |

*Table 5.2.4a: Available scale type code options for plotting.*

| <b>VIS SCALE TYPE</b><br>(Scale Type Code) | <b>Comment</b> |
|--------------------------------------------|----------------|
| <b>I INFAR</b>                             | Linear         |
| LOG                                        | Logarithm      |
| <b>FALSE</b>                               |                |

*Table 5.2.4b: Available scale order code options for plotting.*

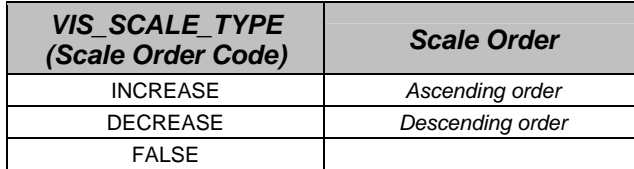

#### *A5.2.5 VIS\_SCALE\_MIN*

The Variable Attribute **VIS\_SCALE\_MIN** indicates the default scale minimum when plotting the data element. The number must be specified in the appropriate VAR\_UNITS.

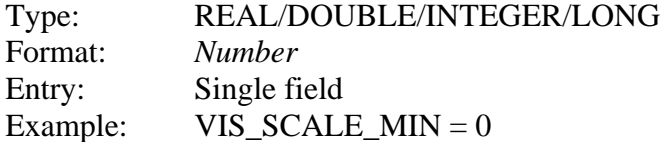

#### *A5.2.6 VIS\_SCALE\_MAX*

The Variable Attribute **VIS\_SCALE\_MAX** indicates the default scale maximum when plotting the data element. The number must be specified in the appropriate VAR\_UNITS.

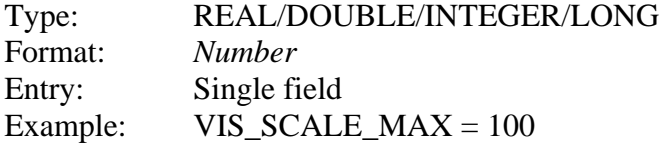

# **A6 References**

- Bojkov, B.R., Koopman, R.M. and De Mazière, M., "The Envisat Cal/Val Data Centre", presented at the *NDSC 2001 Symposium – Celebrating 10 years of atmospheric research.* September 24-27, 2001, Arcachon, France.
- Bojkov, B.R., Mazière, M., Koopman, R.M., "Generic Metadata guidelines on atmospheric and oceanographic datasets for the Envisat Calibration and Validation Project", European Space Agency, ESRIN, Frascati, Italy (2002).
- De Mazière, M., "Final Report of the EC-COSE Project (contract ENV4-CT98- 0750)", BIRA-IASB, Brussels, Belgium (2001)*.*
- ESA, "Envisat Caring for the Earth", European Space Agency, Paris, France (2001a).
- ESA, *European Space Agency Envisat Calibration and Validation Plan home page:* [http://envisat.esa.int/support-docs/index.html#calval](http://envisat.esa.int/support-docs/index.html#calval
)
- ESA, "Second Envisat Rehearsal Campaign Guidelines Version 1.1", European Space Agency, Noordwijk, The Netherlands (2001b).
- ISO, "Representation of Dates and Ti`mes", ISO 8106:1988, International Organization for Standardization (ISO), Geneva, Switzerland (1988).
- ISO, "Codes for the representation of names of countries and their subdivisions -- Part 1: Country codes", [ISO 3166-1:1997](http://www.iso.ch/iso/en/CatalogueDetailPage.CatalogueDetail?CSNUMBER=24591&ICS1=1&ICS2=140&ICS3=30), International Organization for Standardization (ISO), Geneva, Switzerland (1997).

NCSA, National Center for Supercomputing Applications – *HDF 4 home page*: <http://hdf.ncsa.uiuc.edu/hdf4.html>

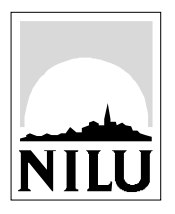

# **Norwegian Institute for Air Research (NILU)**

P.O. Box 100, N-2027 Kjeller, Norway

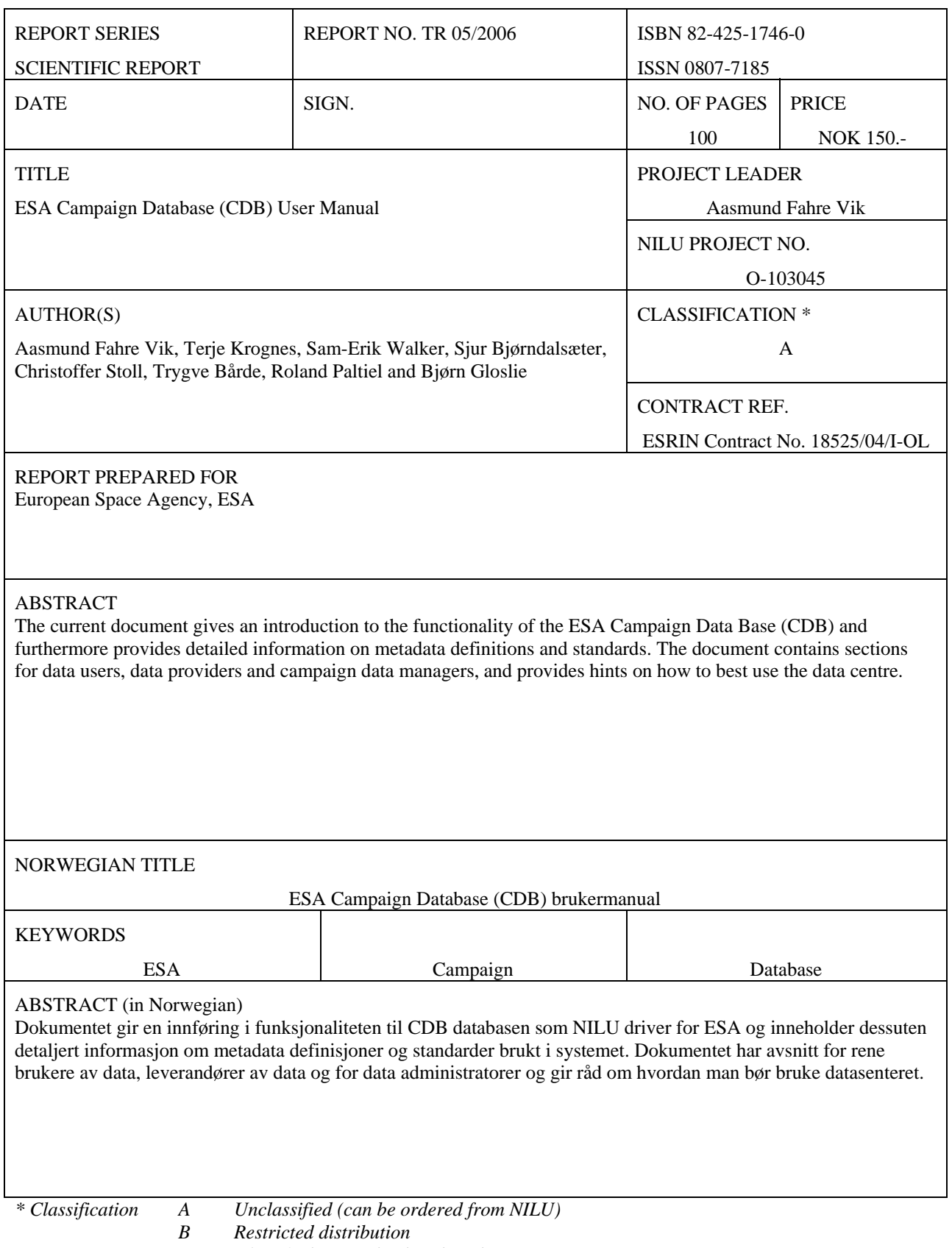

*C Classified (not to be distributed)*